# GRUNDVERSION | 5.4

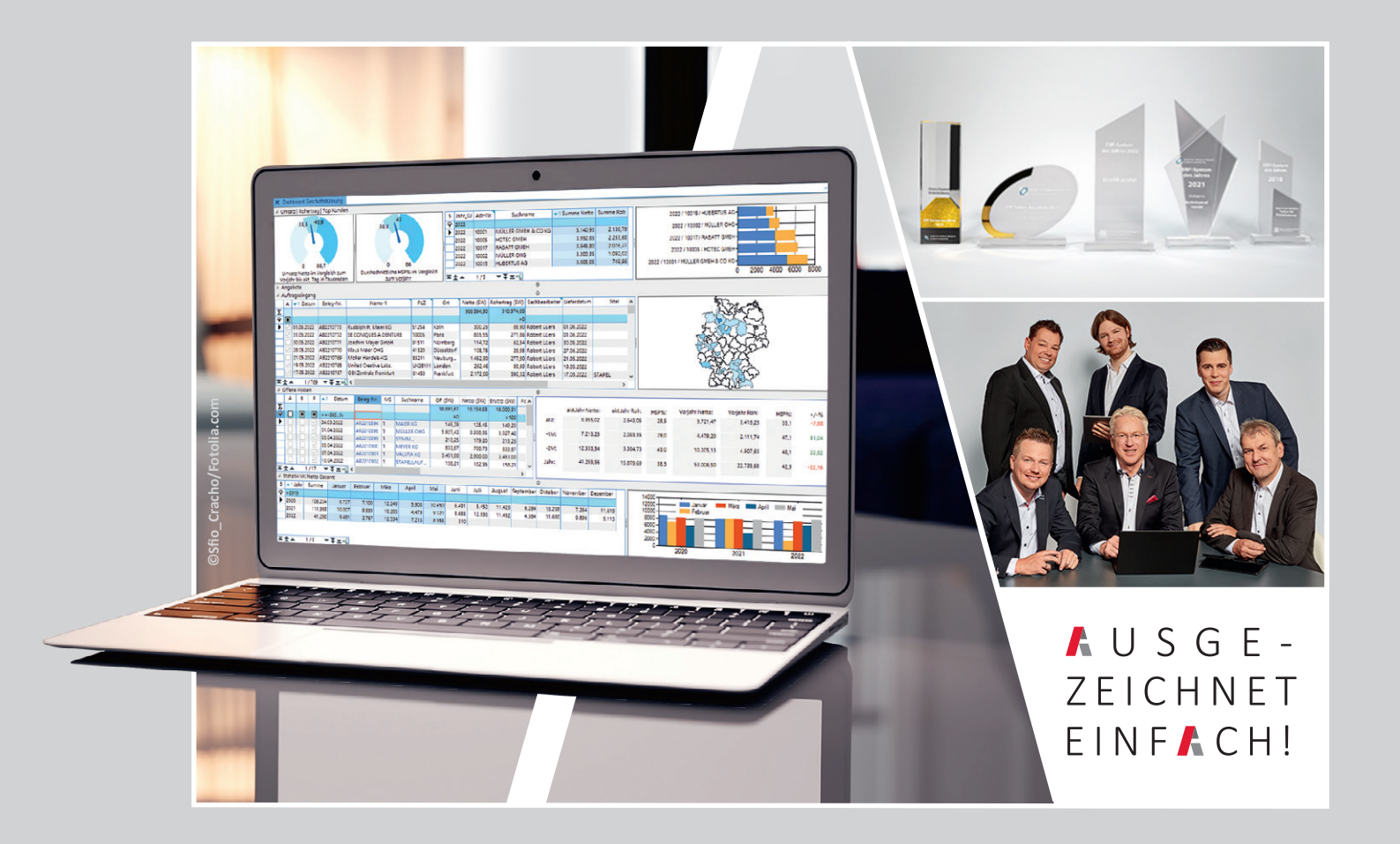

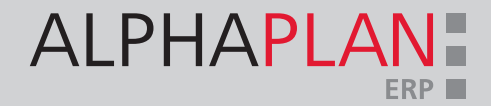

# 2 | CVS INGENIEURGESELLSCHAFT MBH

### IT-Systemhaus mit Kompetenz

Seit über 30 Jahren ist<br>die CVS Ingenieurgesellschaft als deutschlandweit tätiges Softwarehaus mit dem selbst entwickelten ERP-System ALPHAPLAN fest im Markt etabliert.

Hervorragende Produkte<br>
und vor allem motivierte, ehrgeizige Mitarbeiter sind Garanten des erfolgreichen, eigentümergeführten Unternehmens.

 $A^*$ 

Das ERP-System ALPHAPLAN, bestehend aus Warenwirtschaft, CRM, Rechnungswesen und Webshop, wird direkt vom Hersteller vermarktet. Das garantiert einen engen Kontakt zum Markt und die bestmögliche Unterstützung der Kunden. Davon profitiert die Weiterentwicklung des Produktes in hohem Maße. ALPHAPLAN wurde bereits zehnmal als ERP-System des Jahres ausgezeichnet.

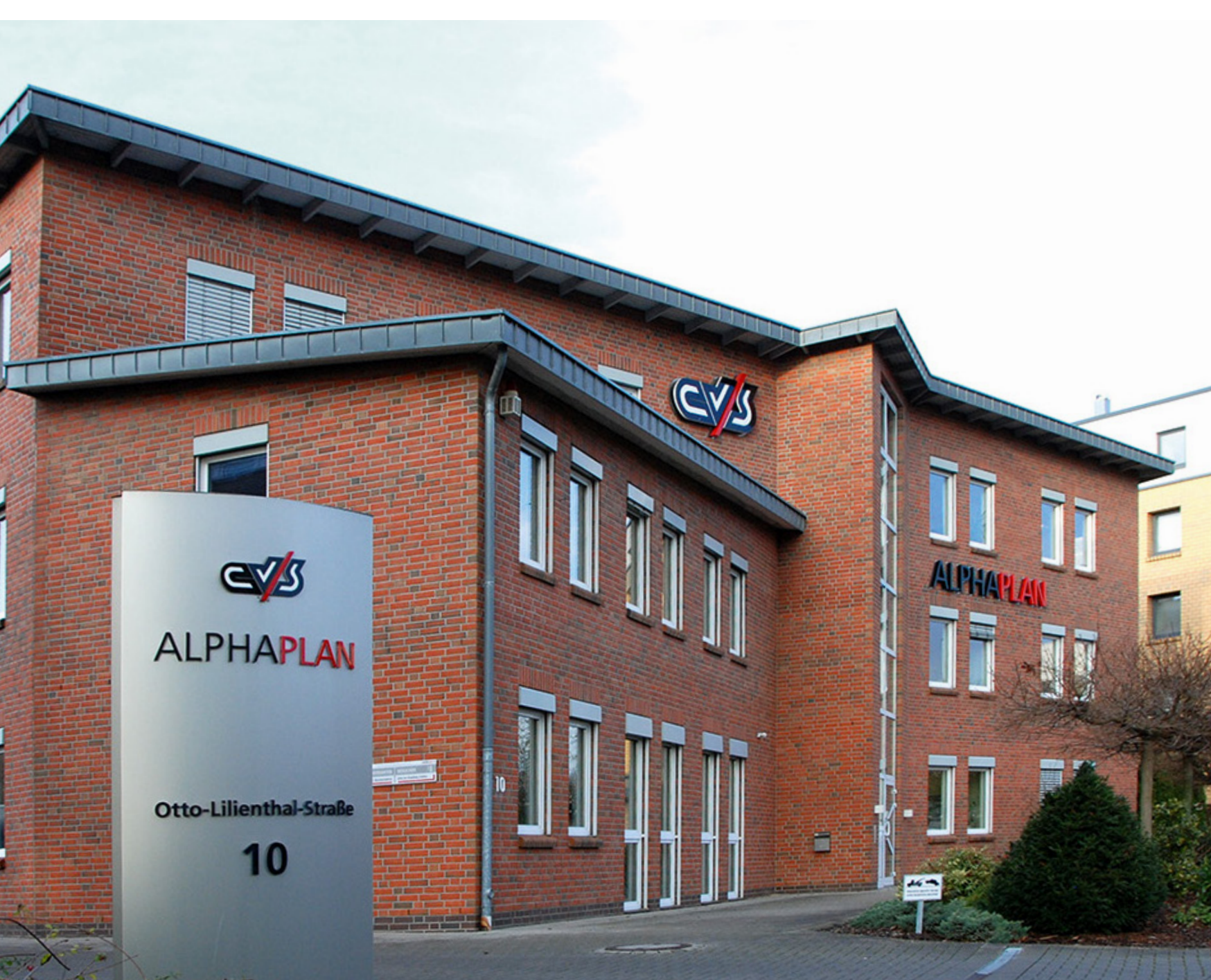

# ALPHAPLAN: AUSGEZEICHNETES ERP, ZEHNMAL "ERP-SYSTEM DES JAHRES"

Ein ausgeklügeltes und bewährtes Bedienerkonzept (Usability), höchste Flexibilität und Anpassungsfähigkeit, clevere Teamarbeitsfunktionen und eine hohe Integrationsfähigkeit sind beste Voraussetzungen für die Umsetzung Ihrer individuellen Anforderungen an ein ERP im Zeichen der fortschreitenden Digitalisierung.

In 18 Jahren des Wettbewerbs "ERP-System des Jahres" wurde ALPHAPLAN zehnmal als Sieger und dreimal als Finalist ausgezeichnet, und dies in unterschiedlichen Kategorien (u. a. Handel, Großhandel und Online-Handel, sowie "Treiber der Digitalisierung").

Im Jahr 2023 konnten wir den 2. Platz in der Kategorie "Handel" erringen, nachdem wir von 2018 – 2022 gleich fünfmal nacheinander den 1. Platz belegt hatten.

Veranstalter dieses Wettbewerbs ist das "Center for Enterprise Research" (CER) an der Universität Potsdam in Kooperation

mit dem Berliner GITO-Verlag sowie dem Fachmedium "ERP-Management".

Die Wettbewerbsteilnehmer beschreiben ein abgeschlossenes ERP-Projekt nach 7 vorgegebenen und unterschiedlich gewichteten Kriterien.

Die Juroren prüfen und bewerten jede Einreichung und vergeben bis zu 1.000 Punkte in der Vorrunde. Bis zu drei Höchstbewertete (> 500 Punkte!) können ins Finale kommen und die Auszeichnung "Finalist" erhalten.

Im Finale müssen drei Kriterien vor der gesamten Jury präsentiert und Fragen dazu beantwortet werden.

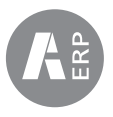

Der Teilnehmer mit der höchsten Punktzahl aus beiden Runden erhält die Auszeichnung "ERP-System des Jahres".

In einem feierlichen Akt erfolgt die Bekanntgabe der Gewinner aller Kategorien.

In allen Wettbewerben konnte ALPHAPLAN bei den hoch gewichteten Kriterien "Kundennutzen", "Ergonomie" und "Brancheneignung" sehr gute Bewertungen erzielen.

In den letzten 7 Jahren konnte ALPHAPLAN insgesamt fünfmal den 1. Platz und zweimal den 2. Platz belegen. Damit gehört ALPHAPLAN zu den am meisten ausgezeichneten Systemen in Deutschland.

# 4 | ALPHAPLAN 5

#### $\left( \mathbf{A} \right)$ Ihre Ansprechpartner

Mit einer professionellen und guten Beratung fängt es an. Unser Vertriebsteam berät Sie gern und ausführlich zu den ALPHAPLAN 5 Neuerungen. Hintere Reihe von links nach rechts: Florian-Tale Ostmann, Niclas Ebenthal, Kai Grulke. Vordere Reihe von links nach rechts: Hendrik Ahlers, Robert Lüers und Andreas Kopischke.

 $\mu_{\rm \nu}$ 

ALPHAPLAN

 $\mathcal{A}_2$ ...

 $\ddot{\rm e}$ 

# ALPHAPLAN 5 – 64-BIT-TECHNOLOGIE – FÜR DIE ZUKUNFT VORBEREITET

Gutes und Bewährtes noch einmal neu und besser machen – unser oberstes Ziel im Sinne unserer zufriedenen ERP-Anwender. ALPHAPLAN 5 beinhaltet neben technischen Neuerungen auch eine wesentliche Neugestaltung des bewährten Bedienerkonzepts, ein neues Design und viele sinnvolle Funktionserweiterungen für den täglichen Bedarf. Zu guter Letzt ermöglichen neue Partneranbindungen weitere Integrations- und Digitalisierungsfortschritte der ALPHAPLAN Anwender.

Ihre Ziele im mittelständischen Wettbewerb bestimmen unser Handeln. Die komplexen Anforderungen eines zeitgemäß geführten Unternehmens fordern die eingesetzte Software täglich heraus. Dem stellen wir uns, unterstützen Sie bei der täglichen Arbeit mit ALPHAPLAN, beraten Sie zum bestmöglichen Einsatz und hören Ihnen zu, wenn Sie Kritik, Vorschläge oder Wünsche haben. Das so gewonnene Wissen fließt kontinuierlich in die Weiterentwicklung unseres ERP-Systems ein. Im Ergebnis erhalten Sie ein zeitgemäßes technisches System und darüber hinaus ein zentrales Strukturelement für Ihre Geschäftsprozesse mit dem Sie Ihre Wettbewerbsfähigkeit erheblich verbessern können. Neben der 64-Bit-Technologie im "Maschinenraum" ist in der "Steuerzentrale" beispielsweise

das Docking einzelner (Windows-) Fenster erwähnenswert. Diese Fenster "abzudocken" und frei auf dem Desktop anzuordnen, bringt neue Übersicht in Ihre Prozesse. Datensätze lassen sich per "Drag and Drop" zwischen den Fenstern hin und her bewegen. Alle Zusammenhänge, Abhängigkeiten und Funktionalitäten bleiben selbstverständlich bestehen. Große Bildschirme oder Dual-Display-Arbeitsplätze können so optimal genutzt werden.

Das bewährte Bedienerkonzept wurde um eine Kachelbedienung, das Suchsystem durch einen Suchassistenten erweitert. Der Umfang der globalen Suche wurde vergrößert und das User-Cockpit noch individueller und flexibler gestaltet. Neben einem neuen Design mit

frei wählbaren Farben wurden auch die von Browsern bekannten Tabs ins neue ALPHAPLAN eingeführt. Fünf Dashboards für unterschiedliche Unternehmensbereiche erweitern den Funktionsumfang. Ein SQL-View-Generator wurde für die Anbindung externer Lösungen entwickelt – beispielsweise für die neue ALPHAPLAN App. Seine flexible Konfigurierbarkeit bietet viele Möglichkeiten, externe Lösungen mit ALPHAPLAN Daten zu versorgen. Im Projektmodul ist nun das Thema Vertriebschancen angesiedelt, in den Artikel-Sets sind Sternpakete und Stücklisten zusammengeführt. Wir informieren Sie gern ausführlich, damit Sie mit Ihrem neuen ALPHAPLAN noch besser, schneller und erfolgreicher werden.

# INHALTSVERZEICHNIS

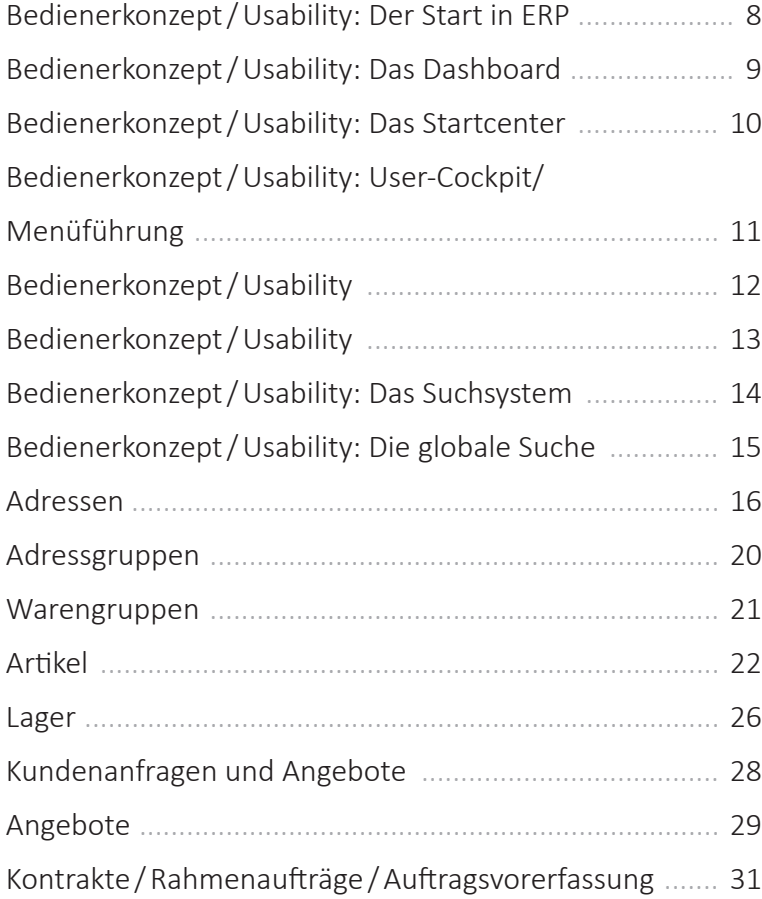

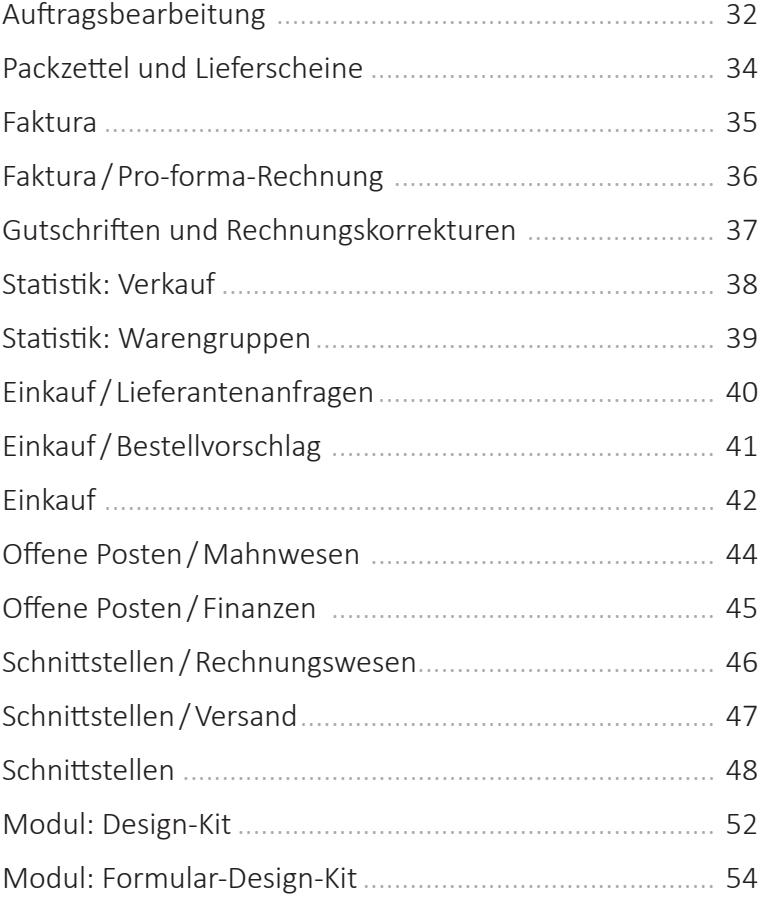

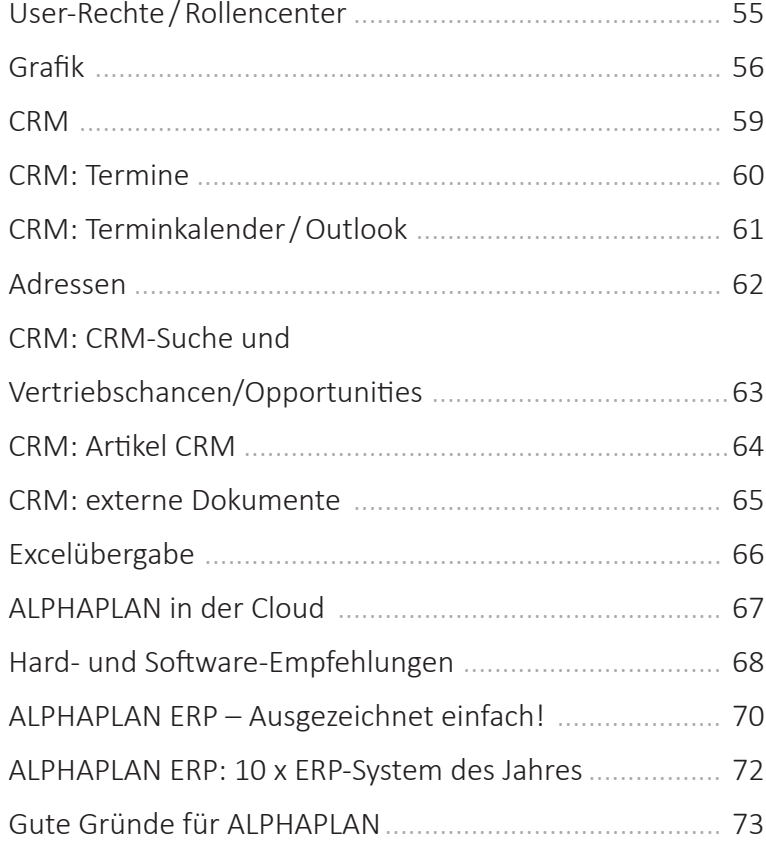

# 8 | BEDIENERKONZEPT I USABILITY: DER START IN ERP

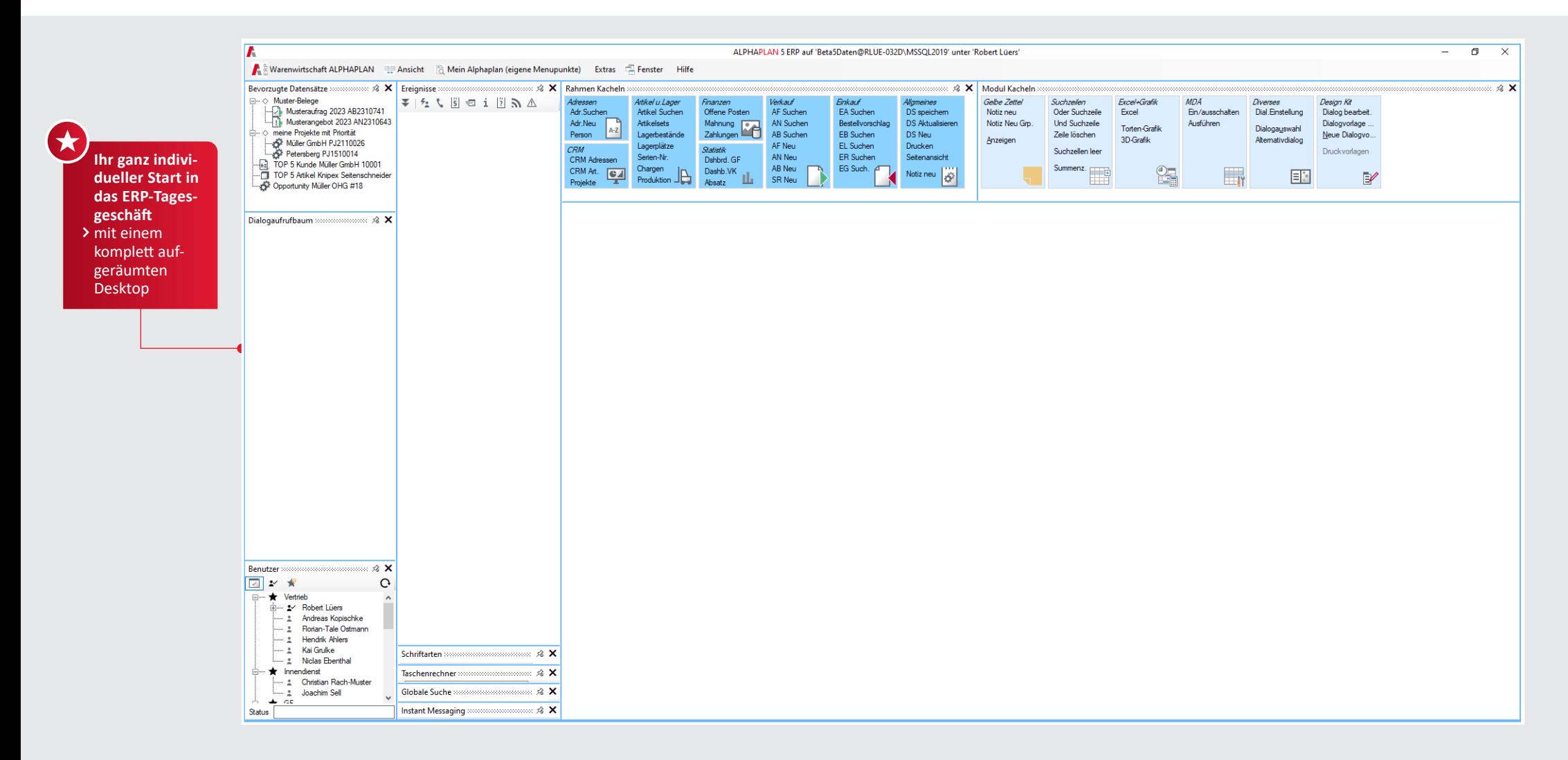

- Ein ERP-System ist für viele Menschen zentraler Arbeitsplatz. Und diese sehen je nach Anforderung und Bedürfnissen sehr individuell aus.
- Gestalten Sie Ihr User-Cockpit ganz individuell. Es stehen u. a. ein Dialogaufrufbaum, eine User-Anzeige, eine Anzeige bevorzugter Datensätze (Favoriten), eine globale Suche,

ein Messenger, eine Ereignisanzeige, ein Taschenrechner und Kachel-Elemente zur Verfügung. Die Anordnung und die Größe der einzelnen Fenster sind individuell einstellbar.

#### **Individueller Start in ERP ALPHAPLAN Dialoge**  $\mathbf{G}$

Die hier abgebildeten Dialoge beinhalten zum Teil Sondermodule und auch Design-Kit-Anpassungen, um Zusammenhänge zu verdeutlichen.

# BEDIENERKONZEPT I USABILITY: DAS DASHBOARD | 9

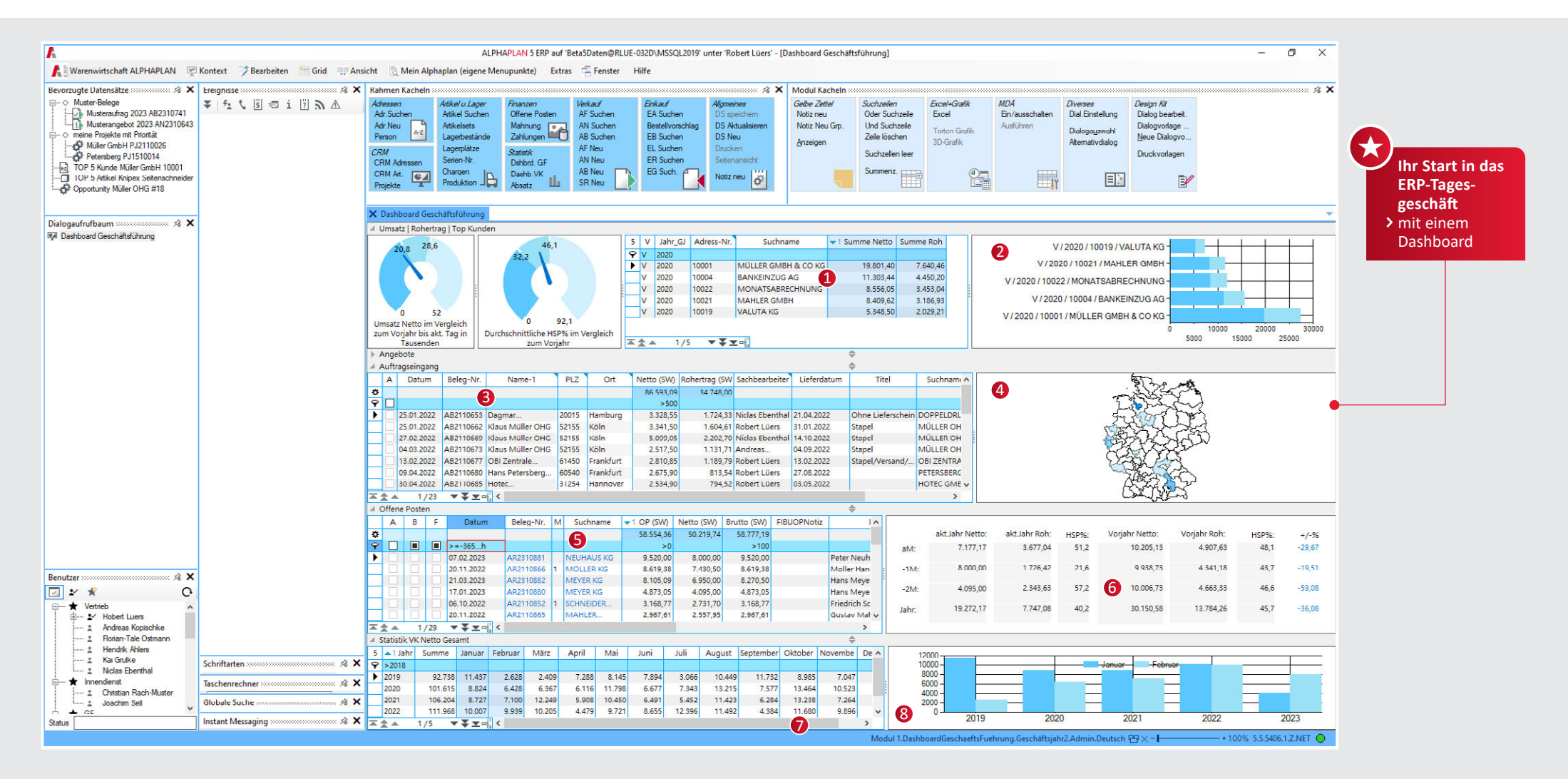

#### **Beispiel-Dashboard für die Geschäftsführung**

- **1** Übersicht der TOP 5-Kunden
- **2** und dazu die passende grafische Darstellung
- **3** Tabellarische Darstellung des Auftragseingangs
- **4** die dazu passende PLZ-Verteilung
- **5** die aktuelle offene Posten-Liste
- **6** Umsätze und Roherträge der letzten 3 Monate mit Vorjahres-Vergleich
- **7** Umsatz-Statistik nach Monaten mit Vorjahreszahlen
- **8** und die dazu passende Säulen-Grafik
- Dies ist nur eines von fünf Beispielen für ein Dashboard. ALPHAPLAN hat bereits fünf Dashboards standardmäßig integriert (u. a. Einkauf, Verkauf, Lager).

# 10 | BEDIENERKONZEPT I USABILITY: DAS STARTCENTER

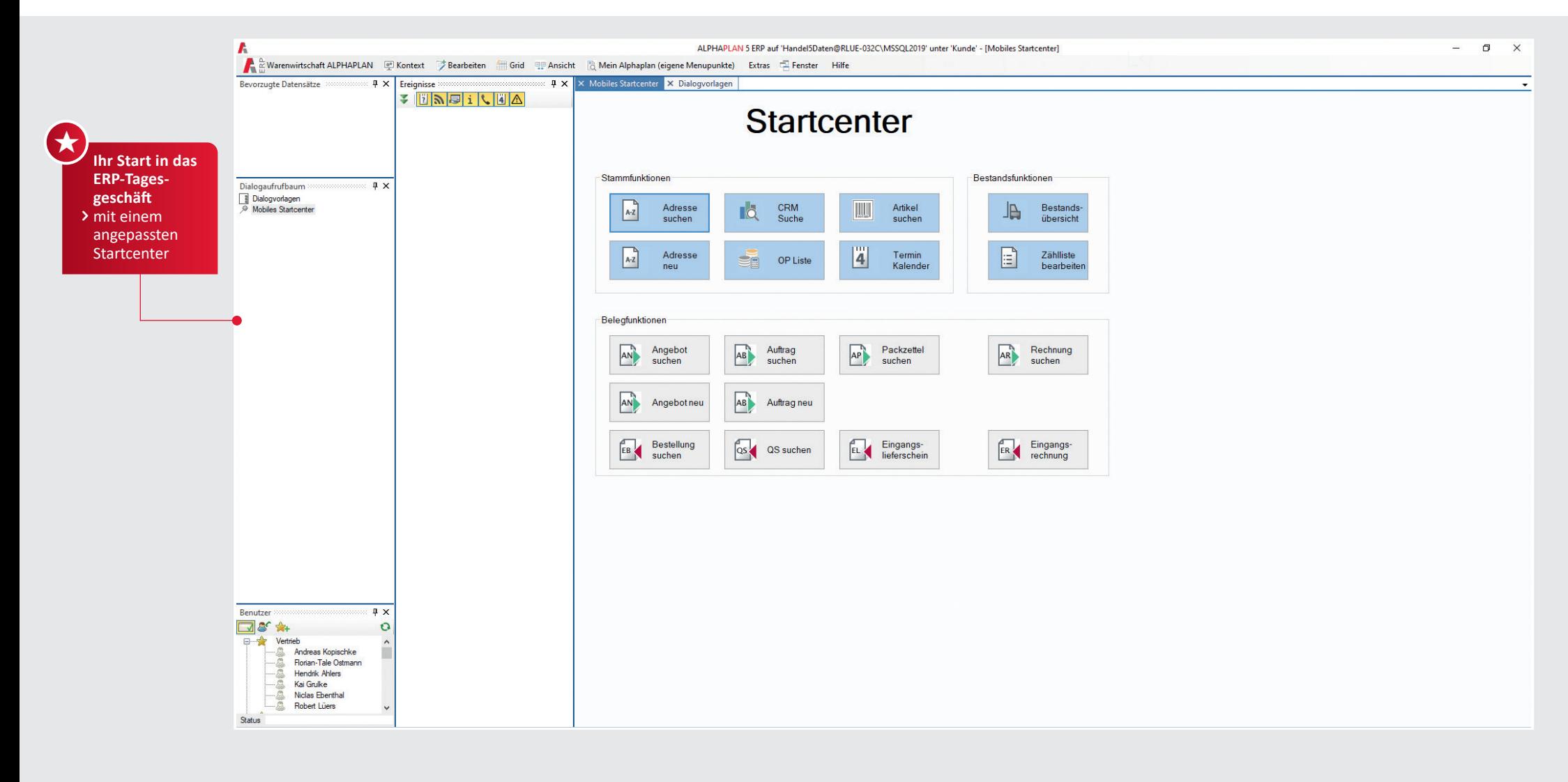

### **Startcenter**

Das angepasste "Startcenter" eignet sich für Anwender, die weniger via Tastatur erfassen, sondern mehr einsehen wollen – ideal für Touch-Displays.

Mit dem ALPHAPLAN Design-Kit können Sie beliebige Module oder Funktionen auf Buttons definieren. So entsteht eine völlig individuelle Oberfläche.

Für die Buttons bzw. Schaltflächen können freie Größen und Farben gewählt werden.

# BEDIENERKONZEPT I USABILITY: USER-COCKPIT I MENÜFÜHRUNG | 11

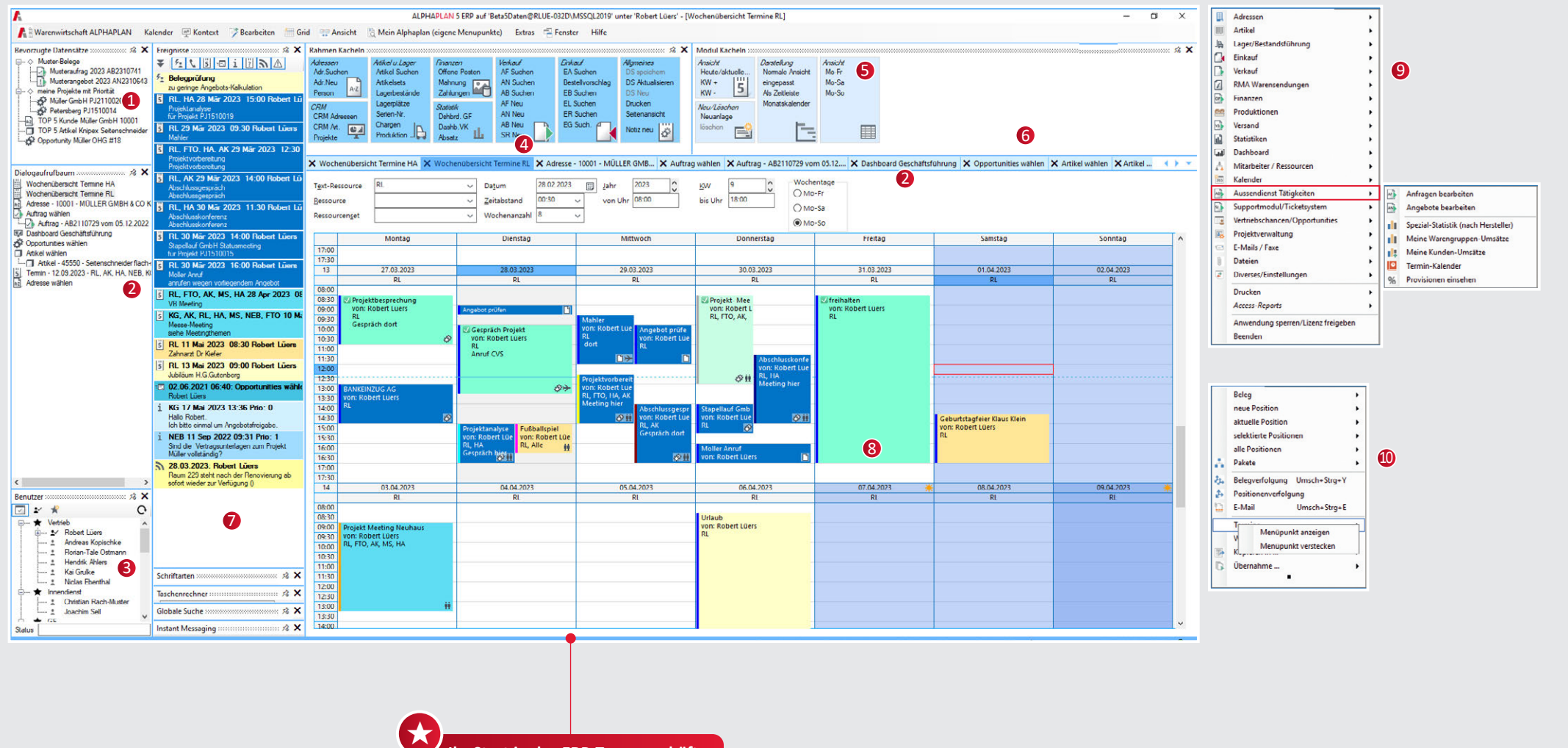

**Ihr Start in das ERP-Tagesgeschäft** mit zuletzt geöffneten Dialogen und aktuellen Aufgaben/Ereignissen

### **Aufbau der Arbeitsumgebung**

- Anzeige der bevorzugten Datensätze/Favoriten
- Geöffnete Dialoge, synchron zu den Tabs
- Anzeige der angemeldeten Benutzer
- Module-Kacheln, 1-Click-Aufruf
- Funktions-Kacheln im Modul, 1-Click-Aufruf Globale Suche
- Aktuelle Aufgaben, gelbe Zettel, Terminerin nerungen, Anrufe und empfangene Dialoge
- Arbeitsbereich, hier der eigene Terminkalender, synchron zu Outlook
- oder mit klassischer Menüführung, wobei auch
- Menüpukte ausgeblendet werden können.

# 12 | BEDIENERKONZEPT I USABILITY

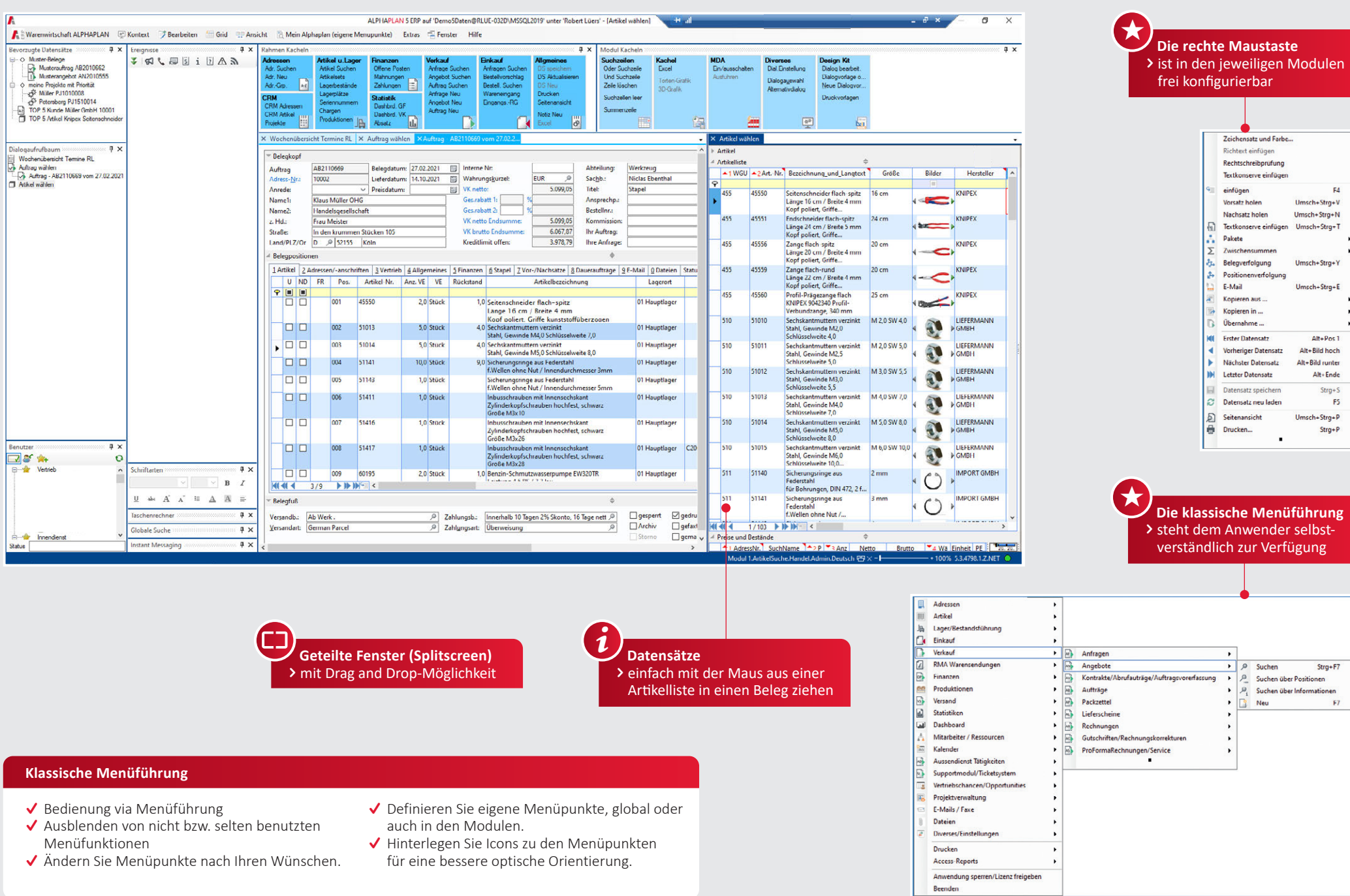

 $\mathsf{F4}$ 

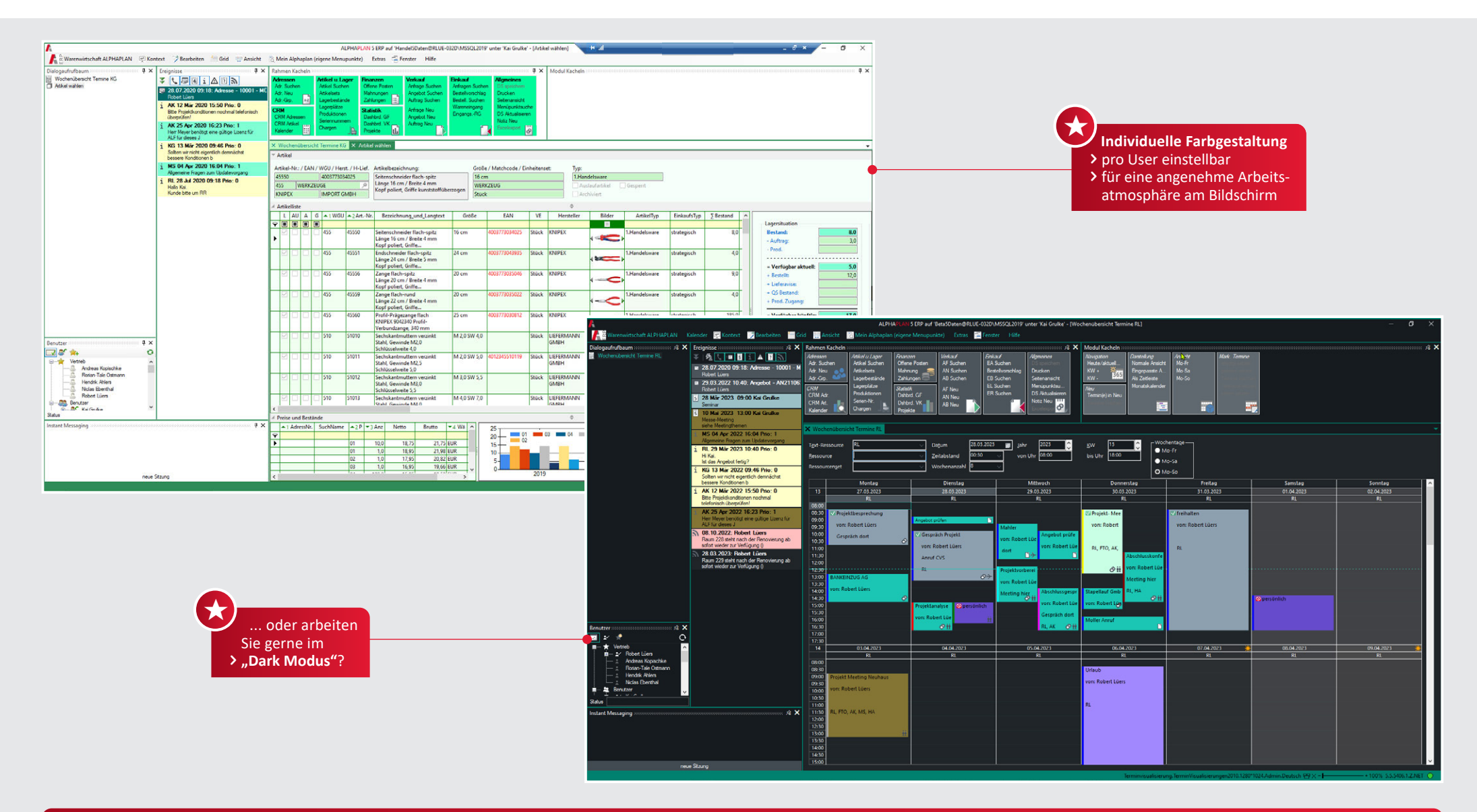

#### **Weitere Funktionen**

- Zoomen einzelner Views möglich
- Größe und Position einzelner Views speicherbar
- Einzelne Fenster abdockbar
- Split Control zum Vergrößern bzw. Verkleinern von Teilbereichen innerhalb eines Views
- Akkordeon-Splitter zum Ein- und Ausklappen von Funktionen verwendbar
- Massendatenänderungen mit Formeln (z. B. bei prozentualer Preiserhöhung)
- ◆ Speichern von Dialog-Sets
- Regel-Designer für Menüpunkte definierbar
- Navigator zur Anzeige der Anzahl der Datensätze und für schnelles Navigieren zwischen den Datensätzen

# 14 | BEDIENERKONZEPT I USABILITY: DAS SUCHSYSTEM

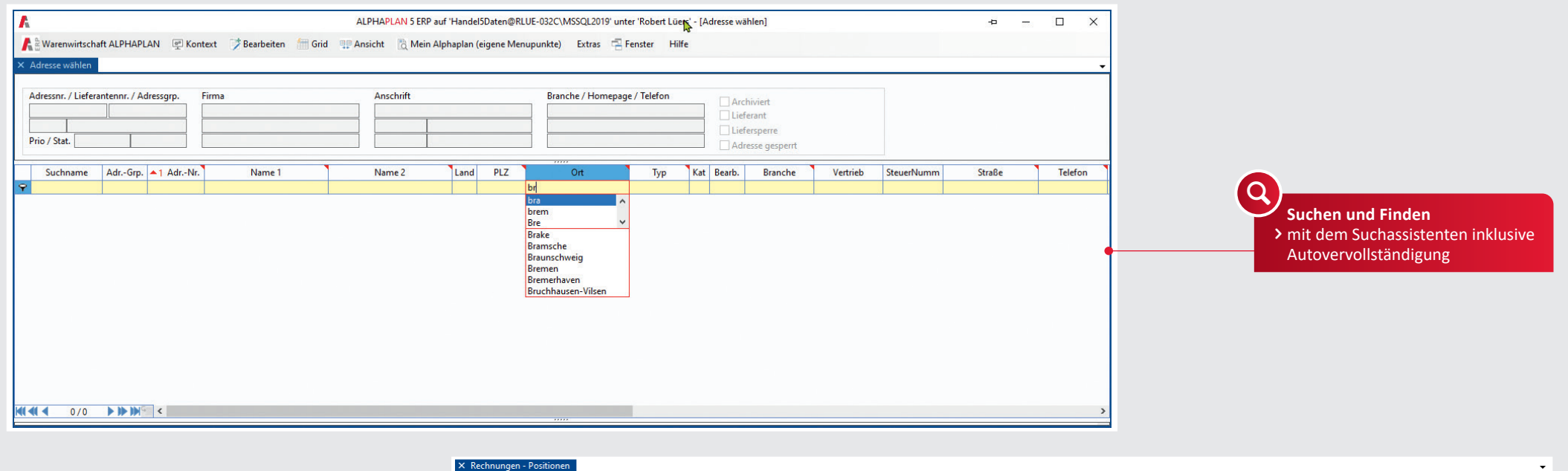

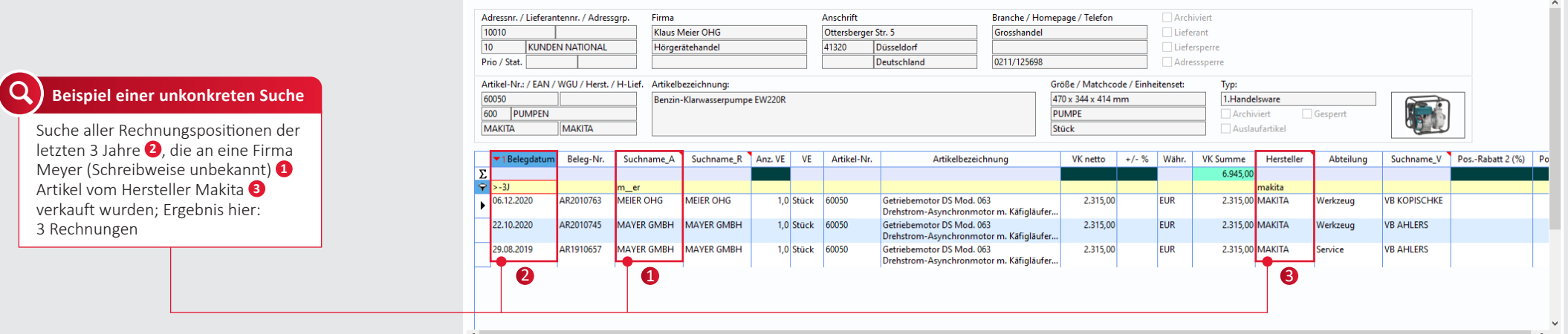

# **Suchsystem**

- Vielschichtiges Suchsystem für alle ALPHAPLAN Tabellen, z. B. Kunden- oder Lieferantensuche
- ◆ Suche in Auftrags- oder Rechnungspositionen, Preislisten usw.
- Adress-, Artikel-, Beleg-, Termin-, Dokumenten- und E-Mail-Suche innerhalb aller ALPHAPLAN Datenfelder
- Suche in allen Text- oder Zahlen- sowie logischen Datums- und numerischen Feldern
- Volltextsuche in allen Feldern und Suche über Operatoren (größer gleich > =; kleiner < usw.)
- Möglichkeit zur Kombination von UNDbzw. ODER-Suchen
- ↓ "Globales Suchen" in allen Feldern eines Grids
- $\checkmark$  "Vergleichende Suche" beliebig vieler Spalten miteinander
- ◆ Sortierung aller beliebigen Datenfelder

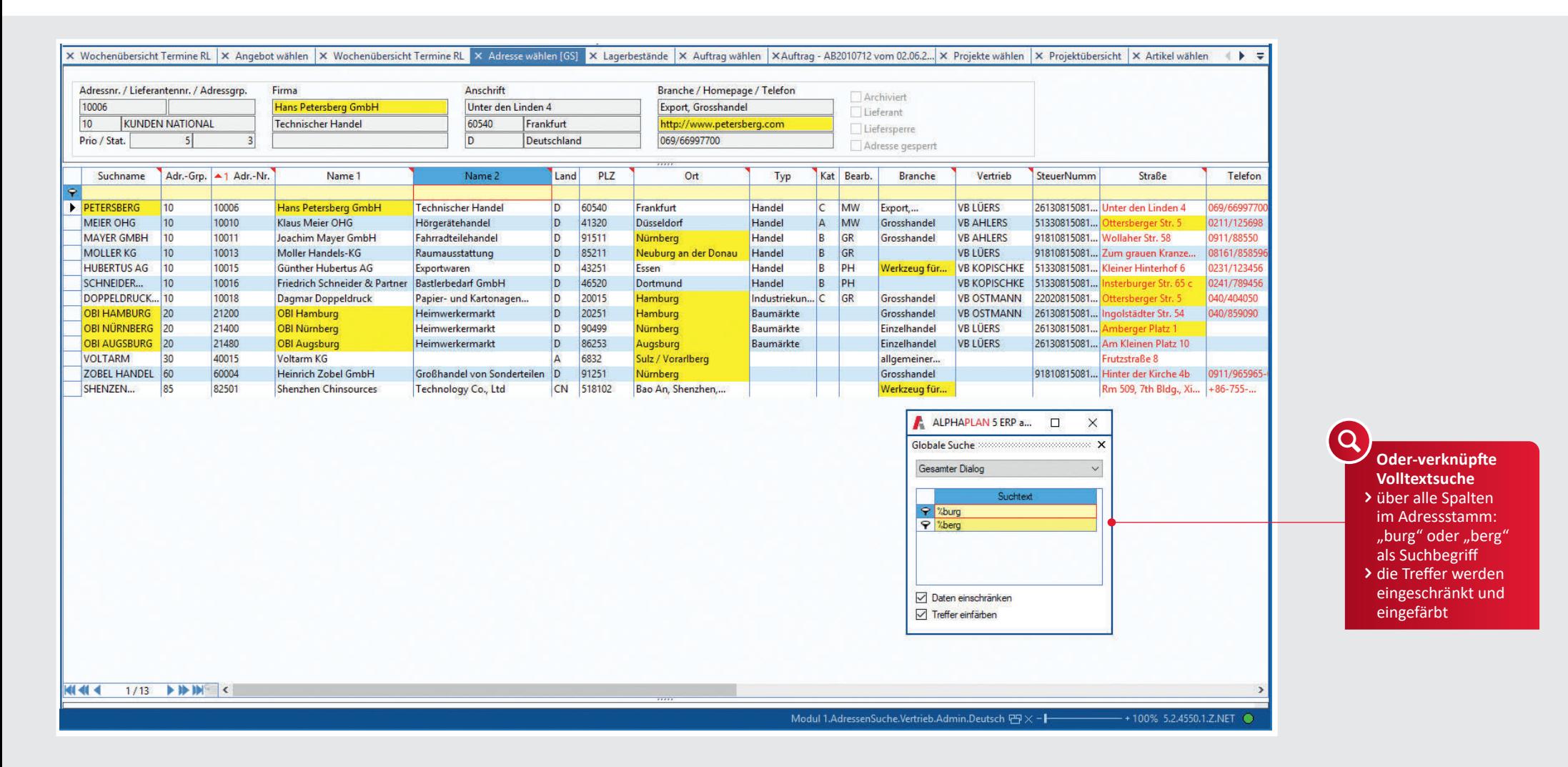

### **Suchsystem**

- ◆ Neben dem Suchen und Finden ist die Sortierung aller sichtbaren Tabellenspalten per Mausklick durchführbar.
- ◆ Such- und Sortiereinstellungen sind für jeden einzelnen User speicherbar.
- Suchergebnisse werden für eine bestmögliche Übersicht immer tabellarisch dargestellt.
- Die Suchkriterien können zur weiteren Einschränkung des Ergebnisses nacheinander erfasst werden.
- Folgende Besonderheiten sind u. a. im Suchsystem enthalten:
	- % Volltextsuche
	- ... von ... bis
	- > größer als

<! Suche leerer Felder h heutiges Datum aQ aktuelles Quartal -1KW letzte Kalenderwoche 3M2021 März 2021

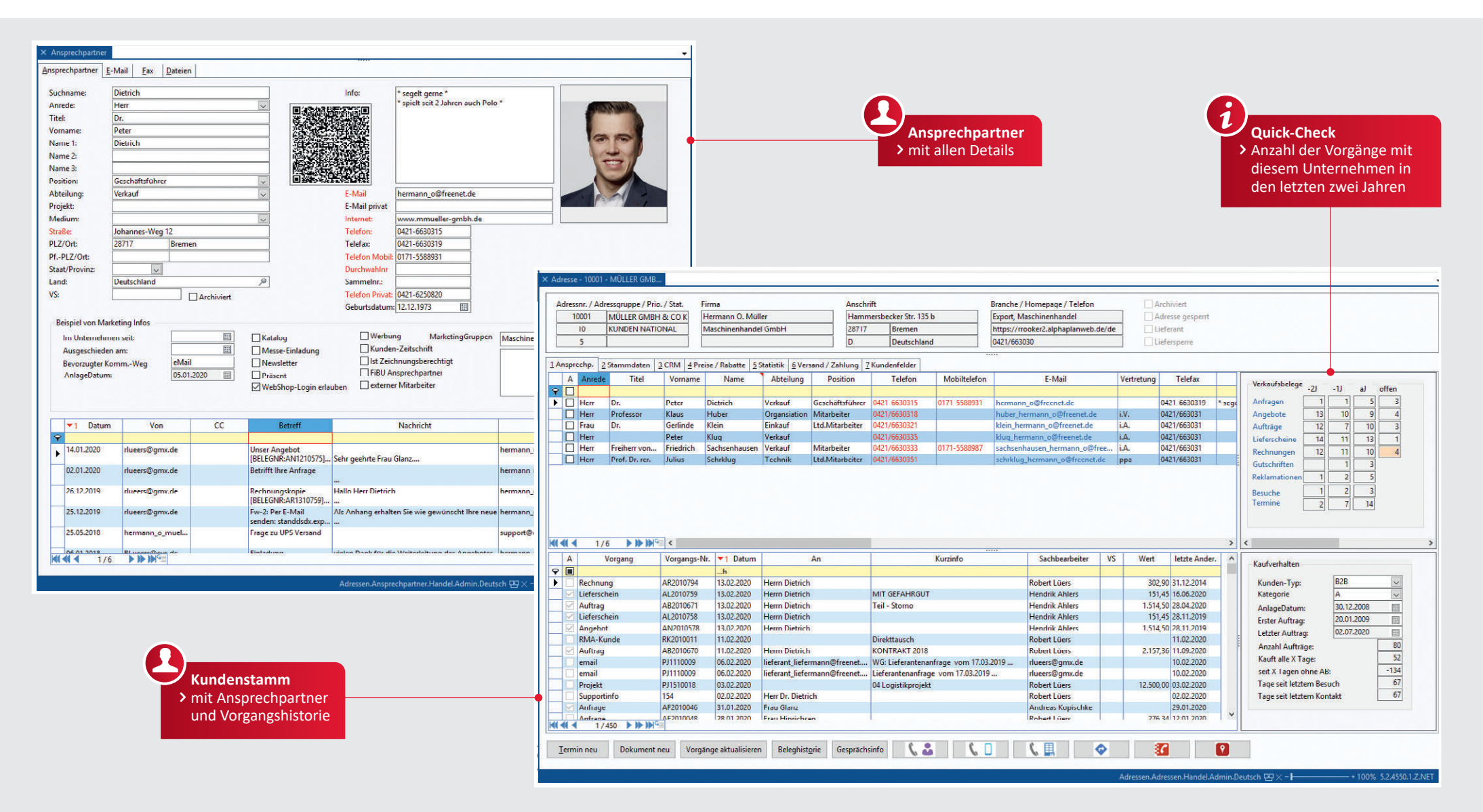

#### **Verwaltung von Adressen Versand Zahlung**

- Verwaltung aller Stammdaten für Kunden, Lieferanten, Interessenten
- Zahlreiche Parametereinstellungen aus der Adressgruppe und Übernahme bei Adressneuanlage
- Automatische oder manuelle Vergabe von Kennziffern
- $\vee$  Beliebig viele Ansprechpartner je Adresse
- Dateiablage pro Adresse
- ◆ Zuordnung von E-Mail, Homepage, Mobil- und Faxnummer
- Zuordnung Vertreter
- ◆ Diverse Notiz- und Infofelder
- Schriftverkehr mit Outlook
- ◆ Zuordnung von Versandarten, -konditionen und Touren
- Zuordnung von abweichenden Lieferadressen und -anschriften
- ◆ Einteilung in Tournamen/-Nr.
- MwSt.-Pflicht, Kreditlimithöhe
- ◆ Bankverbindungen, Zahlungsarten und -konditionen
- Lastschriftverfahren und Bankverbindungen gemäß SEPA

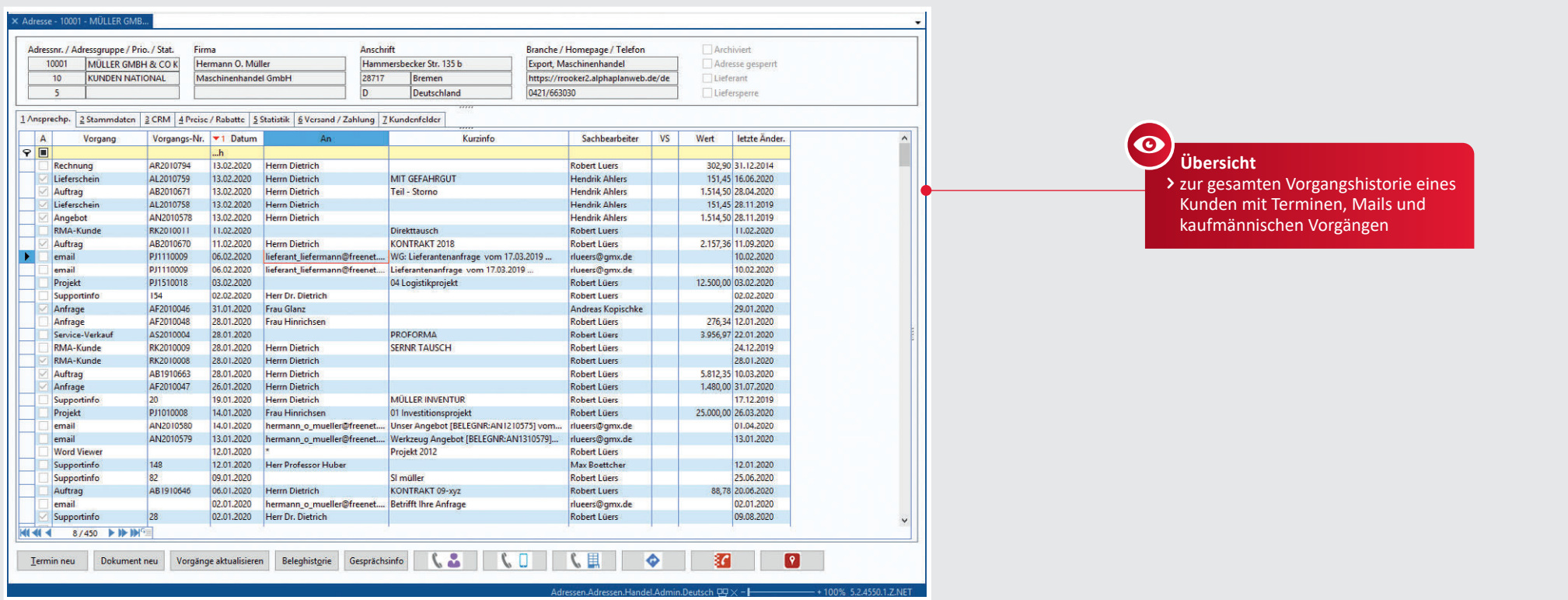

X Offene Posten Adressnr. / Lieferantennr. / Firma Anschrift Branche / Homepage / Telefon Archiviert 10001 72005 Hermann O. Müller Hammersbecker Str. 135 c Export, Maschinenhandel  $\Box$  Lieferant 10 KUNDEN NATIONAL Maschinenhandel GmbH 28717 Bremen https://alphaplan4.alphaplanweb.de/sl  $\Box$  Liefersperre  $\bullet$ Prio / Stat. 5 Deutschland 0421/663030 Adresssperre  **Übersicht** A F 72 Beleg-Nr. 71 Datum A Adre RA-Name 1 RA-PLZ RA-Ort Valutadatum Fällig am Offener Betrag EUR Brutto EUR Brutto Währ Währ Sachbearbeiter OP Notiz Zahlungsbedingung Belegi zur offenen Posten-  $\Sigma$ 5.556,17 10.314,05 10.314,05 liste eines Kunden 02.09.2020 153,27 EUR Robert Lücrs Innerhalb 10 Tagen 3% Skonto, 30 Tag....<br>Innerhalb 8 Tagen 2% Skonto, 14 Tage... 2 ANG -> 02.10.2020 148.67 153.27 22.07.2020 05.08.2020  $-2.275,10$  2.321,53 2.321,53 EUR Robert Lüers AR2010847 02.07.2020 10001 Hermann O. Müller 28717 Bremen 02.07.2020 01.08.2020 31,57  $32,55$ 32,55 EUR Robert Luers Innerhalb 10 Tagen 3% Skonto, 30 Tag... 4.741,35 4.837,65 4.837,65 EUR Robert Lüers Innerhalb 8 Tagen 2% Skonto, 14 Tage... 2 ANG -> 2.909,67 2.969,05 2.969,05 EUR Robert Lüers Innerhalb 8 Tagen 2% Skonto, 14 Tage... Rest-Liefe

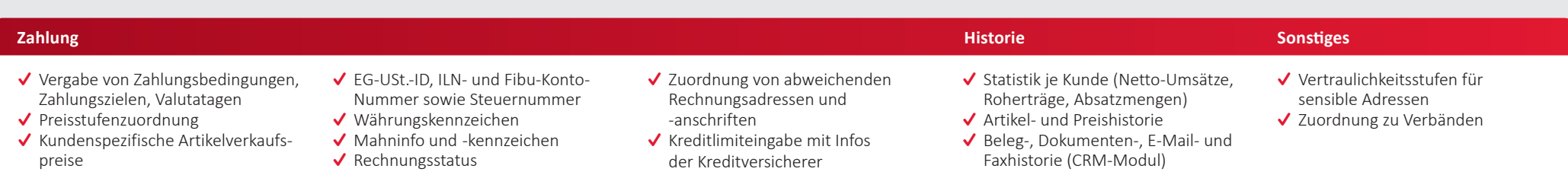

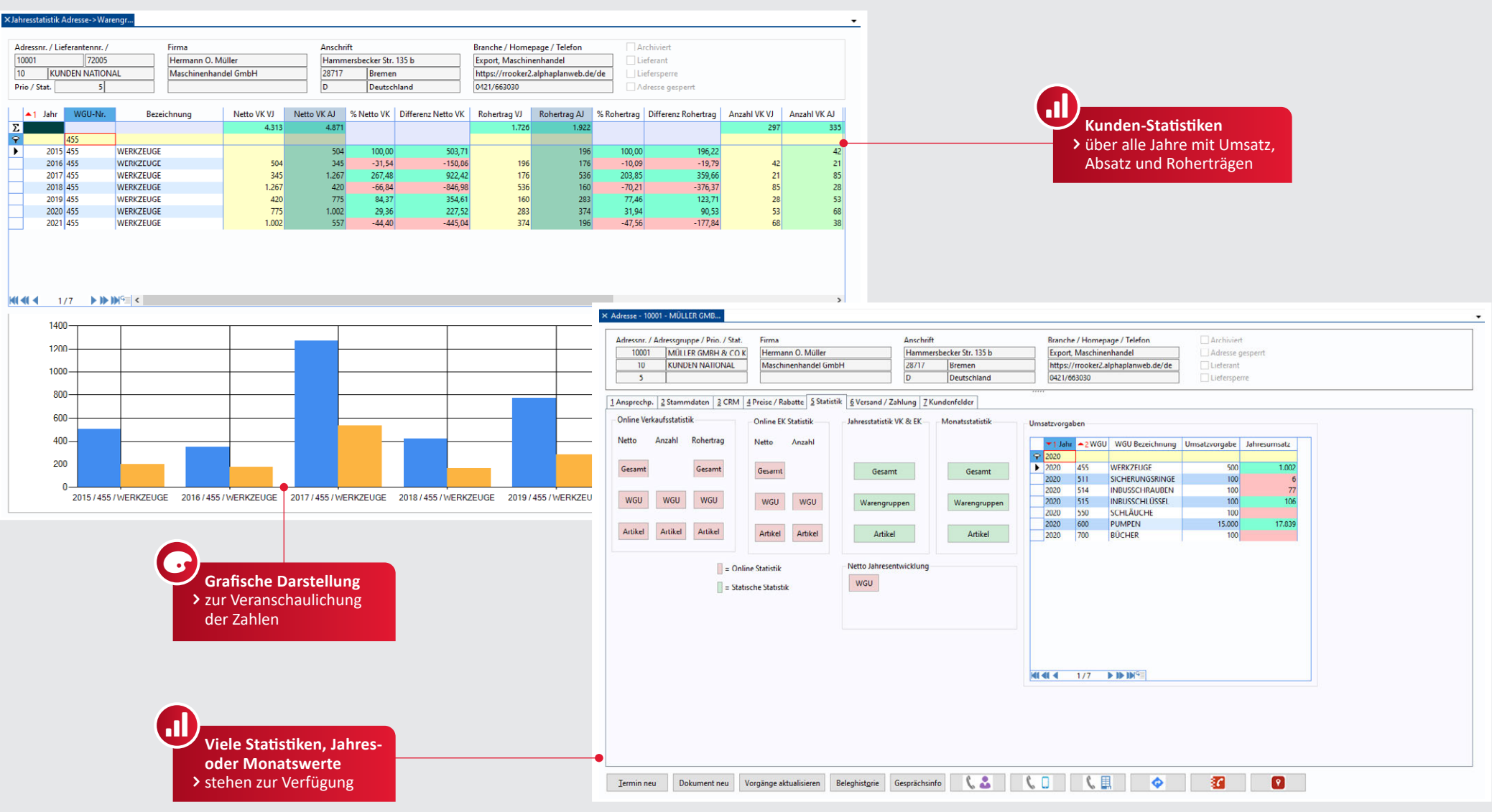

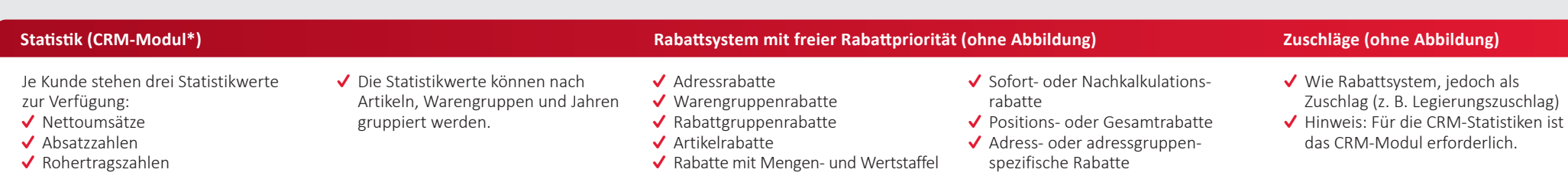

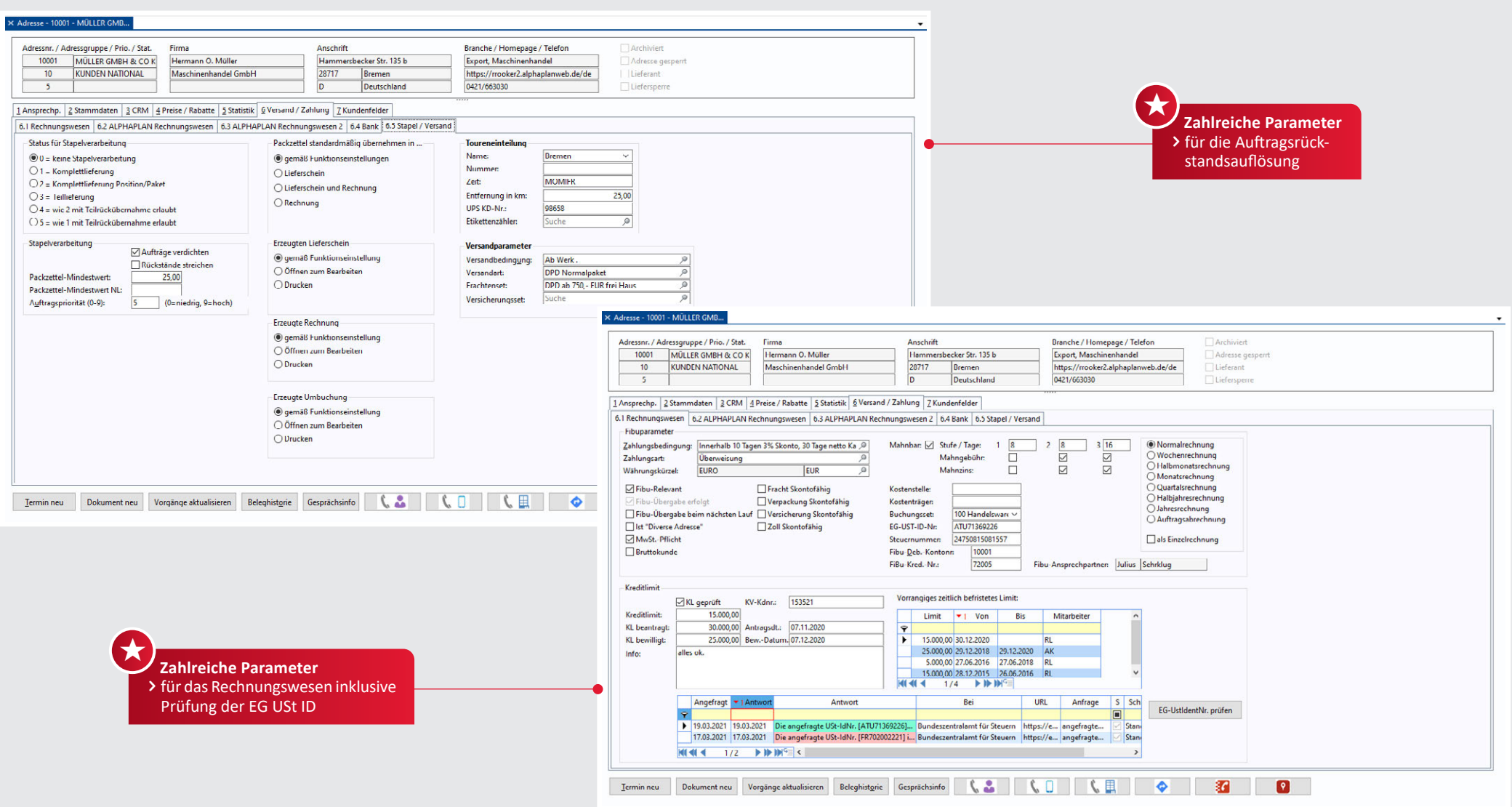

# **Parameter**

- Zahlreiche Parameter für eine automatische Rückstandsauflösung
- Teil- bzw. Komplettlieferungen einstellbar
- Mindestwert für Aus- und Nachlieferungen
- Auftrags-Priorität je Kunde

# 20 | ADRESSGRUPPEN

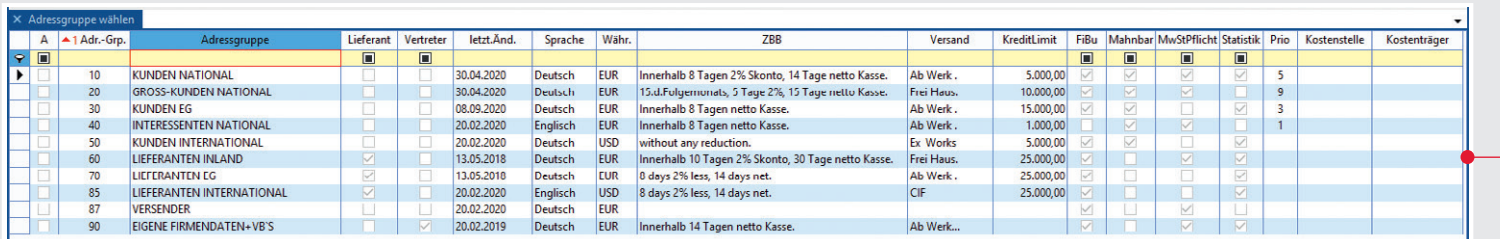

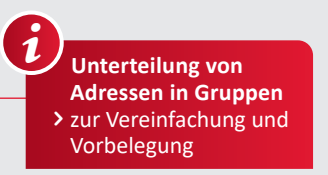

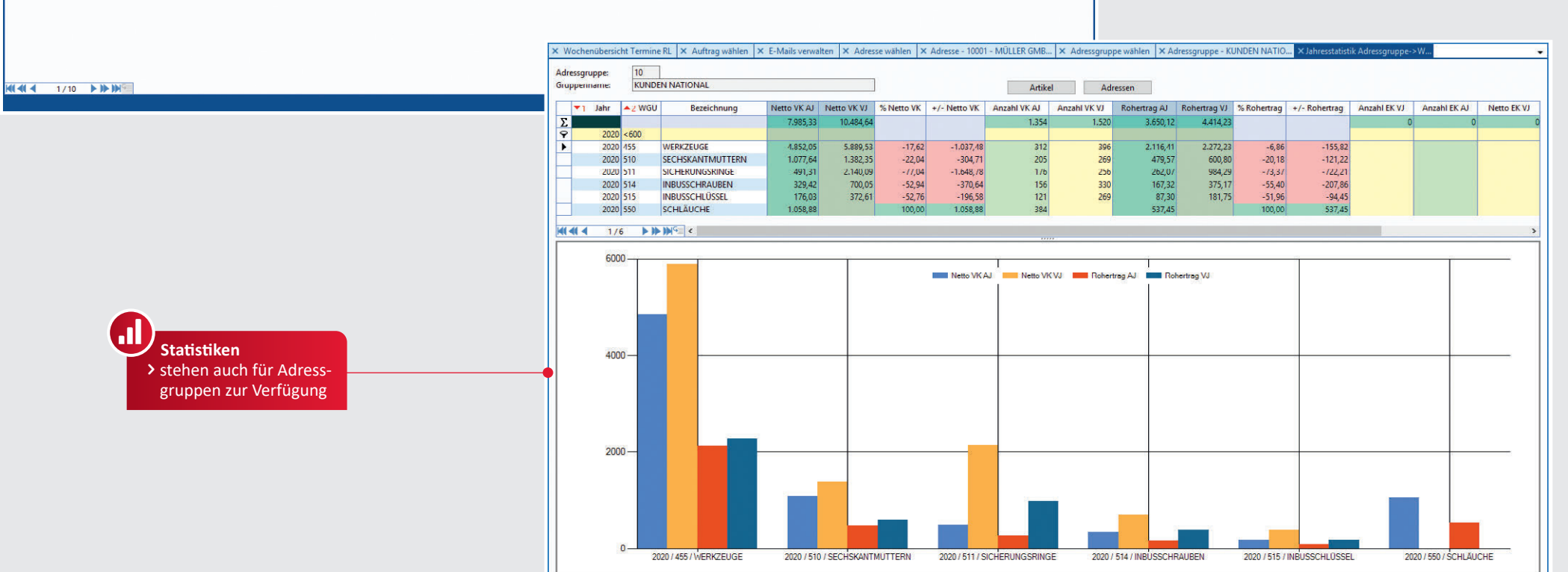

## **Verwaltung von Adressgruppen**

- Beliebige Anzahl von frei definierbaren Adressgruppen, zum Beispiel: Kunden, Lieferanten, Interessenten usw.
- $\overline{\mathsf{V}}$  Automatische Vergabe von Kennziffern innerhalb der Adressgruppen möglich
- Zahlreiche Parametereinstellungen je Adressgruppe und Übernahme bei Adress-Neuanlage
- Vereinfachte Adress-Neuanlage
- $J$  Jahres- und Monatsstatistiken
- Adressgruppenstatistik nach Kunden in der Adressgruppe, Warengruppe und in den verkauften Artikeln
- Einfache Überführung eines Interessenten in den Kundenstamm

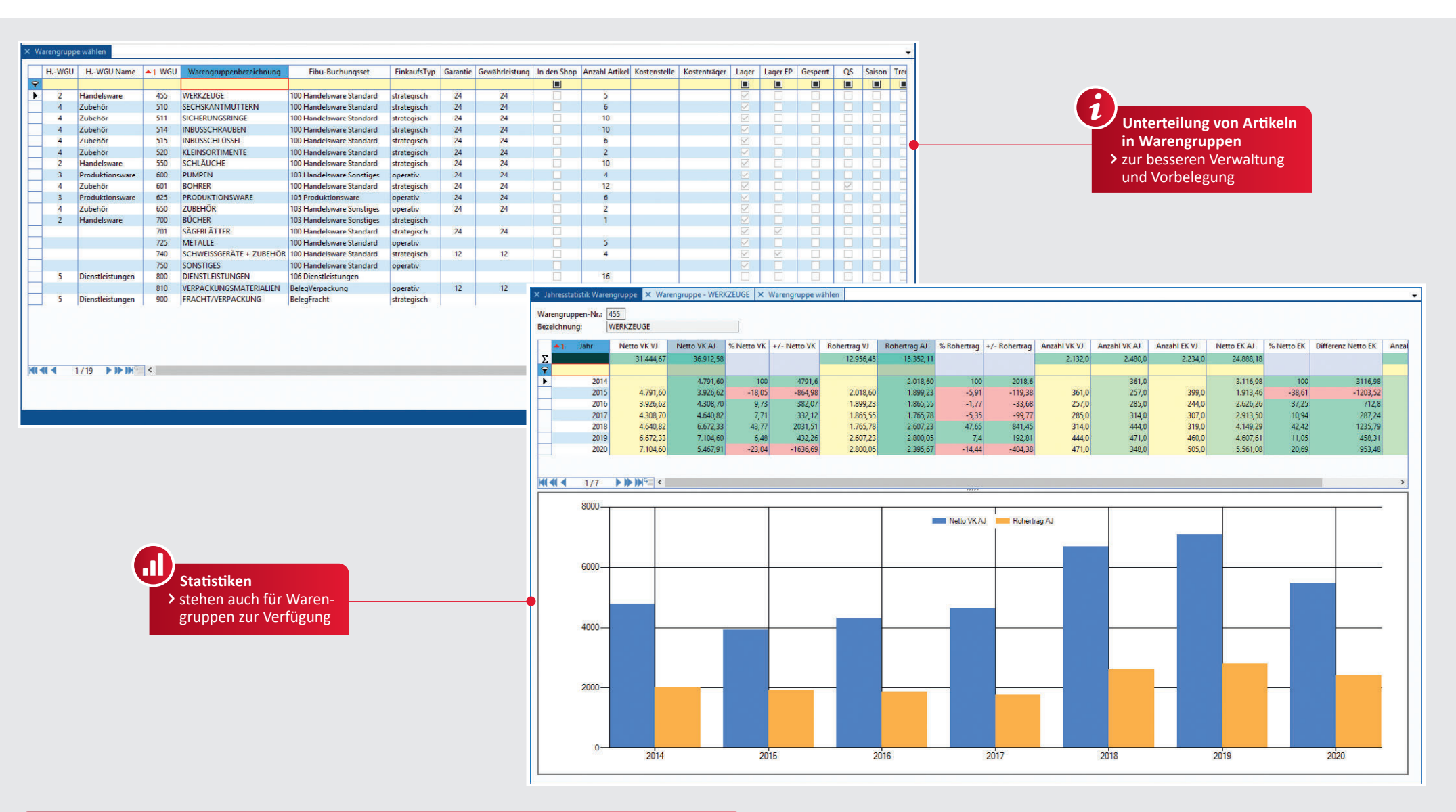

#### **Verwaltung von Warengruppen**

- ◆ Beliebige Anzahl frei definierbarer Warengruppen
- Automatische oder manuelle Vergabe der Artikelnummer innerhalb einer Warengruppe
- $J$  lahres- und Monatsstatistiken
- Warengruppenstatistik nach Kunden oder nach Artikeln in der Warengruppe
- Zahlreiche Parametereinstellungen je Warengruppe mit Übernahme bei Artikel-Neuanlage

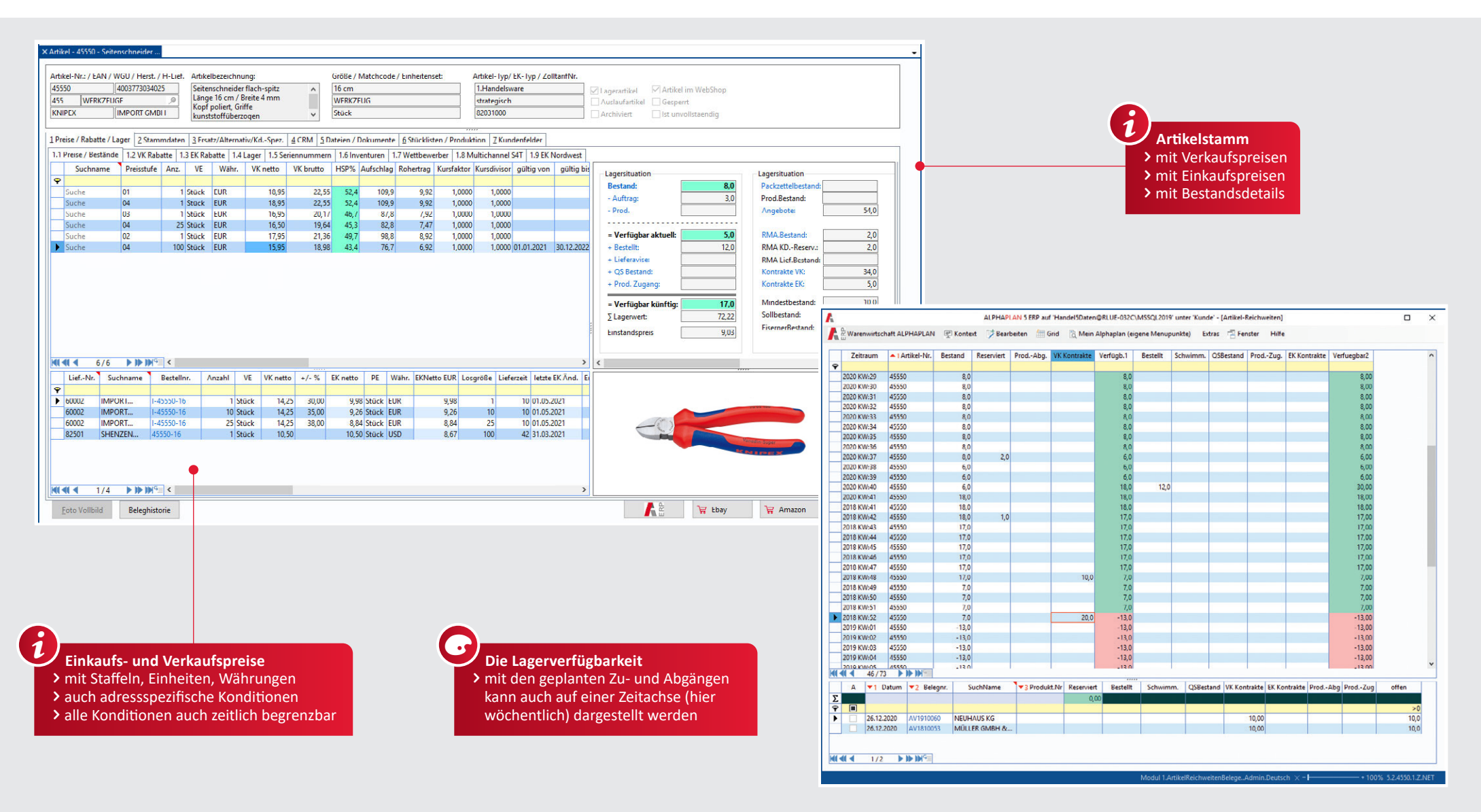

#### **Artikelstamm**

- Zahlreiche Parametereinstellungen je Warengruppe mit Übernahme bei Artikel-Neuanlage
- Suche über beliebige Datenbankfelder innerhalb des Artikelstamms
- ◆ Artikeltexte in diversen Sprachen Einheiten, frei definierbare Ein-
- heitensets (z. B. 1 Karton = 12 Stück) ◆ Ablage von Daten jeglicher Art,
	- z. B. Excel, PDF, JPG
- MwSt.-Zuordnung
- Zuordnung von Bildern bzw. Grafiken zum Artikel (JPEG-Format)
	- ◆ Definition von Preisstufen und Preisstaffeln je Artikel
- Verwaltung von empfohlenen Verkaufspreisen
- Kennzeichnung als Auslaufartikel mit Zuordnung von Ersatzartikeln  $\checkmark$  Sperrung/Aktivierung von Artikeln
- ◆ Hinterlegung von Gewicht, Größe, DIN-Nr., EAN-Nr., Fibu-Buchungsschlüssel, Zolltarifnummer, Herkunftsland, Kunden-Artikel-Nr., RoHs, Reach, MHD, Artikeltyp, Einkaufstyp

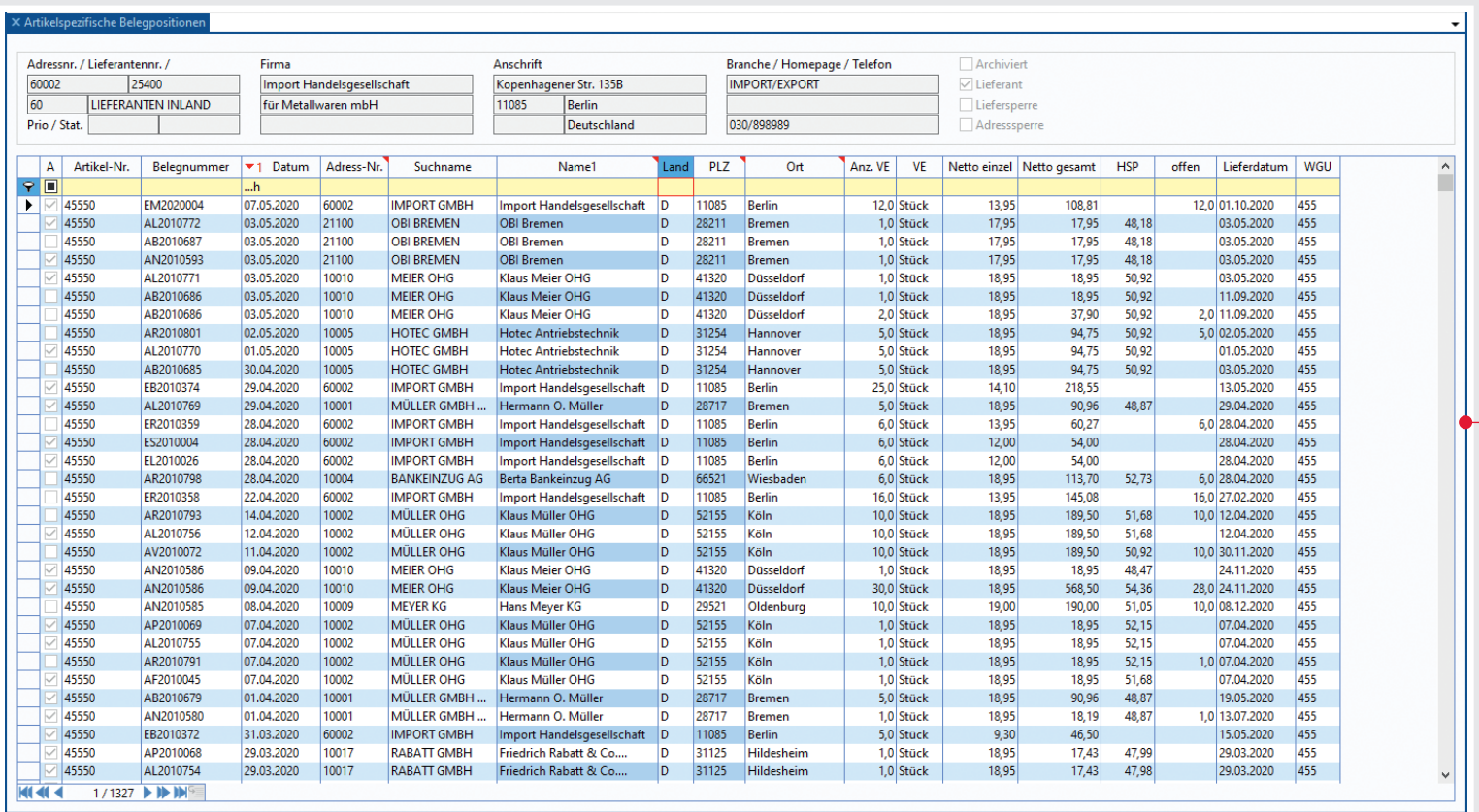

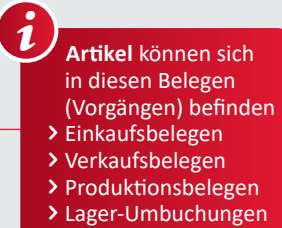

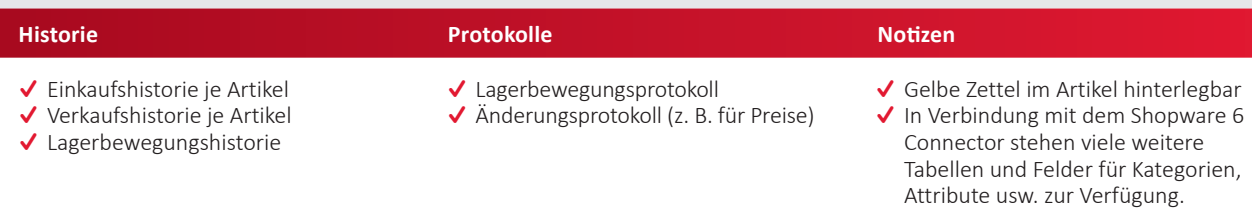

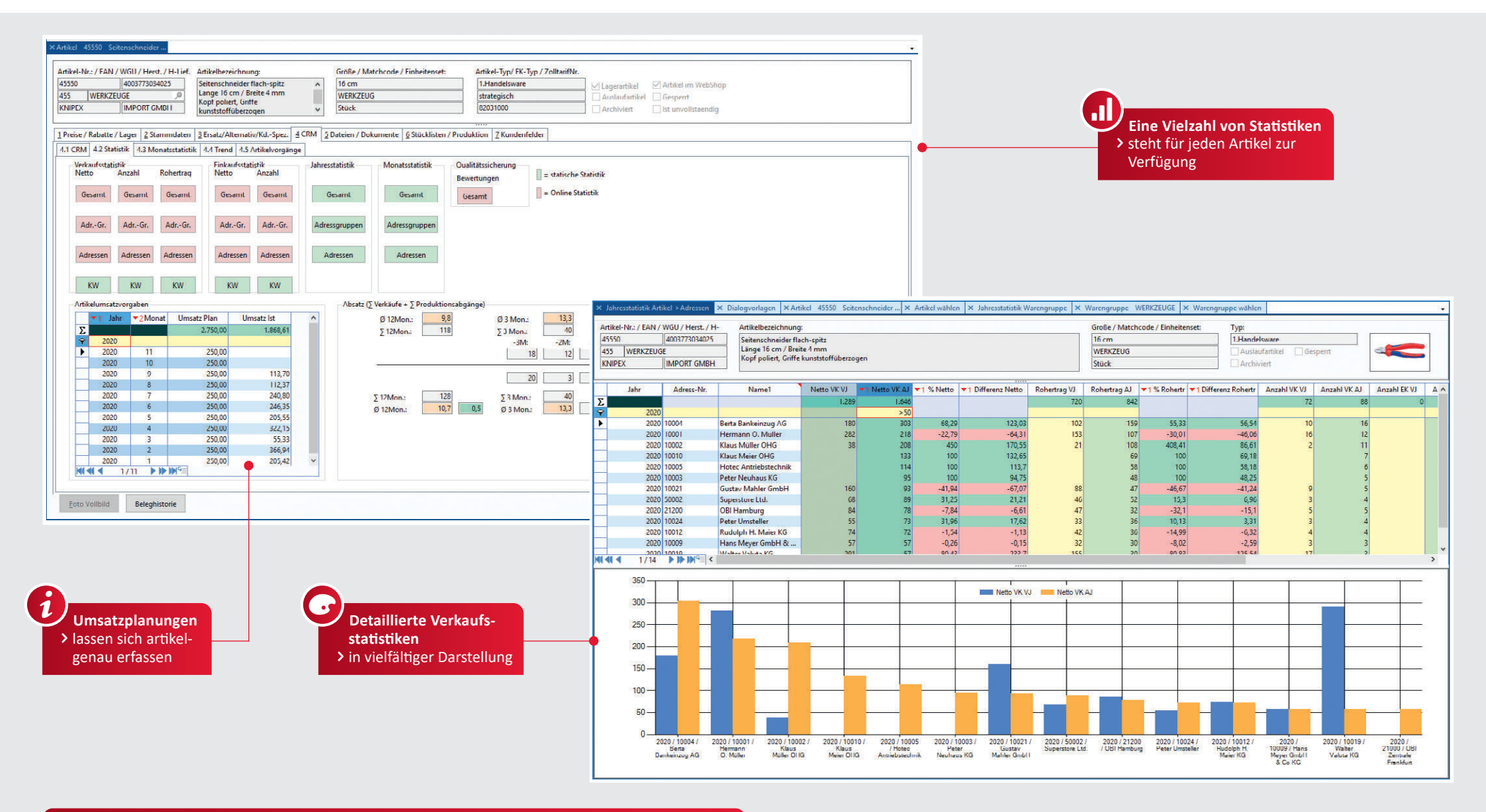

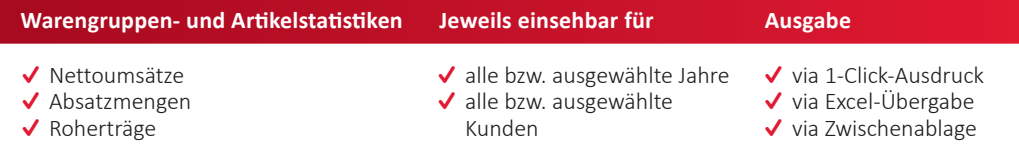

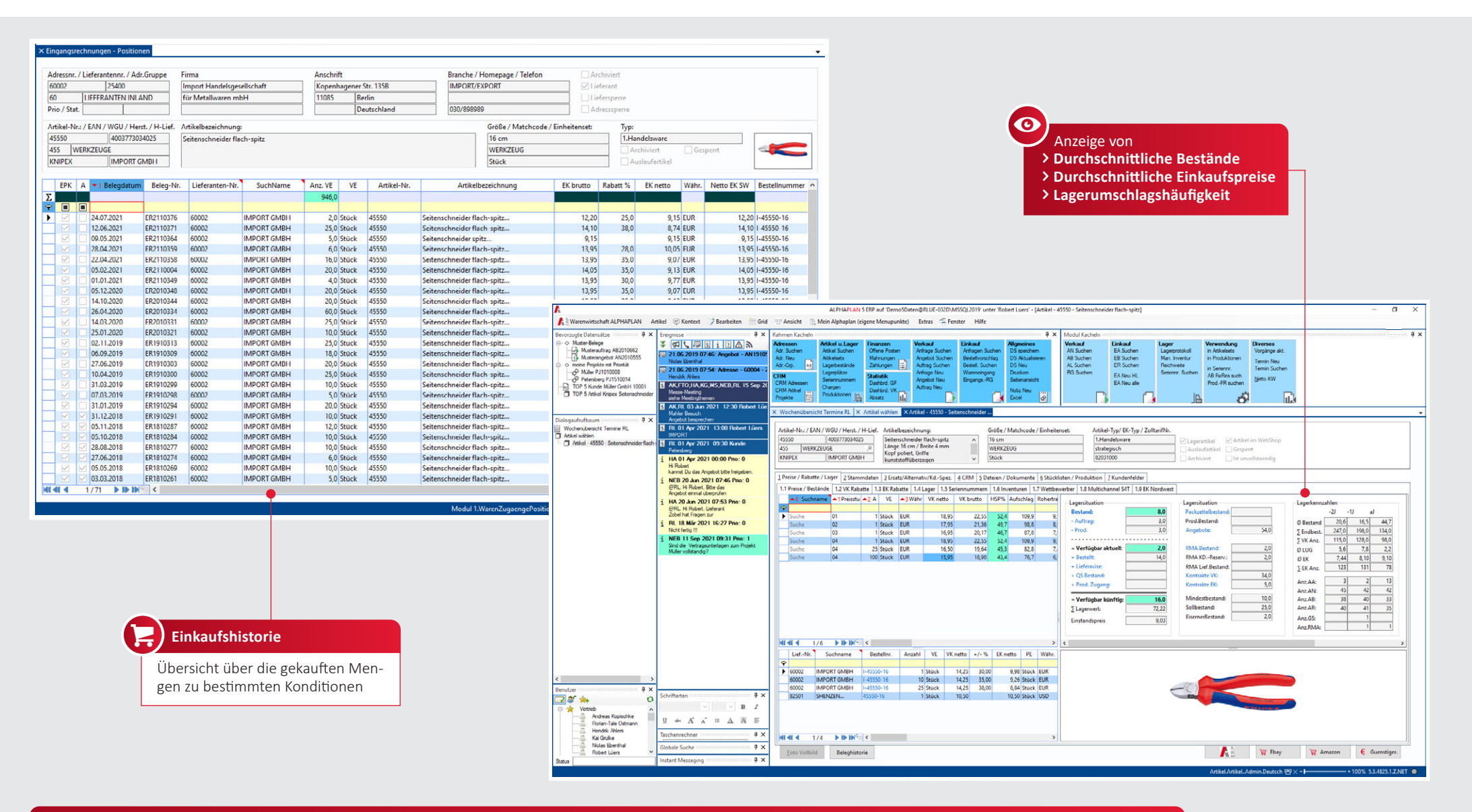

#### **Artikelbestände**

- Lagerbewegungsprotokoll je Artikel (alle Bestands- bzw. Reservierungsveränderungen)
- $\blacktriangleright$  Hauptlager definierbar, beliebig viele Lagerorte und Chargen
- $\checkmark$  "First-out"-Modus mit eigener Prioritätensteuerung einstellbar
- Vergabe von Chargen bzw. MHD möglich
- Chargenzähler wählbar
- Chargenindividuelle Einstandspreise
- Manuelle Chargennummern möglich Anzeige von Durchschnitts-Beständen
- Anzeige von Durchschnitts-Einkaufspreisen
- Anzeige der Lagerumschlagszahlen für das aktuelle und zwei zurückliegende Jahre

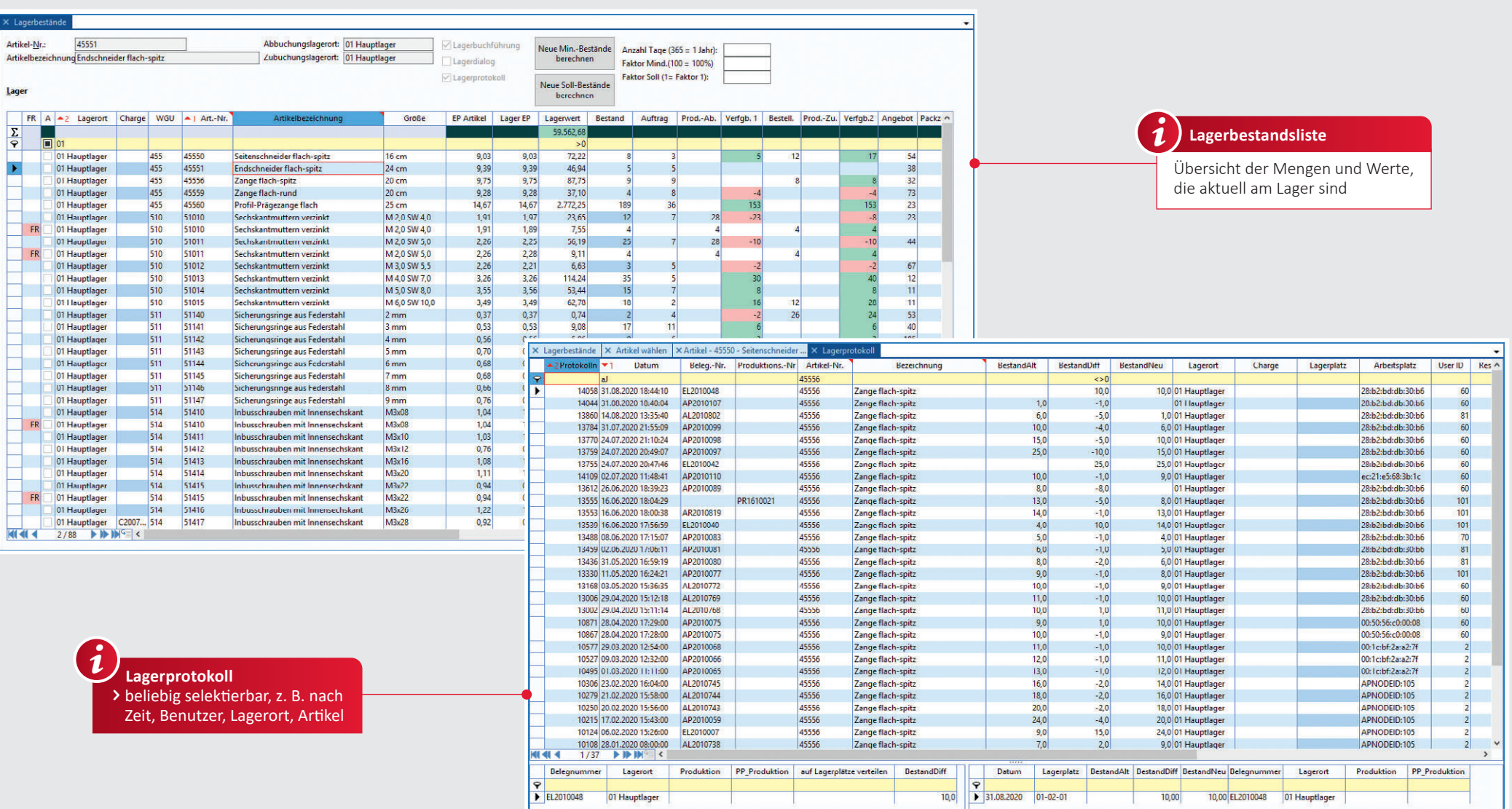

- Unterschiedliche Lagerorte in unbegrenzter Anzahl, z. B. Vertreter-, Kommissions-, Auftragslager usw.
- ◆ In Verbindung mit dem Modul "Produktion" werden zusätzlich
- geplante Produktionsabgänge und -zugänge dargestellt.
- ◆ Anzeigen von Mindest-, Sollbestand, eisernen, reservierten und verfügbaren Beständen und Bestellungen
- Unbegrenzte Anzahl von Lagerplätzen pro Lagerort (Modul)
- $\overline{\mathsf{V}}$  Reichweitenvorausschau in Tagen/ Wochen/Monaten

# **Bestände Lagerparameter und -protokoll**<br> **Bestände Lagerparameter und -protokoll**

- ◆ Reichweitenberechnung pro Artikel Lagerdetailübersicht
- $\checkmark$  Festlegung individueller Lagerparameter pro Artikel und Warengruppe ◆ Verwaltung von Chargen und Partien
- Lager- bzw. Chargenbestände permanent im Beleg einsehbar
- Warenzugänge und Warenabgänge mit Belegnachweis

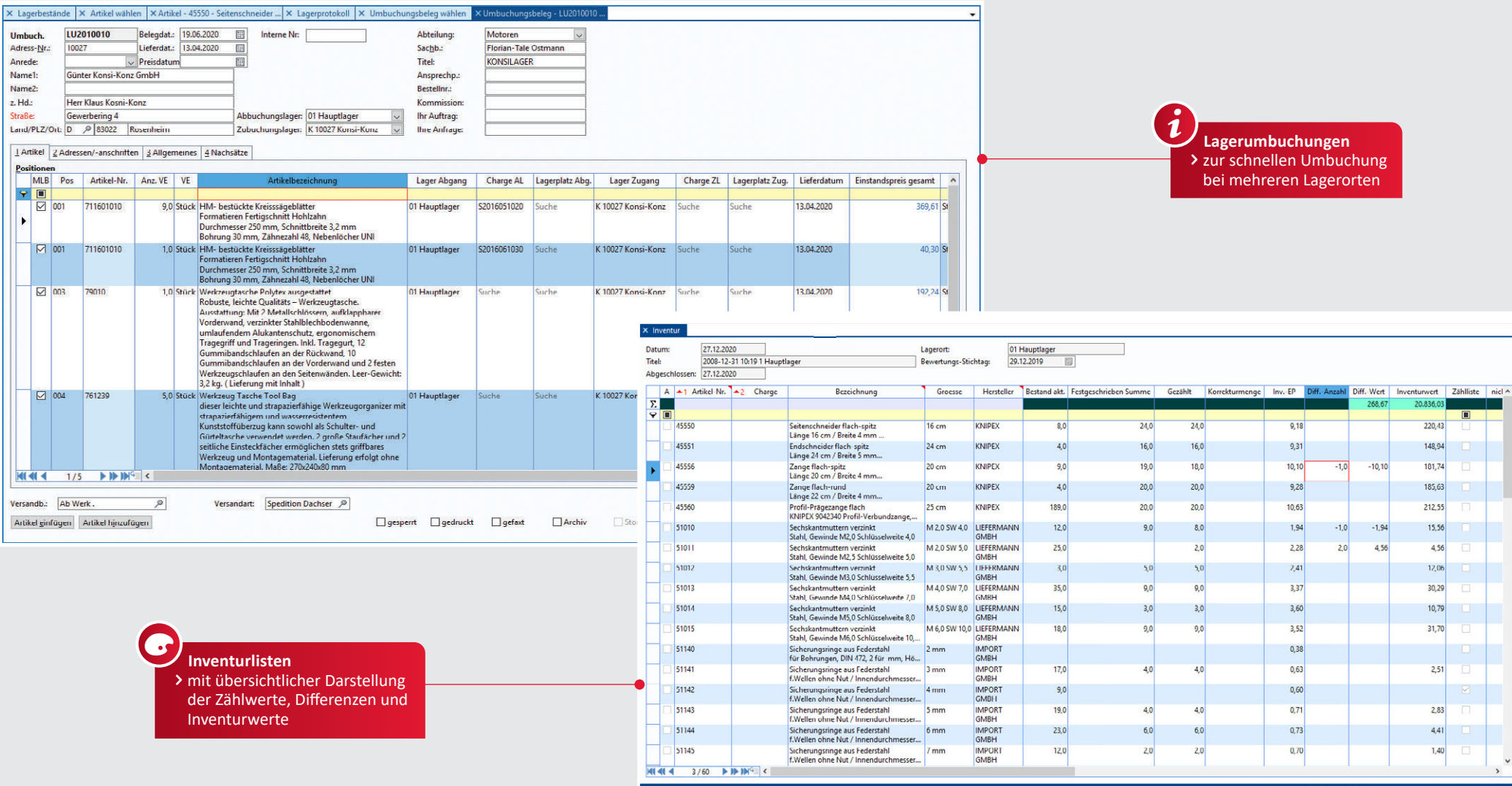

## *<u>Umbuchungen</u>* **<b>Inventuren**

- Umbuchung von Lagerbeständen auf andere Lagerorte
- ◆ Belegerstellung mit Druckmöglichkeit
- ◆ Beleg für die internen Lagerbewegungen zwischen Lagerorten oder innerhalb eines

Lagerortes, zwischen Lagerplätzen (zum Auffüllen von Kommissionierlagerplätzen)

- Inventur mit Speichern einer "Inventur-Differenz"-Liste
- $\checkmark$  Chargen-, Partienverwaltung
- Erstellung und Verwaltung von Zähllisten
- Inventur-Festschreibung für die schnelle Aufnahme
- Möglichkeit der permanenten Inventur (Modul)

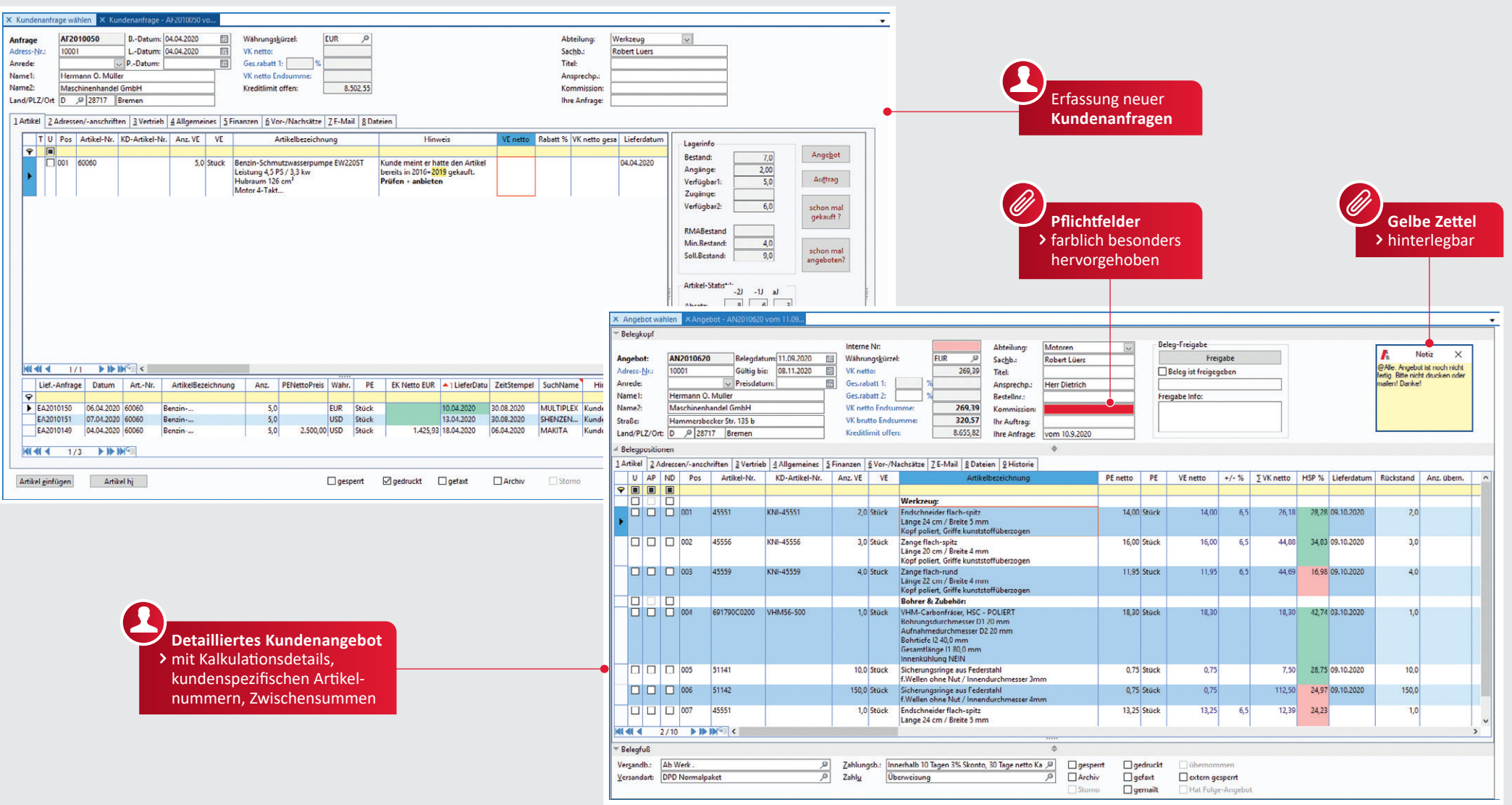

# **Kundenanfragen**

- Erfassung einer Kundenanfrage mit beliebiger Anzahl von Positionen
- Übernahme einer Adresse in den Beleg; Adressänderung während der Belegerstellung
- Artikelauswahl über alle Artikelfelder, z. B. Artikelnummer, -bezeichnung, Matchcode, Warengruppe o. ä.
- $\overrightarrow{ }$  Eingabe beliebig vieler Textzeilen in ein Angebot
- Ändern der Kopfdaten des Beleges ("Ihre Anfrage", "Kommission" usw.)  $\overrightarrow{A}$  Automatische Berücksichtigung von Staffelverkaufspreisen oder kundenspezifischen Preisen
- $\checkmark$  Kalkulationstabelle mit Informationen über Einkauf/Verkauf sowie Roherträge pro Artikel/Beleg Übernahme von Zahlungs- und Versandmodalitäten
- Suche über Kunden- oder Belegnummer oder andere Datenbankfelder
- Manueller Zeilenumbruch
- ◆ Druckvorschau
- Alternativpositionen definierbar

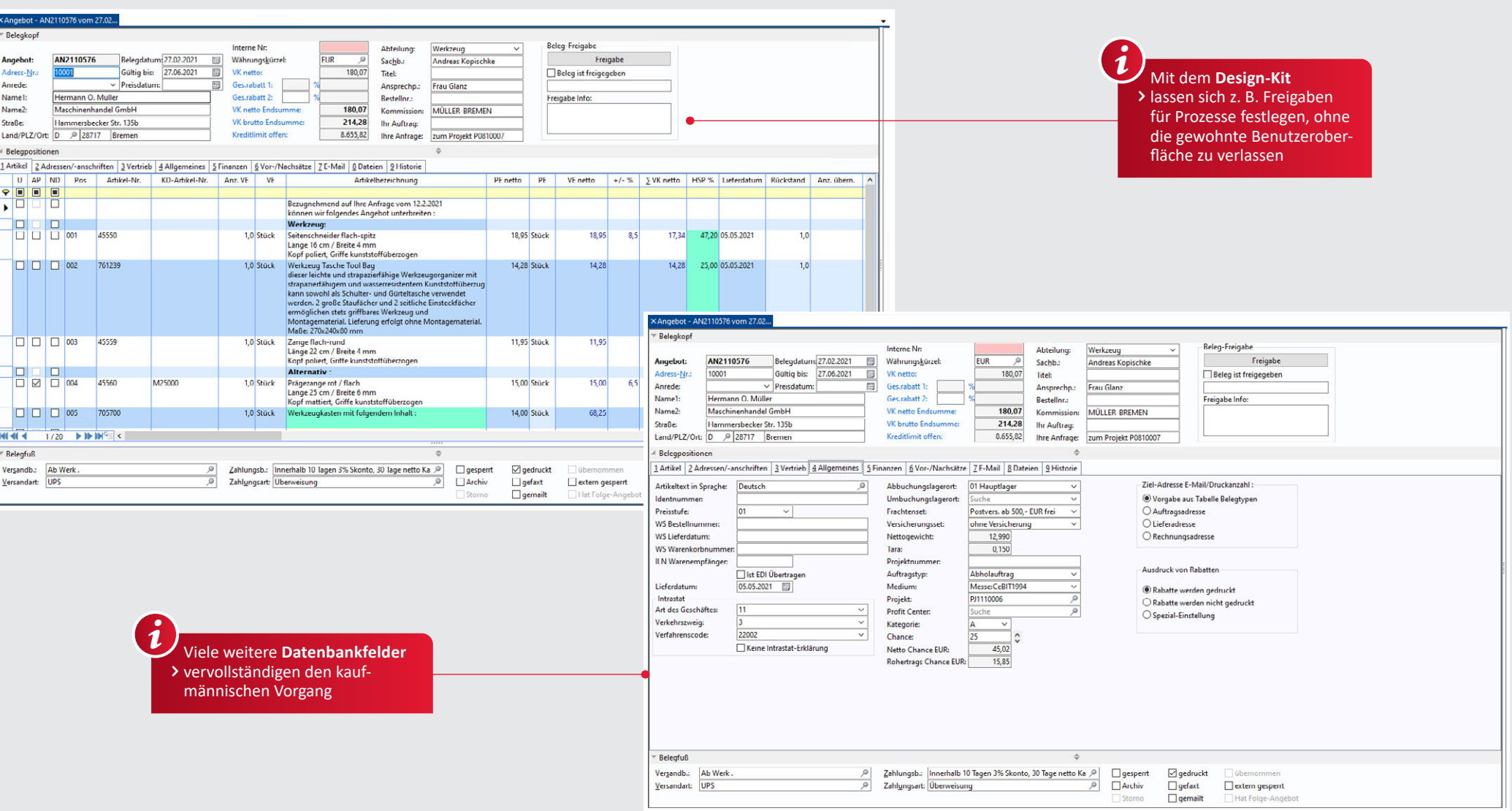

Ĩ

# **Kundenanfragen und Angebote**

- Freie Formatierung aller Artikel-/Textpositionen
- Individuelle Anpassung der Formular-Ausdrucke (siehe "Formulardesigner")
- Hinweis bei Auslaufartikeln einschließlich gesperrter Artikel
- Forecastfunktion für die ABC-Analyse und prozentuale Einschätzungen
- Angebotsgültigkeit
- $\overline{\mathsf{V}}$  Positionsweises Kopieren aus anderen Belegen in das aktuelle Angebot
- ✔ Teilweises Kopieren eines Angebots in ein neues Angebot
- Übersichtliche Darstellung aller Kopien und Übernahmen in der grafischen Belegverfolgung
- Zwischensummen, Gruppensummen sowie Zusammenfassung aller Zwischensummen in einem Summenpaket
- ◆ Angebotsverfolgung in Verbindung mit Terminkalenderfunktionen

# 30 | ANGEBOTE

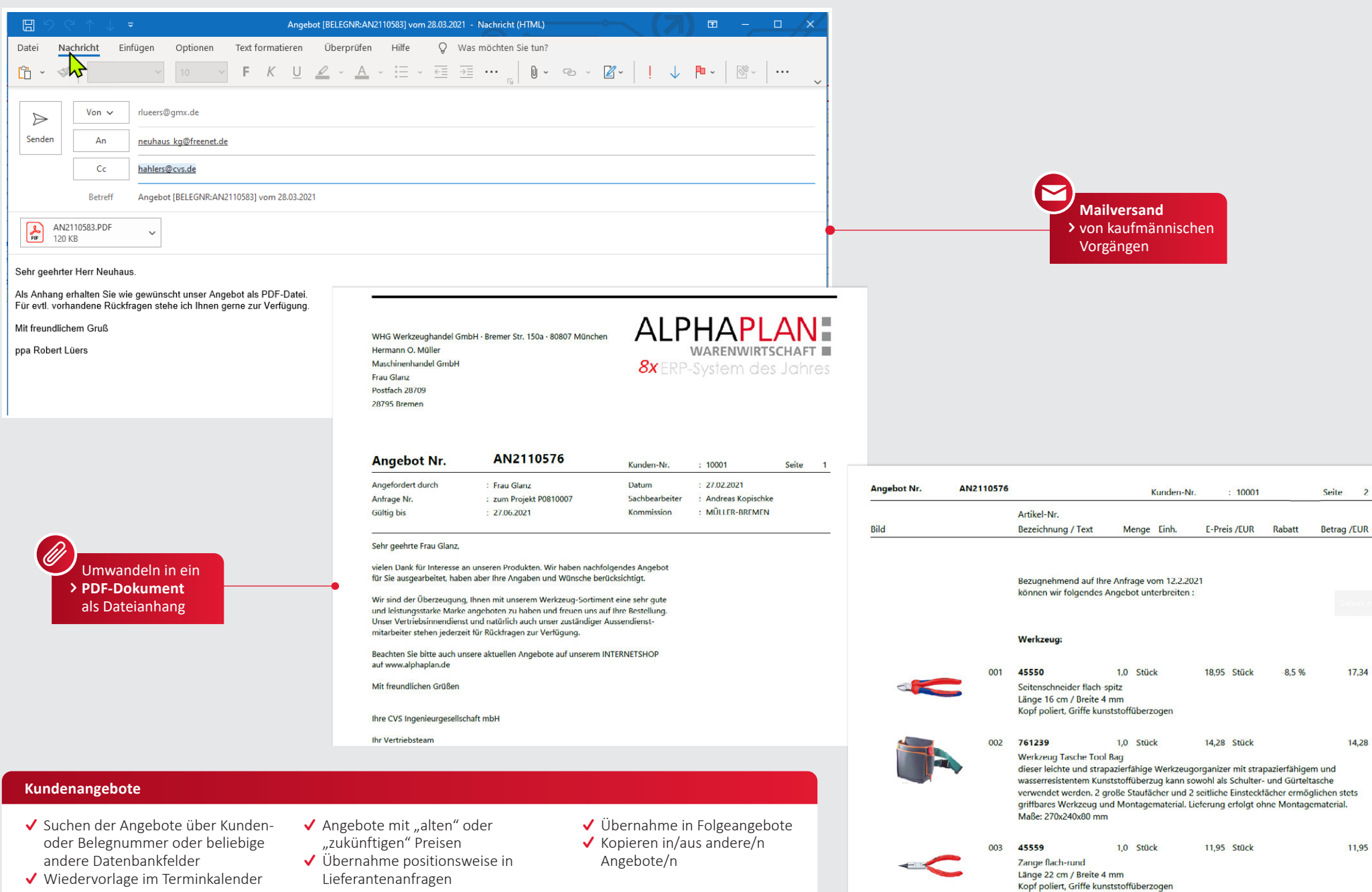

Wiedervorlage im Terminkalender

# KONTRAKTE I RAHMENAUFTRÄGE I AUFTRAGSVORFREASSUNG | 31

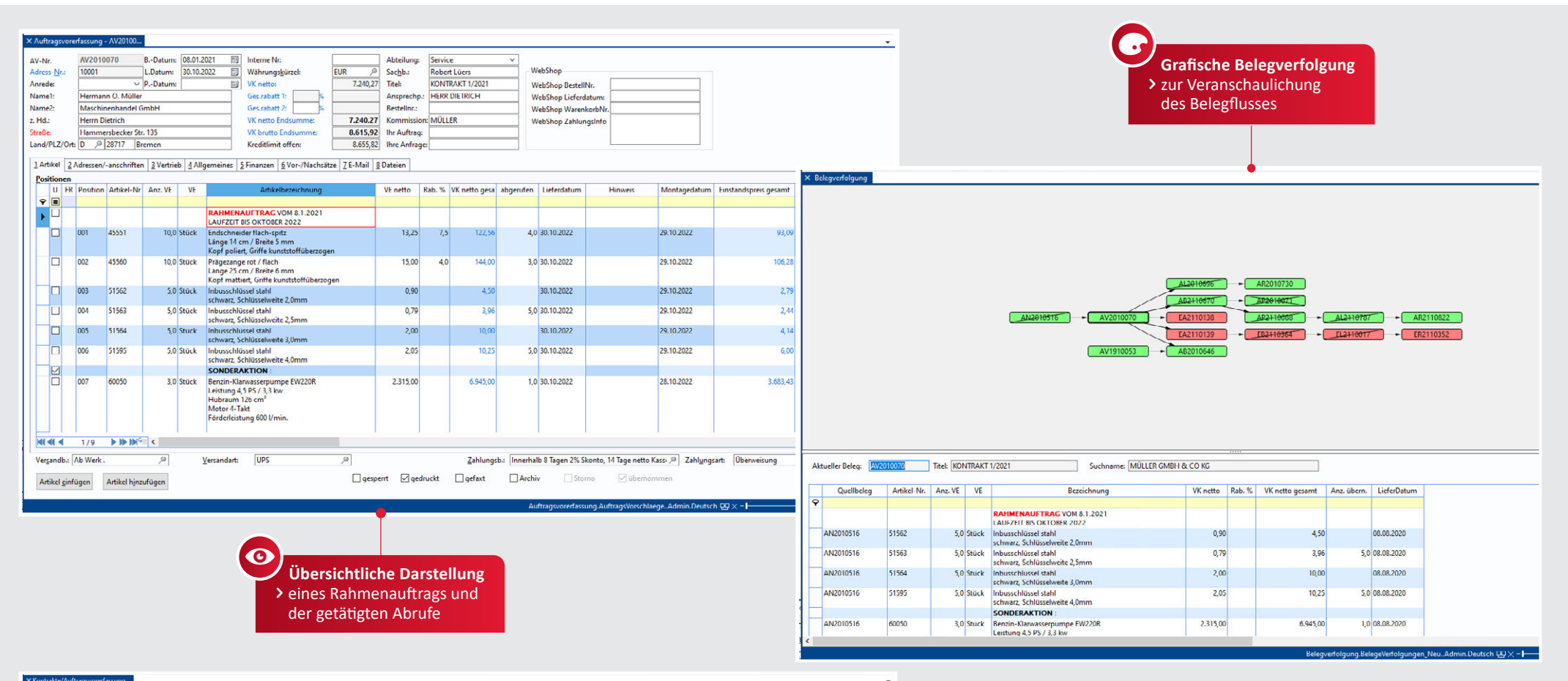

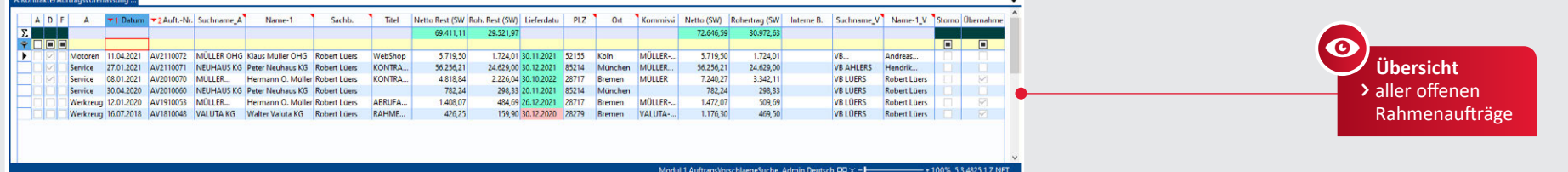

#### **Kontrakte**

- Eingabe der Rahmenaufträge mit beliebiger Anzahl von Positionen
- Übernahme einer Adresse in den Kontrakt
- Artikelauswahl über alle Artikelstammfelder (Artikel-, EAN-Nummer, Warengruppe, usw.)
- Eingabe beliebig vieler Textzeilen
- Ändern der Beleg-Kopfdaten (Liefer-, Rechnungs-, Versenderanschrift, Vertreter)
- Automatische Anzeige von Staffelverkaufspreisen einer Preisstufe eines Kunden
- $\bigvee$  Kalkulationstabelle mit Informationen über Einkauf/Verkauf, Roherträge
- Übernahme von Zahlungs- und Versandbedingungen
- ◆ Statistik über Artikel/Kunde bzw. Kunde/Artikel
- Suche über alle Felder der Datenbank
- Freie Formatierung aller Artikel-/Textpositionen (fett, kursiv, Farben, Größen)
- Individuelle Anpassung der Formulardrucke mit dem Formulardesigner

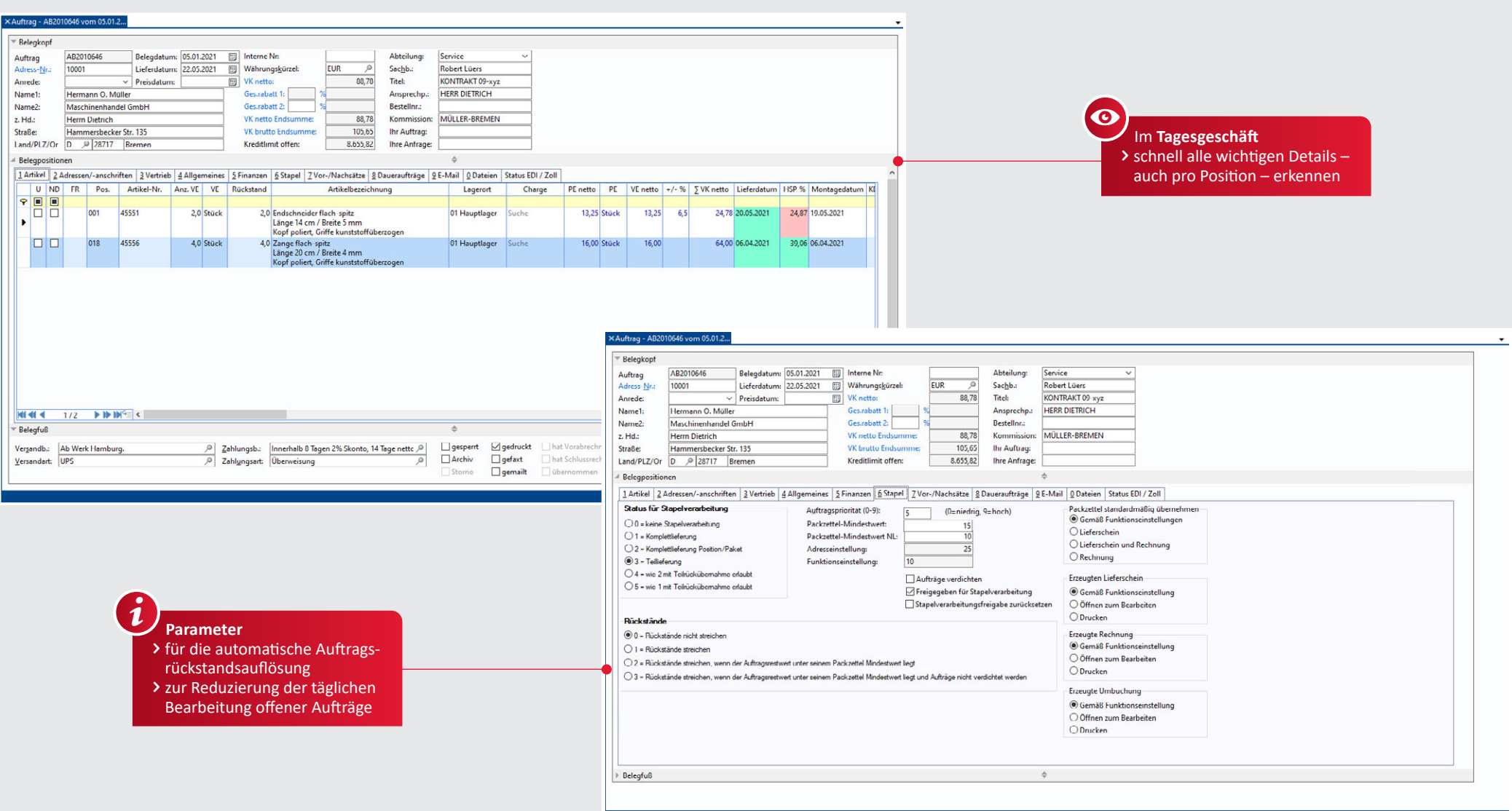

# **Aufträge**

- Zuordnung von Zahlungsarten, Zahlungsbedingungen, Valuta, Versandarten, Versandbedingungen innerhalb des Belegs
- Festreservierung zur festen Zuordnung von Artikelpositionen zum Kundenauftrag
- Änderung von Abbuchungs- bzw. Zubuchungslagerorten (bei Lagerbuchungen) innerhalb eines Belegs
- Zuordnung von Projektnummern
- $\overline{\smash{\bigtriangledown}}$  Belegteilung
- ◆ Positionsteilung (z. B. für verschiedene Liefertermine einer Position)
- $\checkmark$  First-out-Lagerzuweisungen
- Verschieben, Kopieren und Löschen von markierten Belegpositionen
- Vor- und Nachsätze im Beleg
- Textbausteine an beliebigen Stellen einfügbar

# AUFTRAGSBEARBEITUNG | 33

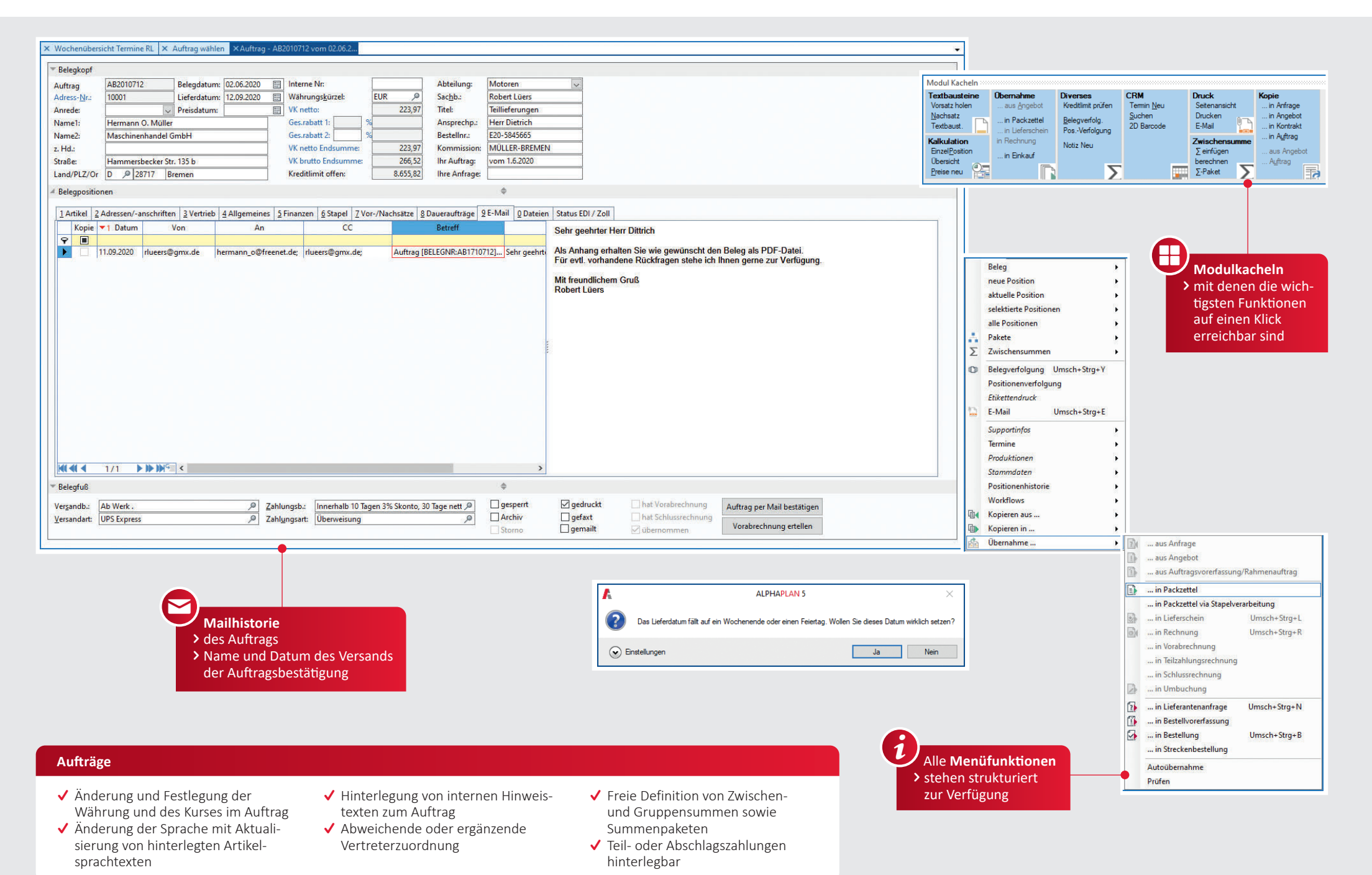

# 34 PACKZETTEL UND LIFFERSCHEINE

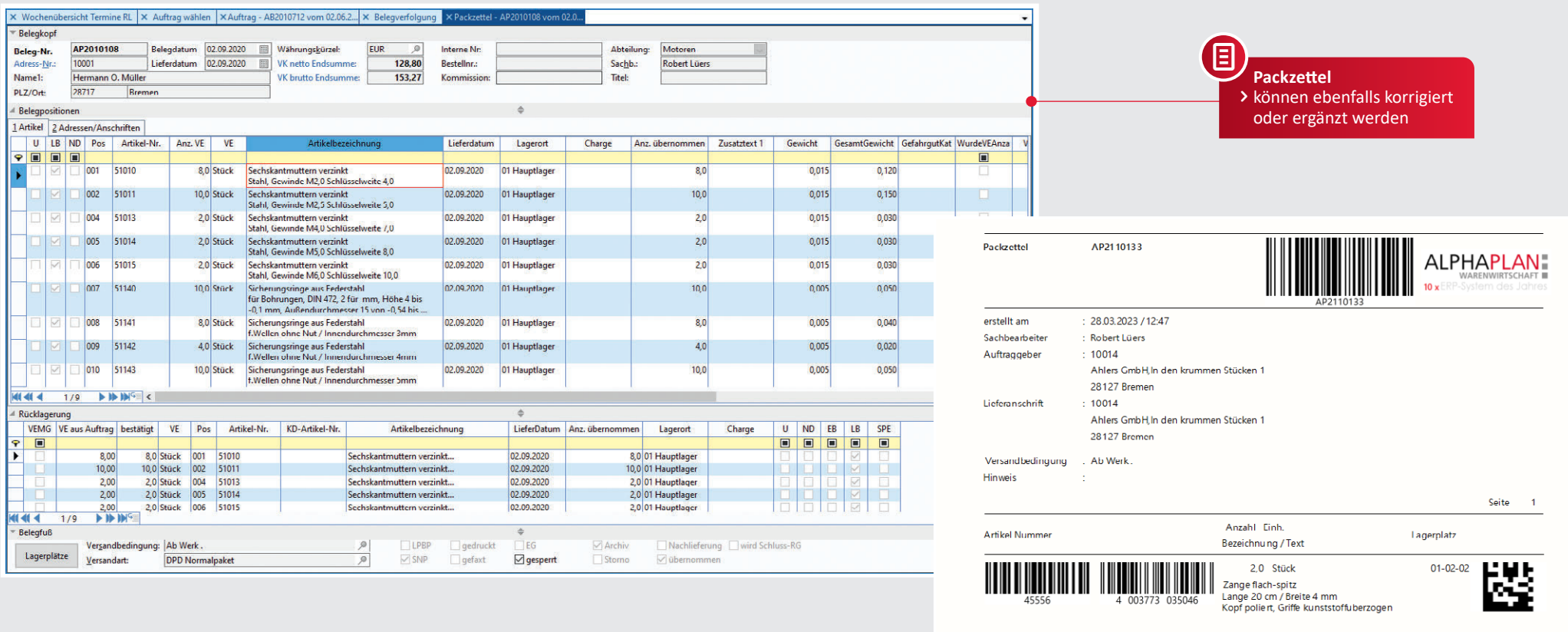

**Packzettel** > mit oder auch ohne Barcode für eine zügige Kommissionierung 個

10,0 Stück<br>55110 State of Messing mit schlauchverbindung<br>55110 Messing mit schlauchschonendem Rippenprofil

Sicherungsringe aus Federstahl EWellen ohne Nut / Innendurchmesser 6mm

10,0 Stück

48

3

## **Lieferscheine Faktura**

- 
- Übernahme in Einzel- oder Sammelrechnung
- Lieferscheinerfassung ohne vorherige Auftragseingabe
- Lieferscheinbearbeitung identisch mit Auftragsbearbeitung
- Übernahme aus Vorgängerbelegen
- ◆ Sofortfakturierung (ohne Lieferschein)
- Eingabe von Lieferscheinen, Rechnungen, Sammelrechnungen, Gutschriften in beliebiger Länge
- Übernahme einer Adresse in alle Belege
- Zuordnung unterschiedlicher Anschriften (Auftraggeber, Liefer-, Rechnungsanschrift, Versenderanschrift, Vertreteranschrift)
- Artikelauswahl über alle Artikelstammfelder
- Ändern der Kopfdaten jedes Beleges
- Serienübernahmen bei der Artikelauswahl mit sofortiger Buchung des Lagerbestandes
- Lieferscheine teilen und kopieren
- Druckmöglichkeit einer Gelangensbestätigung

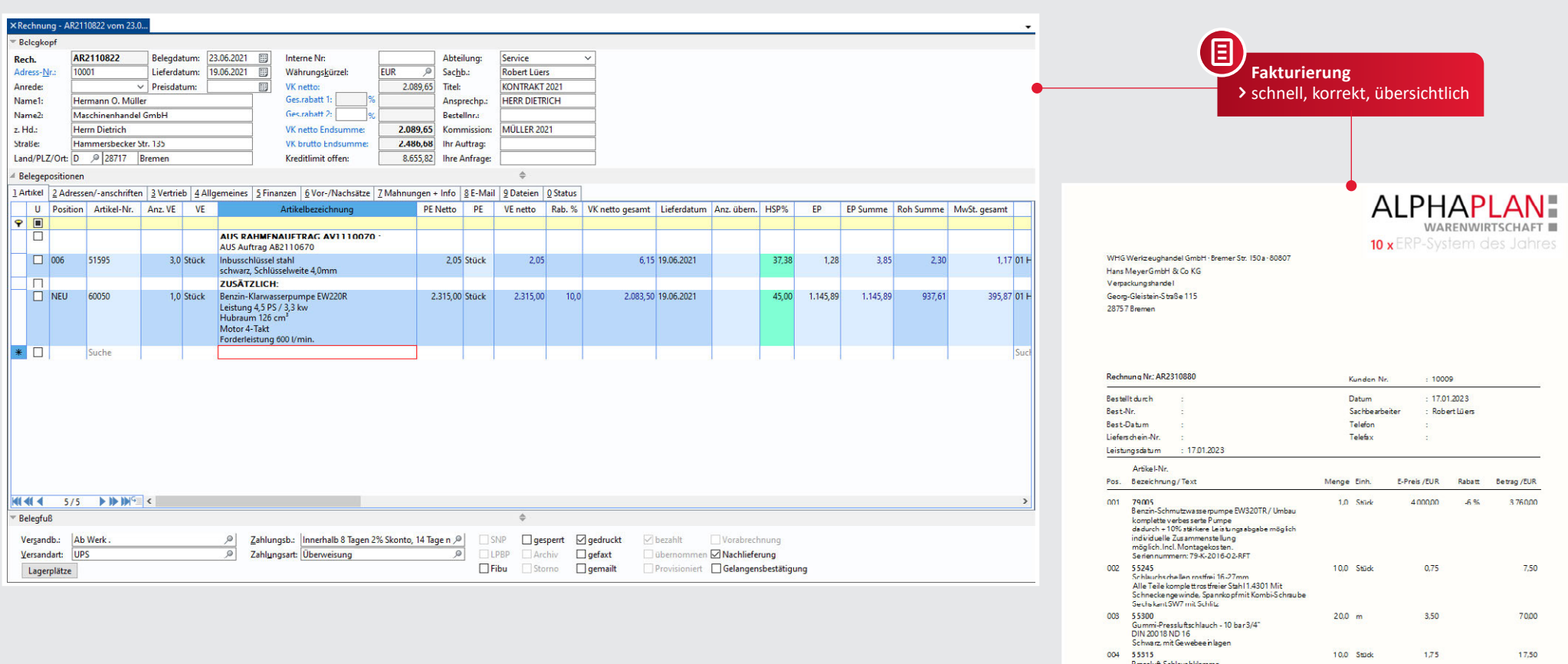

Presslutt-Schlauchklemme<br>aus Temperguss,verzinkt 2-teilig,<br>mit losen Zungen Spannbereich mm: 28 - 34

Versandbedingung : Ab Werk. Zahlungsbedingung : Innerhalb 8 Tagen 2% Skonto 14 Tage netto Kasse. Zahlung bis zum 25012023 mit 2 % Skonto (91,75 EUR) = EUR 4.495,70<br>oder bis zum 31.01.2023 EUR 4587,45 WHG Werkzeughandel GmbHTelefon +49 (0)89/11 22 33-0 Bank

 $3.855.00$ 

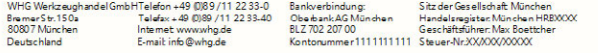

Nettobetrag MwSt.% MwSt.-Betrag

 $19%$ 

Endbetrag /EUR

 $4.58745$ 

 $732.45$ 

### **Faktura**

- Übernahme der in den Adress-Stammdaten zugewiesenen Währung, Zahlungs- und Versandbedingungen, Änderung belegspezifisch möglich
- Suchen der Belege über alle Datenbankfelder
- Anzeigen aller Belege eines Kunden Lagerübersicht über die eingegebenen
- Artikel eines Beleges Erfassung von Barverkäufen mit Zahlungserfassung

**Rechnungsvordruck**

個

> kaufmännisch korrekt und den gesetzlichen Vorgaben entsprechend

- Funktionsumfang identisch mit Auftragsbearbeitung
	- ◆ Mehrere Teilzahlungsrechnungen zu einer Lieferung

# 36 | FAKTURA I PRO-FORMA-RECHNUNG

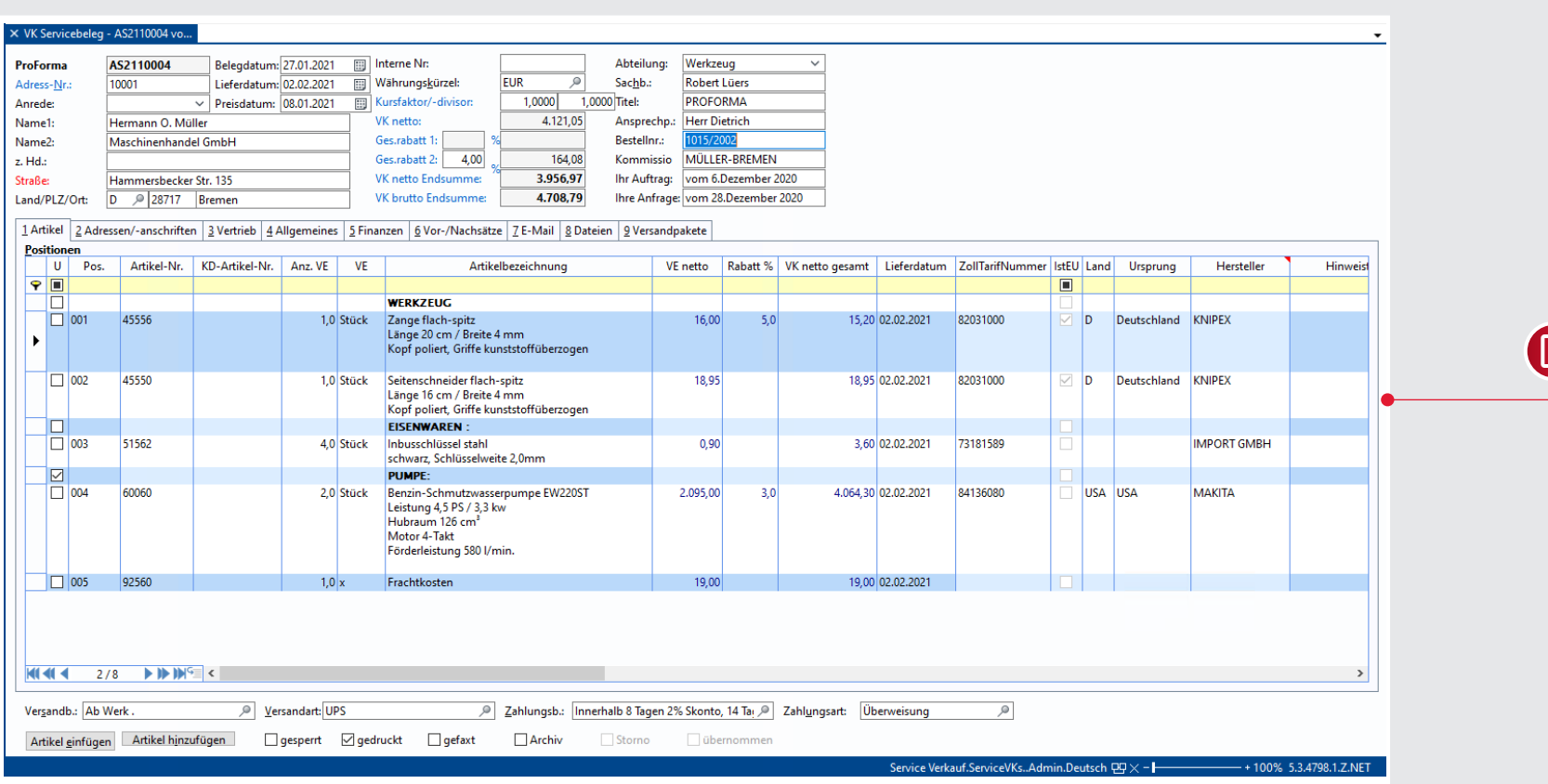

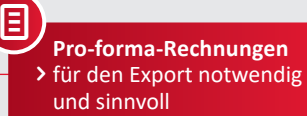

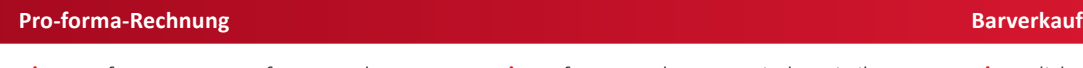

- ◆ Neuerfassung von Pro-forma-Rechnungen
- Übernahme von Belegen in Pro-forma-Rechnungen
- ◆ Kopie von anderen Belegen (z. B. Auftrag/ Angebot) in Pro-forma-Rechnungen
- ◆ Pro-forma-Rechnungen sind Statistik-, Lager-, Umsatz- und Offene-Posten-neutral
- Für die Pro-forma-Rechnung können weitere Infos hinterlegt werden.
- Zolltarif-Nr., Ursprungsland, usw.
- Verdichtung von gleichen Artikeln
- ◆ Parken von angefangenen Belegen
- zur späteren Weiterbearbeitung
- ◆ Belegsperre nach der Erfassung
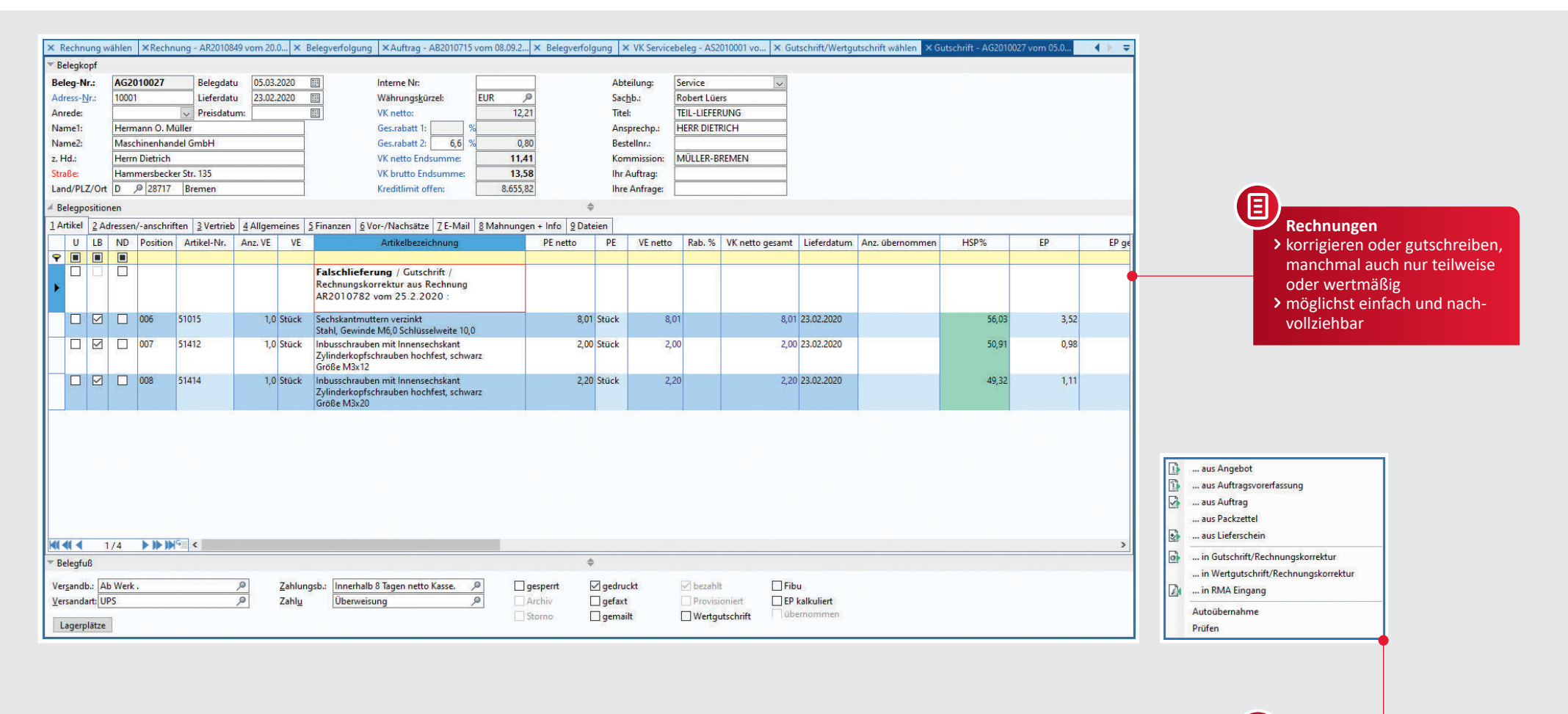

**Belegübernahme** in/aus andere/n Belege/n E

# **Gutschriften und Rechnungskorrekturen**

- Übernahme aus Vorgängerbelegen
- ↓ Eingabe von Gutschriften in beliebiger Länge
- Übernahme einer Adresse aus der Adressverwaltung in alle Belege
- Artikelauswahl über alle verfügbaren Felder des Artikelstamms
- Serienübernahmen bei der Artikelauswahl mit sofortiger Buchung des Lagerbestandes
- Übernahme der in den Adress-Stammdaten zugewiesenen Währung, Zahlungs- und Versandbedingungen, Änderung belegspezifisch möglich
- Ändern der Kopfdaten jedes Beleges Suche der Belege über alle Daten-
- bankfelder der Belegdatenbank Anzeigen aller Gutschriften eines Kunden
- $\checkmark$  Funktionsumfang identisch mit Auftragsbearbeitung
- Wertgutschriften
- Lagerbewegende Gutschriften

# 38 | STATISTIK: VERKAUF

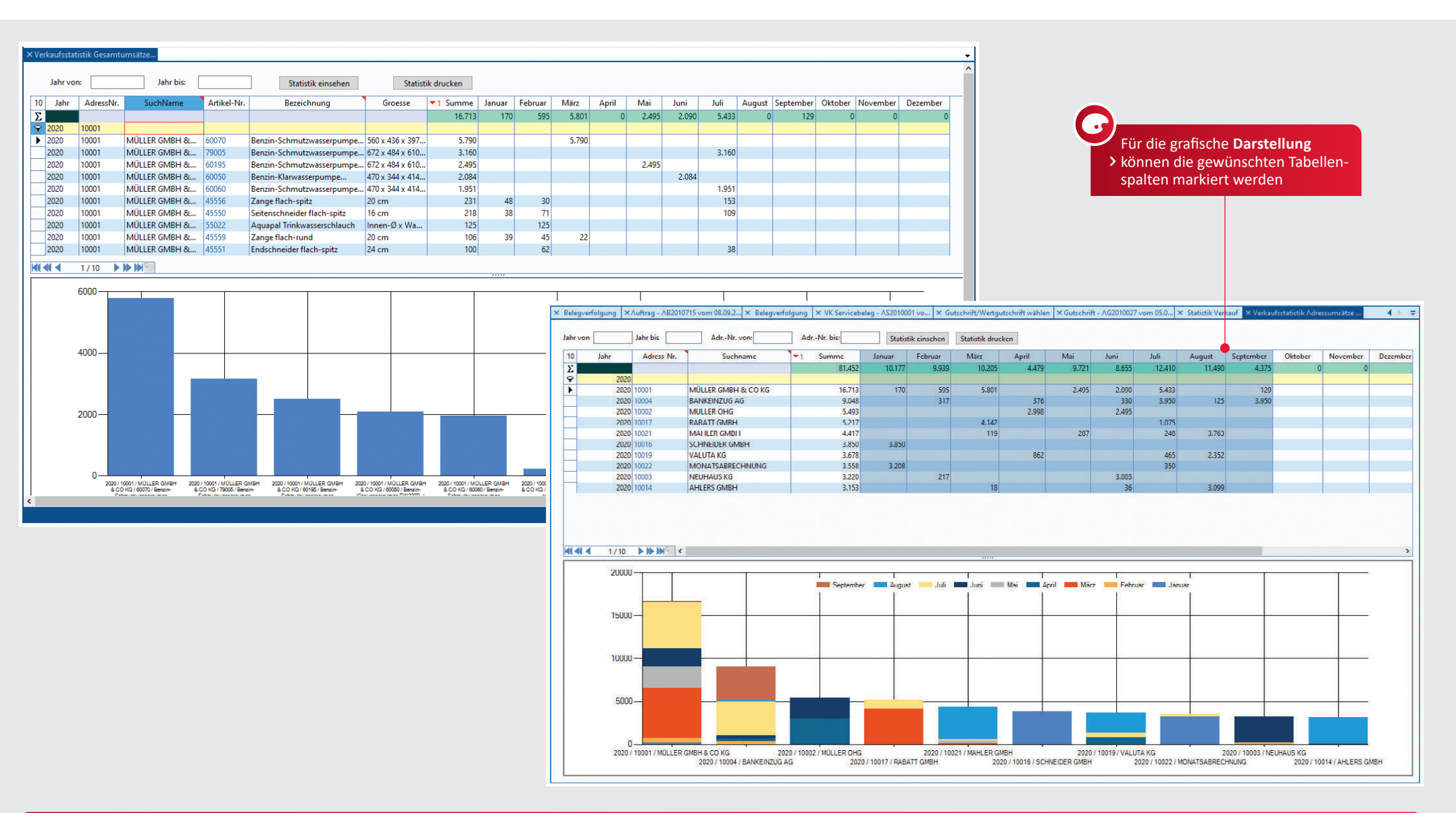

# **Globale Statistiken**

- Unterteilung in Verkaufs-, Einkaufsund Vertreterstatistik
- Statistiken zu Umsatz, Absatz und Rohertrag
- Gruppierung nach PLZ, Warengruppen oder Medium
	- Unterteilung nach Adressgruppen oder Adressen möglich oder gesamt darstellbar
- ◆ Innerhalb der jeweiligen Statistik nach allen Tabellenspalten selektierbar
- Innerhalb der jeweiligen Statistik Sortierung nach allen Tabellen-

spalten möglich, um "Renner-/ Penner-Listen" zu erhalten Integrierte Grafik bzw. Chartfunktion

 Übergabe an Excel aus jeder Darstellung

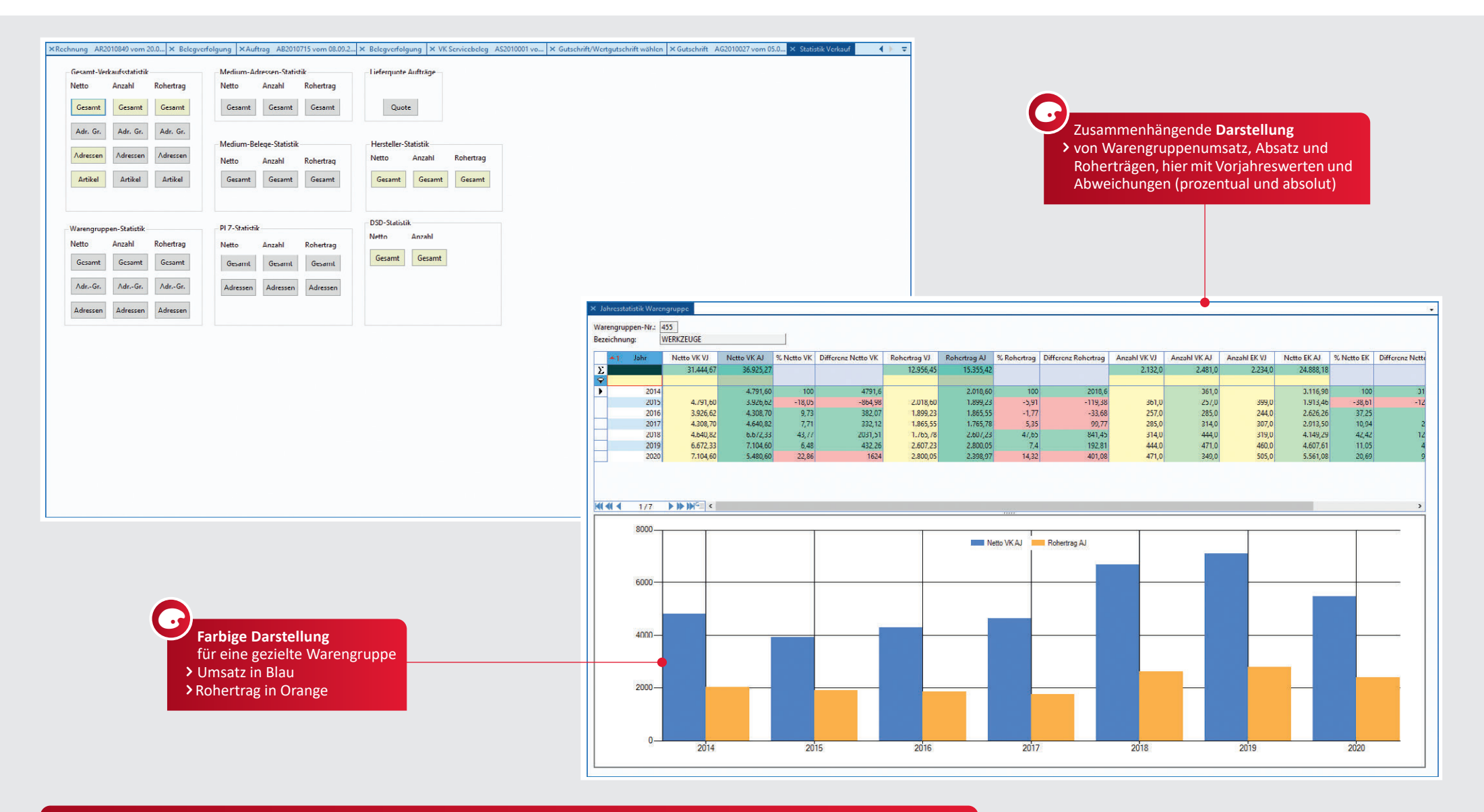

# **Warengruppenstatistik**

- ◆ Betrachtung einer einzelnen Warengruppe
- Jahresstatistik vermittelt die jährliche Entwicklung (Anzahl, Umsatz, Rohertrag) dieser Warengruppe
- Unterteilung nach Jahren oder Monaten Monatsstatistik vermittelt die Entwicklung innerhalb eines Jahres oder den Vergleich von Vorjahreswerten
- Warengruppen-Einkaufsstatistik vermittelt die Warengruppenkäufe und deren Entwicklung

# 40 | EINKAUF I LIEFERANTENANFRAGEN

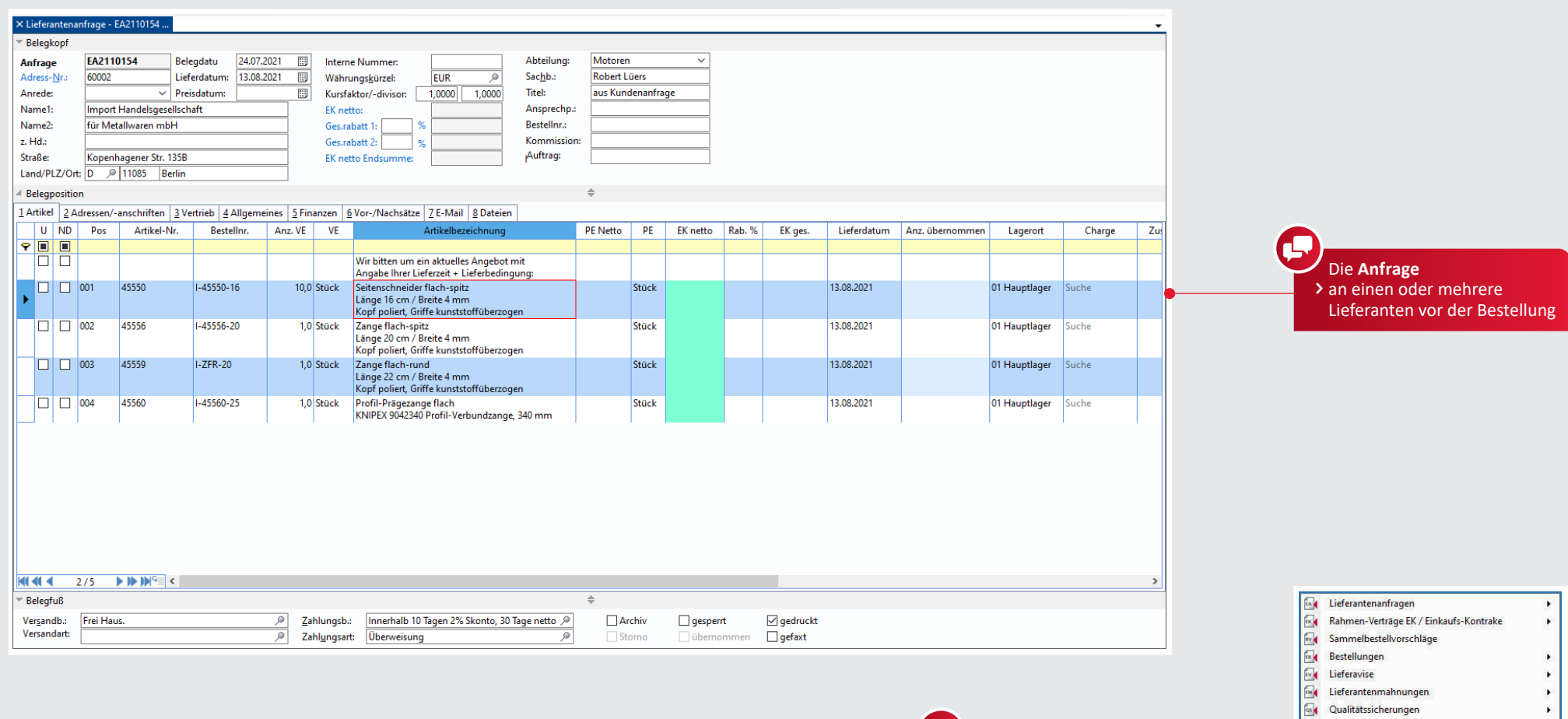

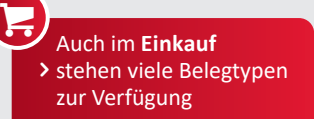

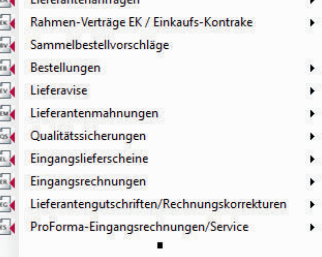

# **Anfragen und Bestellungen**

- Eingabe von Lieferantenanfragen und Lieferantenbestellungen in beliebiger Länge
- Anzeige des günstigsten Einkaufspreises (Lieferantenpreisvergleich)
- Zuordnung beliebig vieler Lieferanten pro Artikel mit der Möglichkeit, Einkaufspreise zu staffeln
- Auswahl sowie Übernahme eines Lieferanten
- Eingabe von Lieferzeiten/Lieferkonditionen sowie Bestellnummer und Bestelltext des jeweiligen Lieferanten
- Anzeigen des gesamten Lieferprogramms eines Lieferanten
- Festlegen des Hauptlieferanten  $\checkmark$  Suchen nach allen Bestellungen eines Lieferanten, Belegnummern oder anderen Datenbankfeldern Anzeige der Einkaufshistorie
- ◆ Permanenter Bestellvorschlag über Ist-, Mindest-, Sollbestand, bereits bestellte und reservierte Mengen
- Kalenderwochenbezogene Liefererwartung mit Einzelnachweis

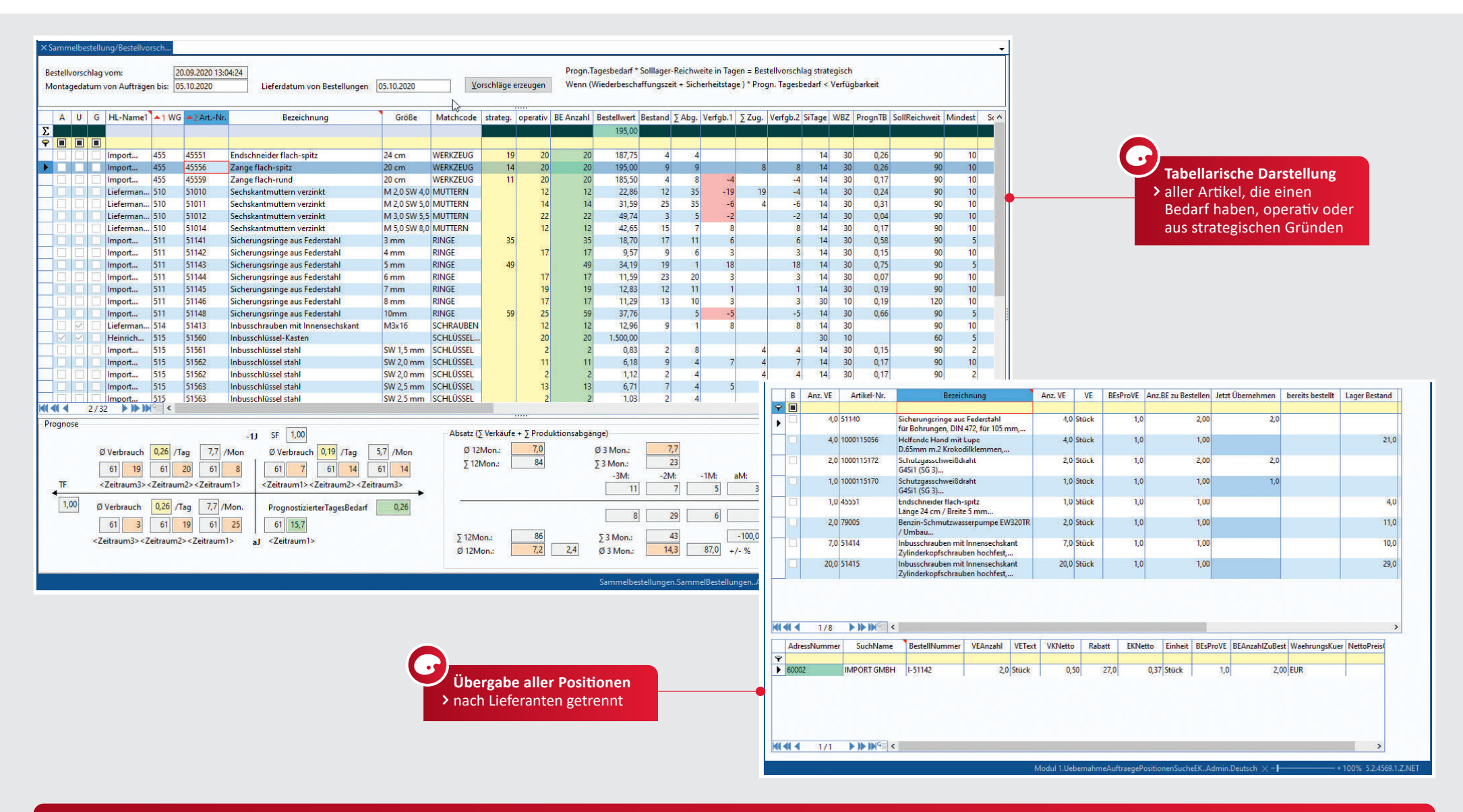

- Allgemeine Sammelbestellvorschläge
- $\checkmark$  Selektierung durch Artikelnummer, Warengruppe, Lieferant oder andere Datenbankfelder des Artikelstamms
- ◆ Berücksichtigung von vorhandenen Lagerverfügbarkeiten, bereits laufenden Bestellungen usw.
- Berücksichtigung von Saison- und Trendfaktoren

# **Bestellvorschläge**<br> **Bestellvorschläge**

- Übernahme von Positionen und Teilpositionen eines Auftrages in den auftragsbezogenen Bestellvorschlag
- ◆ Zusammenfassung von unterschiedlichen Auftragspositionen in Lieferantenbestellungen
- $\checkmark$  Kundenauftragsbezogene Bestellungen (mit Nachweis)
- Kundenauftragsbezogener Einkaufsbedarf
- Festreservierungsmöglichkeit

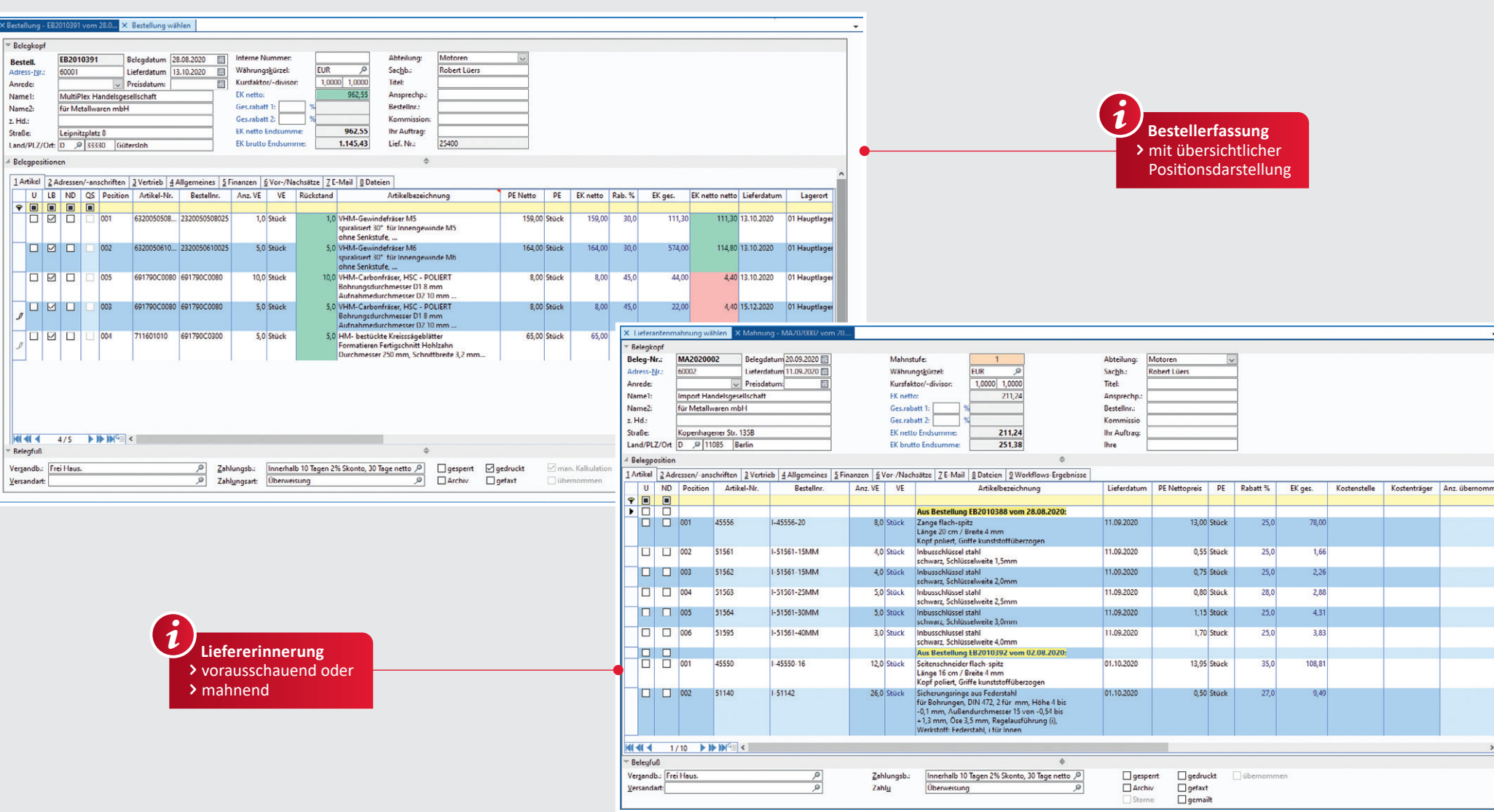

# **Bestellüberwachung und Lieferantenmahnungen Lieferavis**

- Terminliche Überwachung der Bestellungen
- Liefererinnerung von rückständigen Bestellpositionen
- Vorausschauende Erinnerung
- Zusammenfassung offener Bestellpositionen zu einer Lieferantenmahnung
- Manuelle Erfassung und Einzelübernahme aus Bestellungen möglich
- Automatisches Archivieren von Lieferantenmahnungen, sobald der Warenzugang gebucht wurde. ◆ Sofortiger Versand per Fax, E-Mail oder Ausdruck möglich
- 
- Verschiffte/Schwimmende Bestände verwalten
- Eingabe von zu erwartenden Lieferterminen
- Erfassung von Wunschterminen
- ◆ Reservierung des schwimmenden Bestandes durch Aufträge
- $\overline{\mathsf{V}}$  Hinterlegung von Lieferinformationen (z. B. Schiffsname, Containernummer)

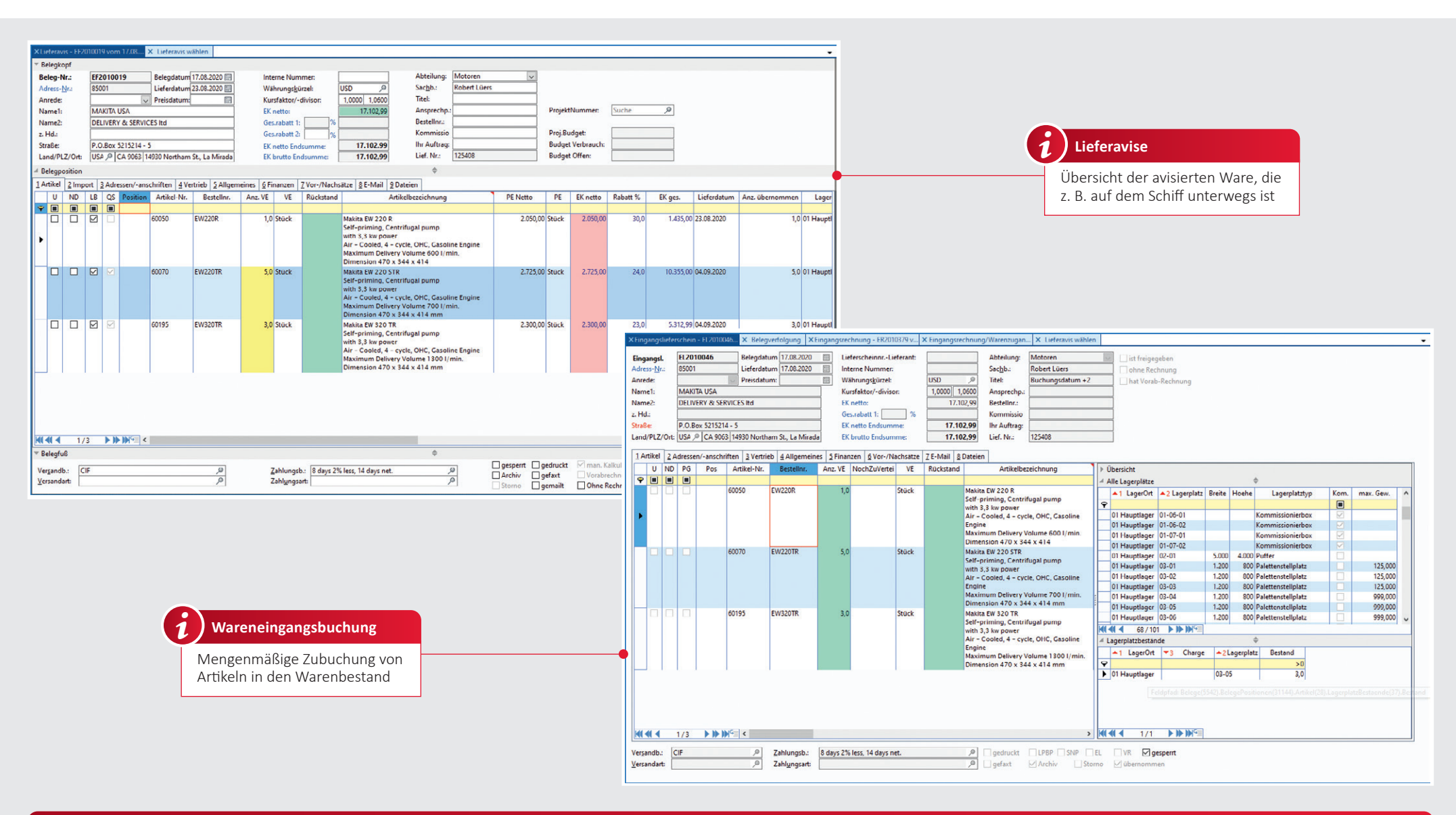

- ◆ Buchung von Warenzugängen
- ◆ Angabe eines abweichenden Lagerbuchungsdatums
- Erfassung von Chargen
- Etikettendruck
- ◆ Berechnung von Artikeleinstandspreisen (Einkaufspreis zuzüglich Bezugskosten; Berücksichtigung von Fremdwährungen)
- Übernahme von Bestellungen
- oder Eingangslieferschein (gesamt oder Teilpositionen) zu Eingangsrechnungen Übernahme des Wareneingangs
- in die Kreditorenliste
- ◆ Protokoll jedes Wareneingangs Eingangsrechnungskontrolle,
- mengen- und wertmäßig Neuerfassung eines Warenzugangs ohne vorherige Bestellerfassung

# **Eingangslieferscheine Eingangsrechnungen Eingangsrechnungen Einer Eingangsrechnungen Lieferantengutschriften**

- Übernahme aus Lieferanten-Eingangsrechnungen
- Ausdruck von Formularen
- Lieferantengutschrift auch als Wertgutschrift buchbar

# 44 | OFFENE POSTEN I MAHNWESEN

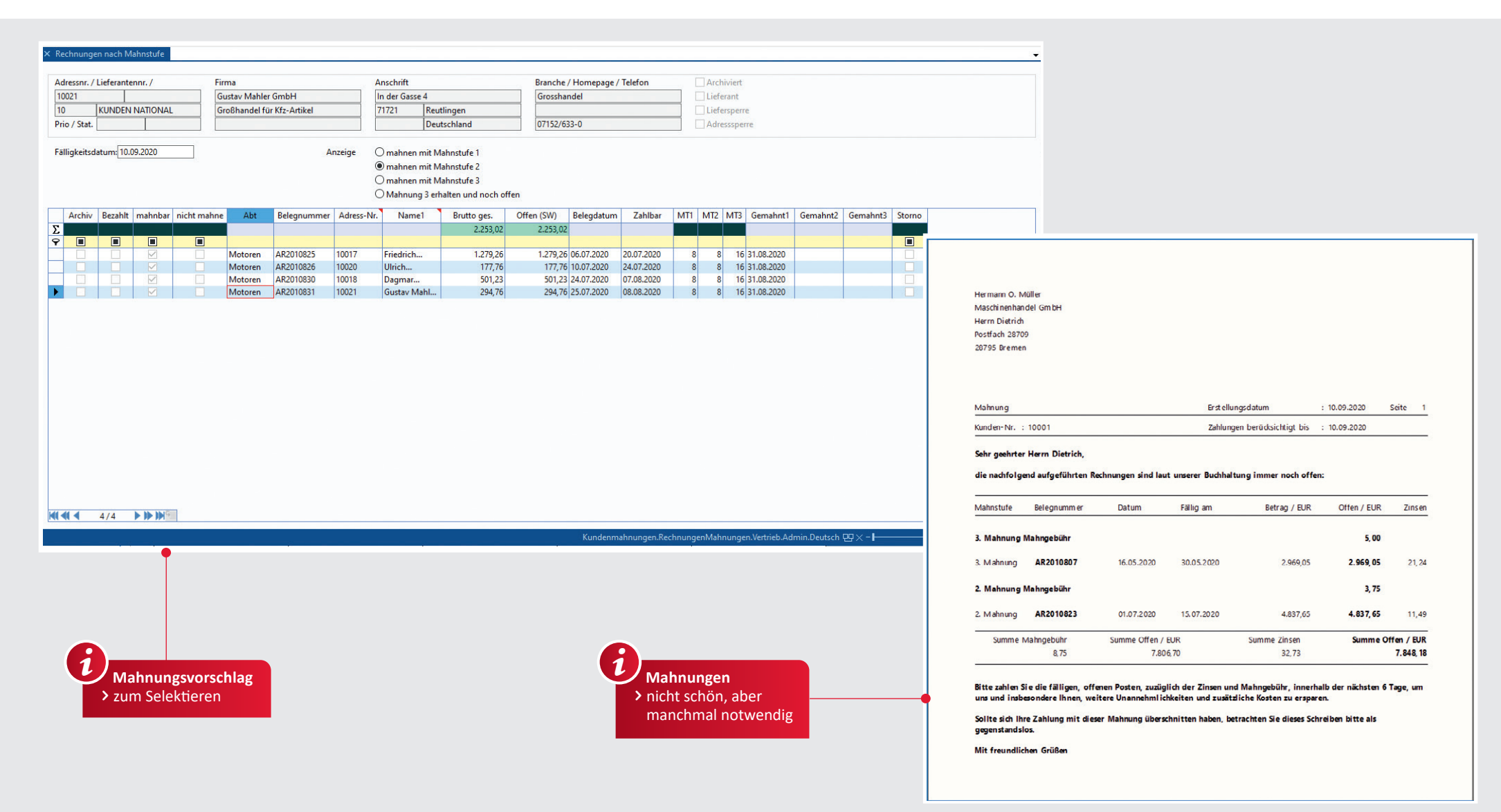

### **Bebitoren Bander and Bander and Bander and Bander and Bander and Bander and Bander and Bander and Bander and B**

#### ◆ Anzeigen offener und erledigter Posten (gesamt oder pro Kunde)

- Ansicht einer Mahnliste in den entsprechenden Mahnstufen
- $\checkmark$  Kreditlimitüberwachung
- Mahnhistorie
- Eingabe der Zahlungen von Kunden oder Import aus der Finanzbuchhaltung (Modul)
- ◆ Anzeigen erledigter und nicht erledigter Warenzugangsbelege (Eingangsrechnungen)
- Anzeigen der Verbindlichkeiten gesamt oder pro Lieferant
- Eingabe der geleisteten Zahlungen an Lieferanten

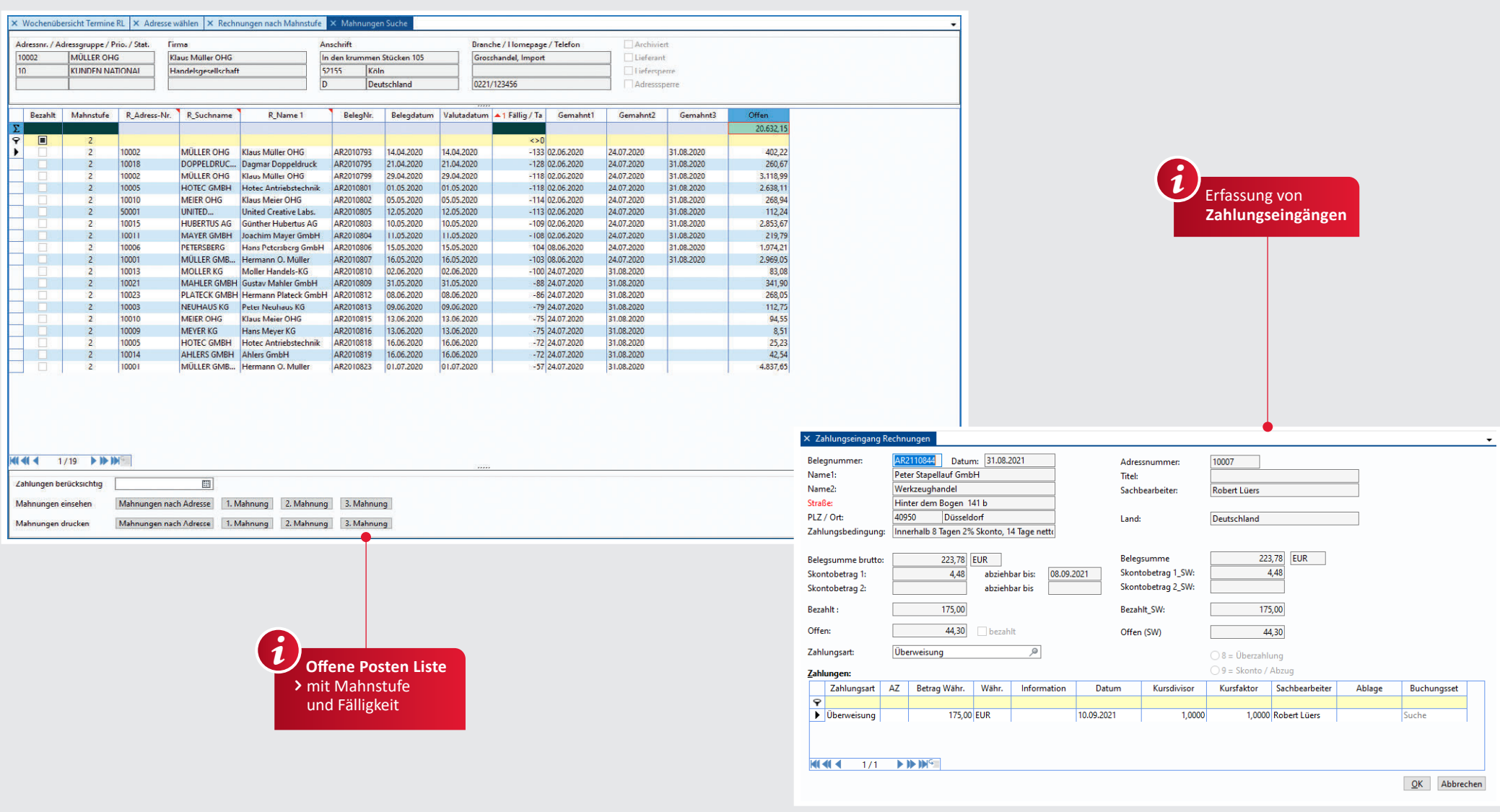

# **Umsätze, Rohertrag, Zahlungsbedingungen**

- Manuelle Erfassung der Zahlungseingänge
- $\checkmark$  Offene-Posten-Liste Debitoren für alle Kunden, einzelne Kunden, einen Beleg o. ä.
- $\checkmark$  Offene-Posten-Liste Kreditoren für alle Lieferanten, einen Lieferanten, eine Eingangsrechnung o. ä.
- OP-Abgleich mit externen Buchhaltungssystemen sind ebenfalls möglich. Hier erstellen wir bei Bedarf ein individuelles Angebot.
- $\sqrt{}$  Teilzahlungen
- Unberechtigter Skonto erfassbar
- ◆ Interne Hinweise zu Zahlungen

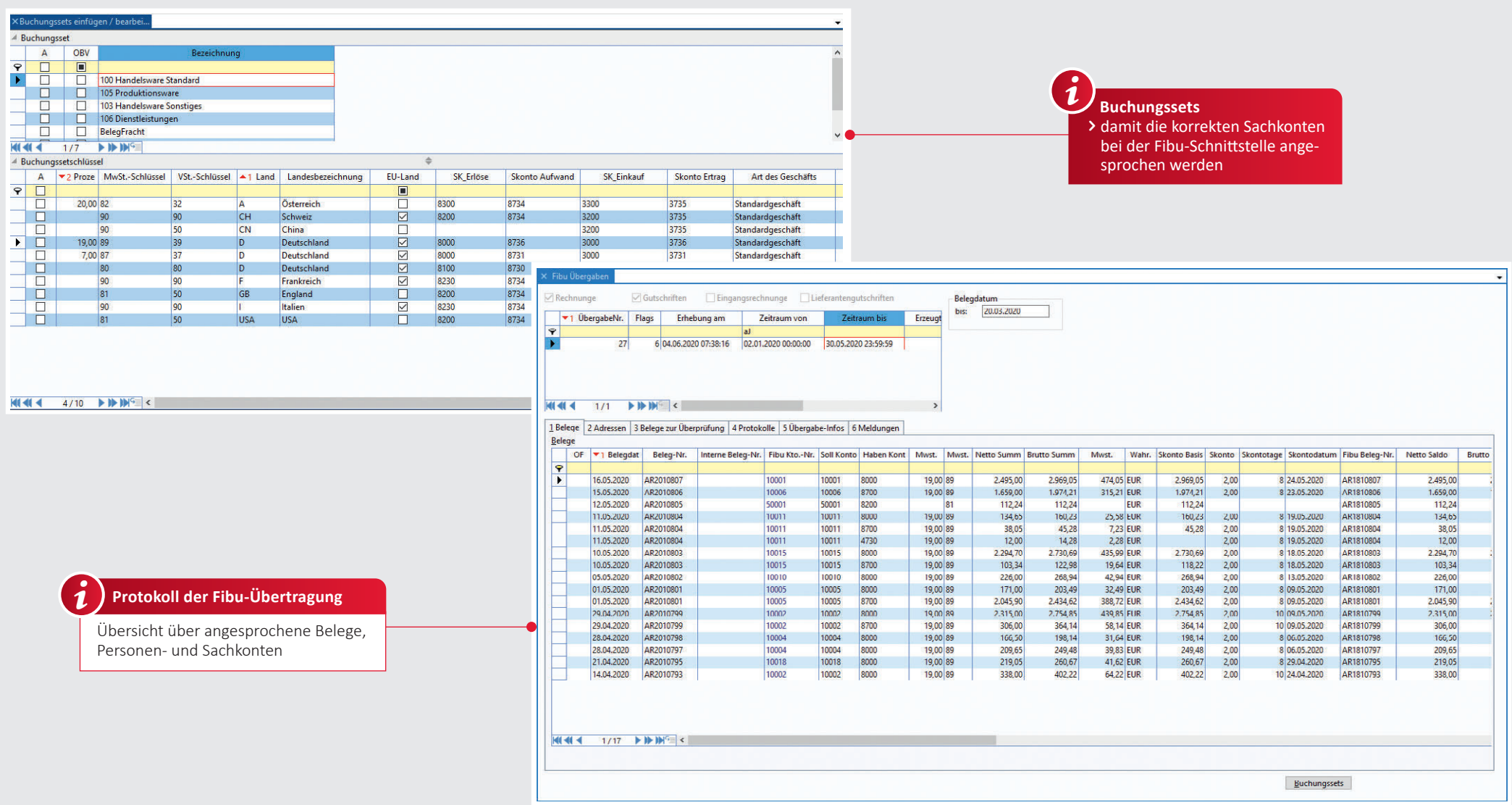

# **Schnittstellen I Rechnungswesen**

- ◆ Definition von Mehrwertsteuer- und Vorsteuersätzen mit entsprechenden Schlüsseln
- Definition der Verkaufs-, Einkaufsund Bestandskonten nach eigenen
- Buchhaltungsvorgaben (z. B. SKR03, SKR04...) Definition der EU-Länder
- Definition von Buchungssets zur Unterscheidung von Handelsware,
- Produktionsware, Dienstleistungen ◆ Interaktive Erzeugung DATEV-kompatibler Buchungssätze zur Übertragung an den Steuerberater bzw. das ALPHAPLAN Rechnungswesen
- Erhebungszeitraum frei einstellbar Markierung aller übertragenen Belege in ALPHAPLAN zur Verhinderung einer Mehrfachübertragung OP-Abgleich mit der Buchhaltung
- Im Anschluss einer Fibu-Übergabe mit Markierung in ALPHAPLAN sind diese Belege nicht mehr veränderbar, sondern lediglich einseh- und druckbar.

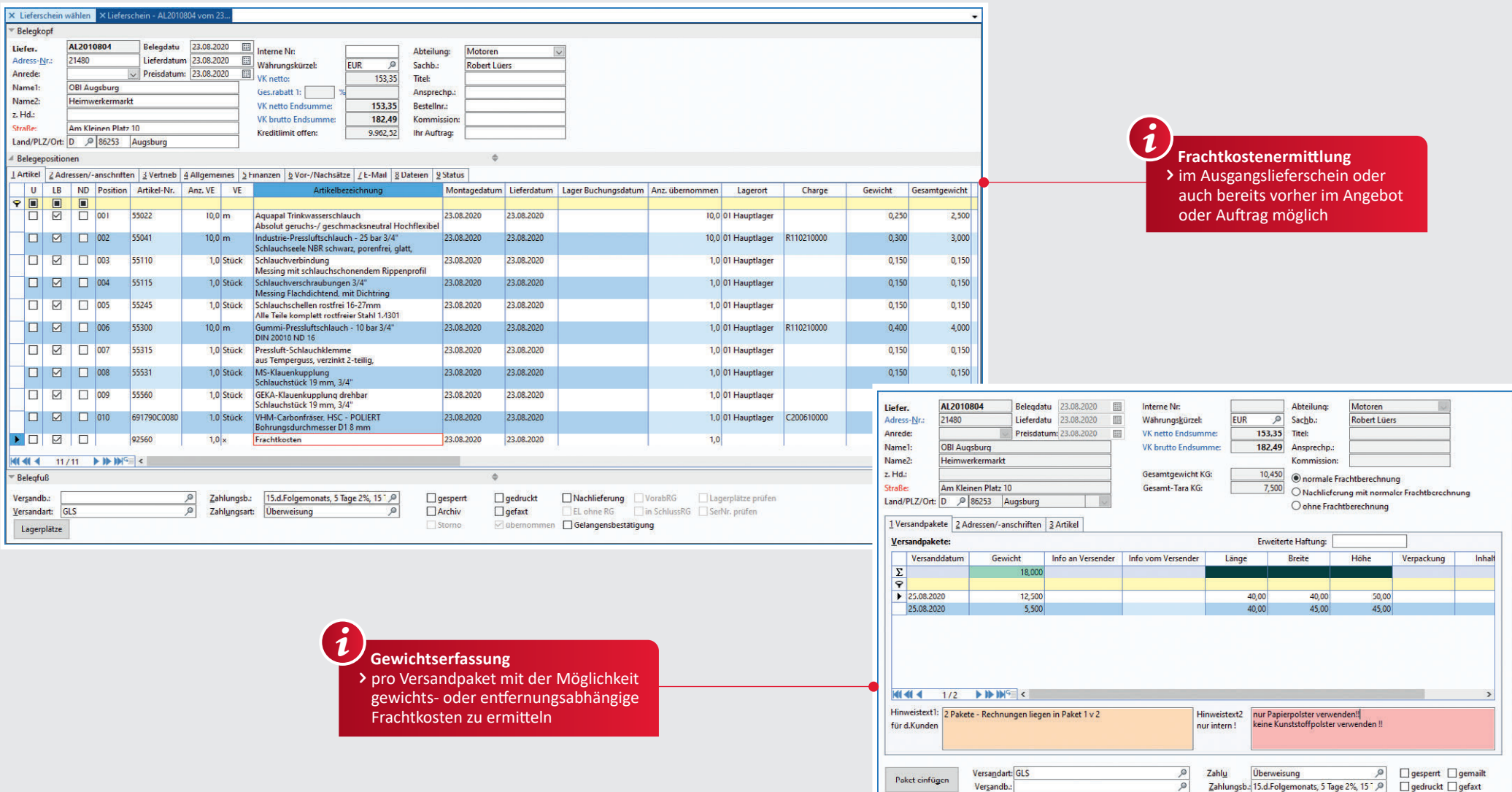

# **Versand-Schnittstellen**

- Übertragung der Daten an Versanddienstleister DPD DHL UPS
- Dienstleisterabhängige Versandsoftware erforderlich Weitere Versanddienstleister
	- (z. B. UPS international) oder Speditionen können über die

Partnerlösung V-LOG angebunden werden.

# 48 SCHNITTSTELLEN

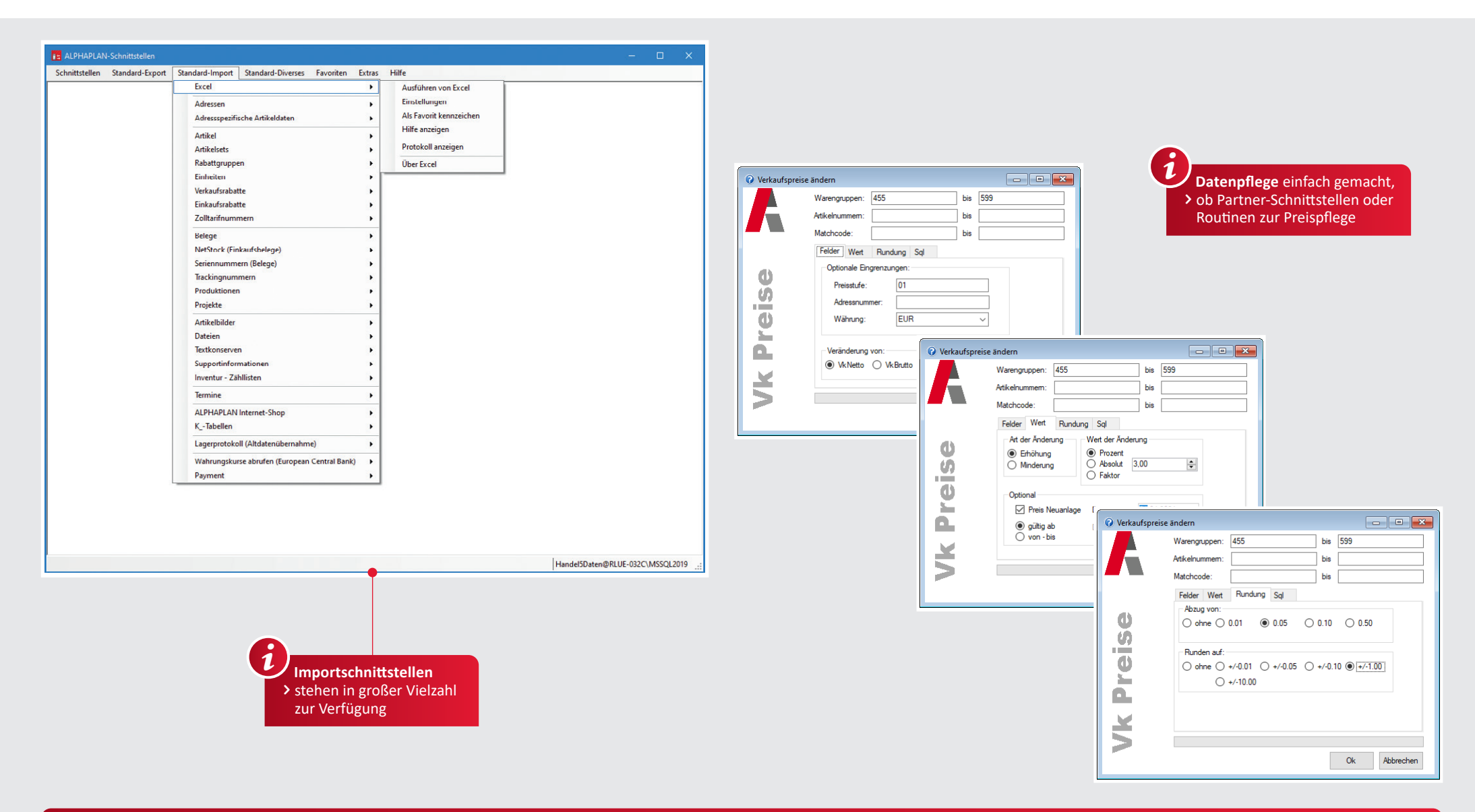

# **Schnittstellen**

- ◆ SEPA für Bankeinzüge und Lastschriften sowie Lieferantenüberweisungen
- Einkaufs- und Verkaufspreispflege, z.  B. für prozentuale oder absolute
- Preiserhöhungen bzw. -reduzierungen Import von aktuellen Währungskursen
- ◆ Import von Zolltarifnummern mit Intrastatbezeichnung
- ↓ Import von aktuellen Währungskursen
- Intrastat-Meldungen
- GfK-Export
	- Artikelbilderimport
- ◆ Selektierungsmöglichkeiten
- Service-Schnittstellen: - E-Mails löschen
- Belege archivieren
- Serienbriefe

 Individuelle Anpassungen können gegen Berechnung ebenfalls vorgenommen werden. Gern erstellen wir ein individuelles Angebot.

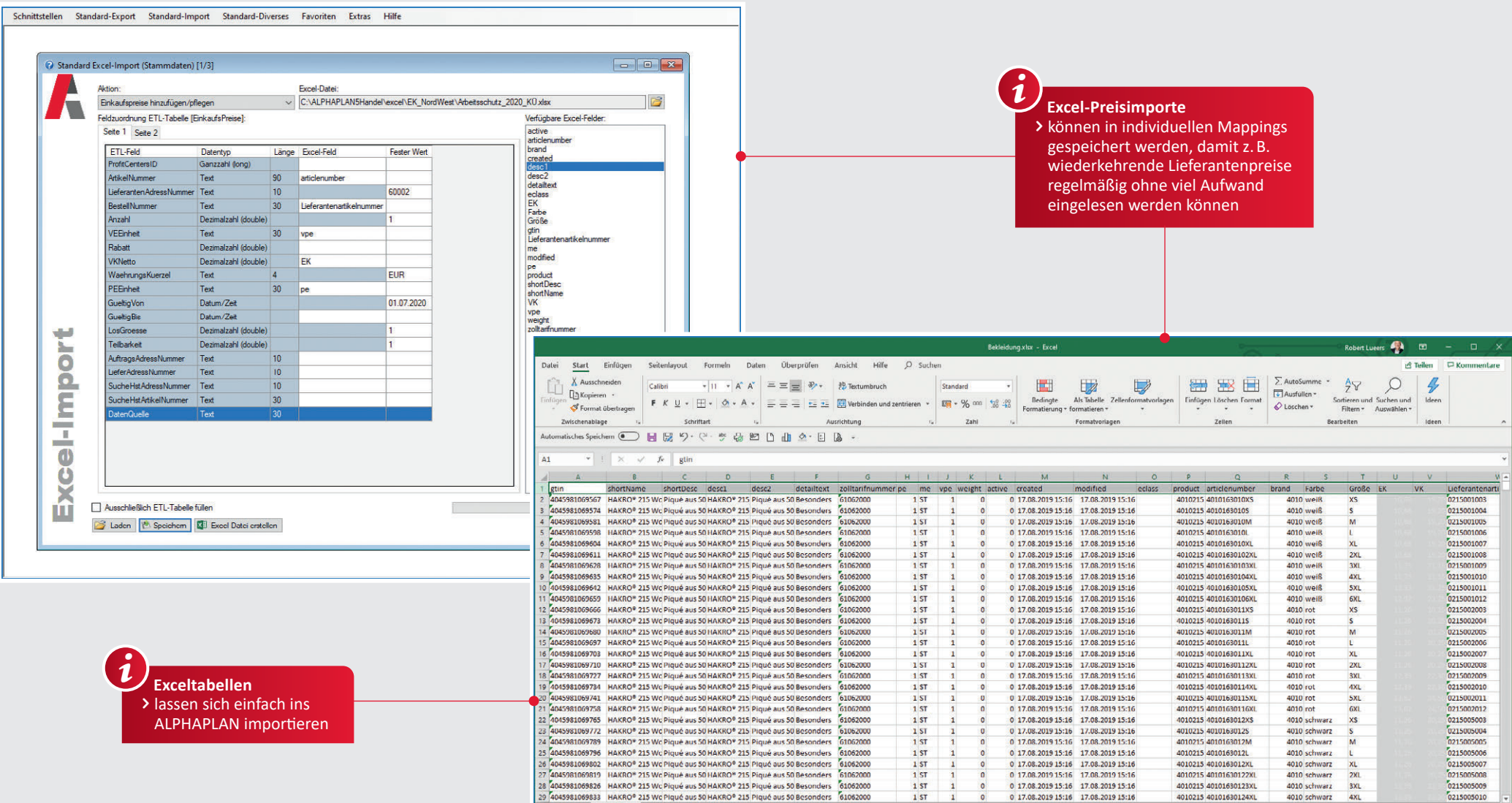

- ◆ Datenimport im XLS-Format (Excel) von Adress- und Artikeldaten, Einkaufs- und Verkaufspreisen und Belegen
- Datenexport im CSV-oder XML-Format von Adress- und Artikeldaten, Einkaufs- und Verkaufspreisen, Belegen
- ◆ Bei 1:n Verknüpfungen (z. B.
- Belegexport) können XML-Daten generiert werden.

Ĩ

 Eigene Export-Definitionen können mit Tabellen und Feldauswahl hinterlegt werden.

# **Schnittstellen**<br> **Individuelle Schnittstellen**

 Importieren Sie Ihre Daten, wie z. B. Artikel, Adressen, Einkaufs-/ Verkaufspreise, Rabatte, Artikelsets, Belege, Projekte, Dokumente, Dateien, Termine, Seriennummern, Bilder, aus der ETL-Datenbank direkt in ALPHALAN.

 Erstellung individueller Schnittstellen auf Anfrage möglich. Gern erstellen wir ein individuelles Angebot.

# 50 | SCHNITTSTELLEN

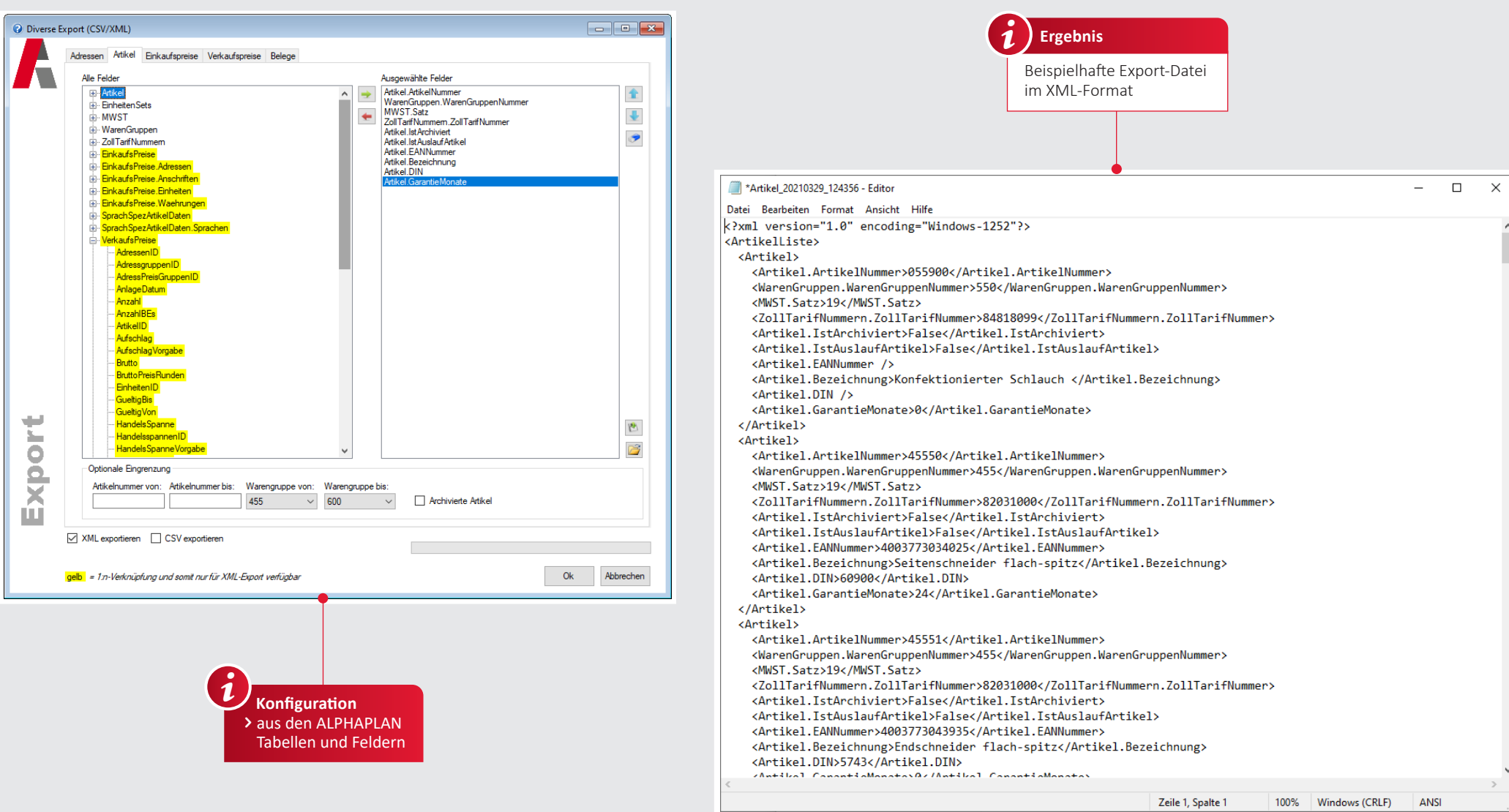

# **XML-Schnittstellen**

- Exportieren Sie Stammdaten oder Belegdaten ins XML-Format.
- ◆ Konfigurieren Sie eigene Mappings mit individuellen Tabellen und Feldern. ◆ Speichern Sie individuelle Mappings, um beim nächsten Datenimport Zeit zu sparen.

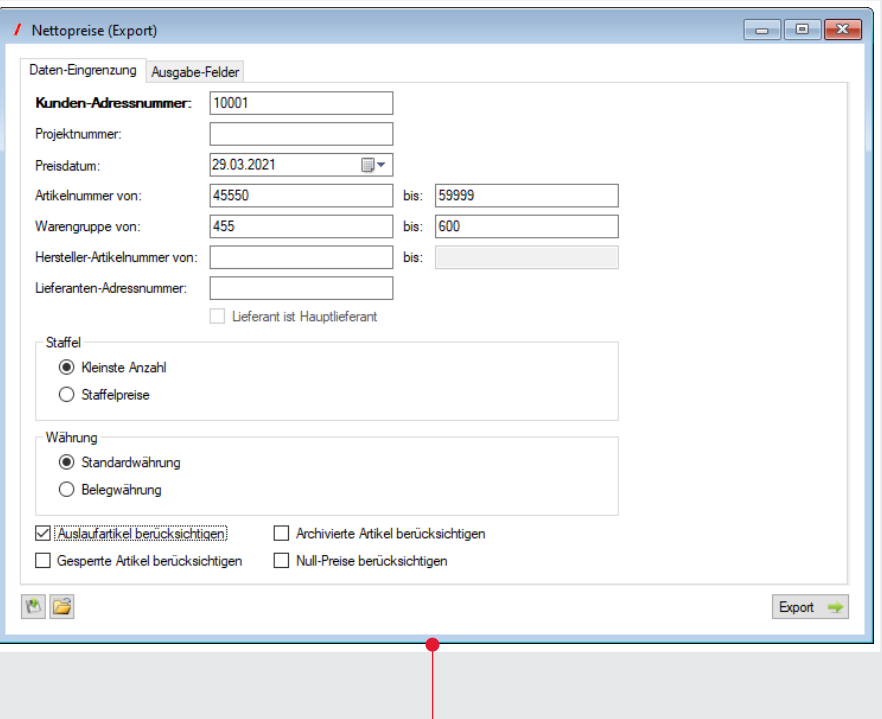

 Einfacher **Export von Verkaufspreisen** kundenspezifisch 7

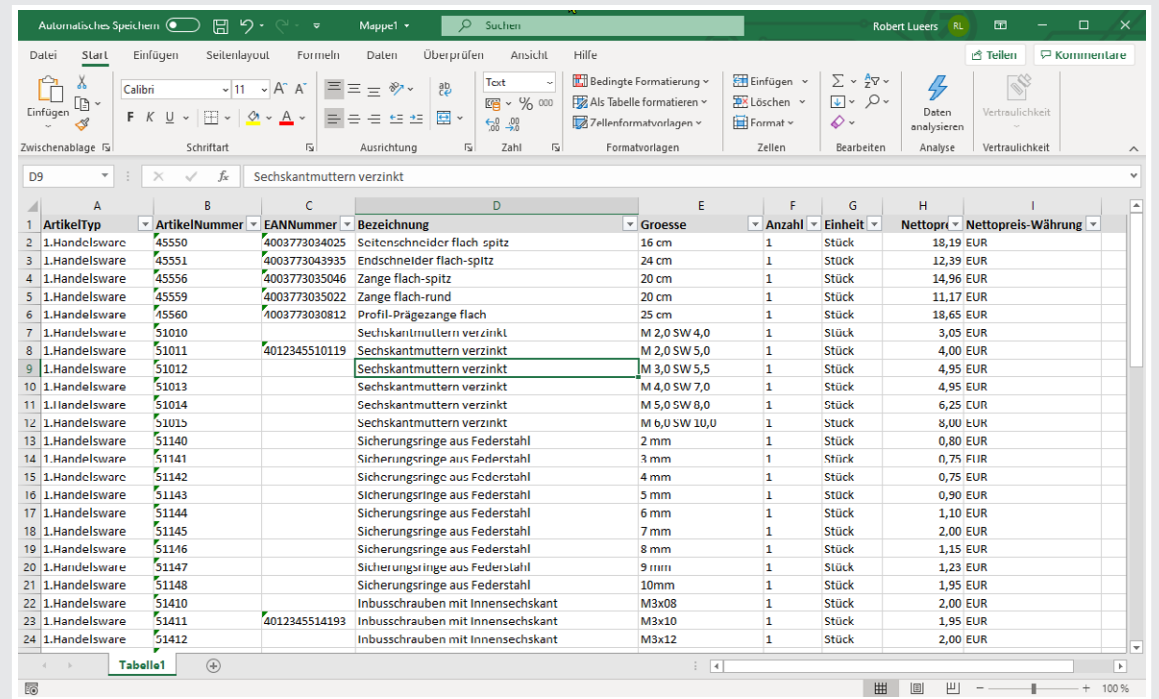

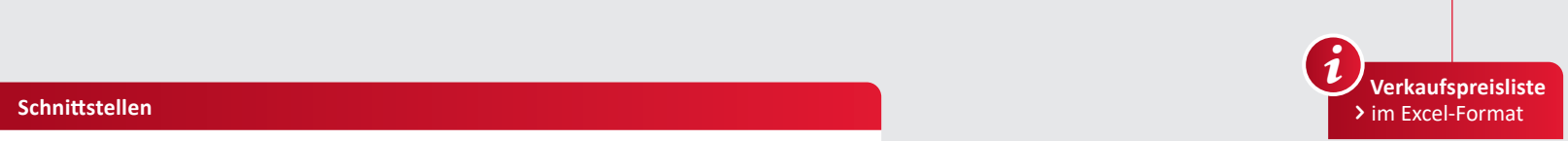

- ◆ Datenimporte und -exporte in unterschiedlichsten Formaten werden immer wichtiger.
- ALPHAPLAN bietet vielfältige Möglichkeiten für den Export und Import von Daten, zur Pflege von Daten, zur Neuanlage oder zur Ergänzung.

# 52 | MODUL DESIGN-KIT

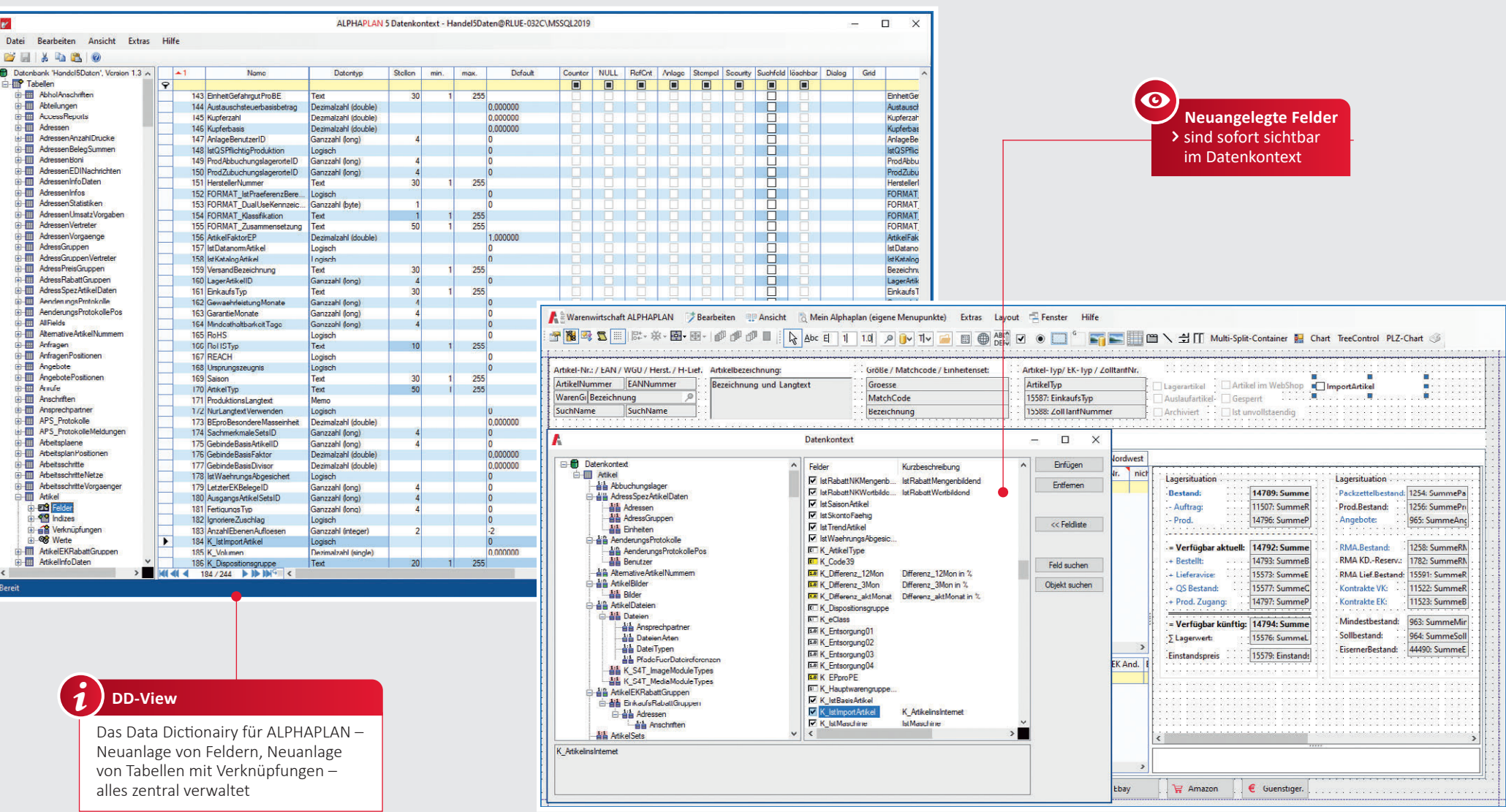

- Datenbank-Designer zum Ergänzen und neu Anlegen von Datenbankfeldern- und werten
- Einfügen notwendiger Datenbankfelder vom Admin selbständig durchführbar
- Übersicht aller verfügbaren Datentabellen,
- Datenbankfelder, Verknüpfungen (Relationen), Indizes und Werte
- Übersicht über Feldgrößen, Vorgabewerte usw.
- Übersicht über alle Feldtypen (numerisch,
- logisch, Memofelder, Datumsfelder usw.)
- ◆ Suche und Sortierung auch nach eigenen Datenbankfeldern
- Zugriffsrechte für neue Felder individuell einstellbar
- ◆ Suchen in DD-View

### **Besign-Kit Design-Kit Profi**

- Neue Tabellen definierbar
- Neue Verknüpfungen definierbar
- ◆ Script PlugIn je Datenbankfeld definierbar

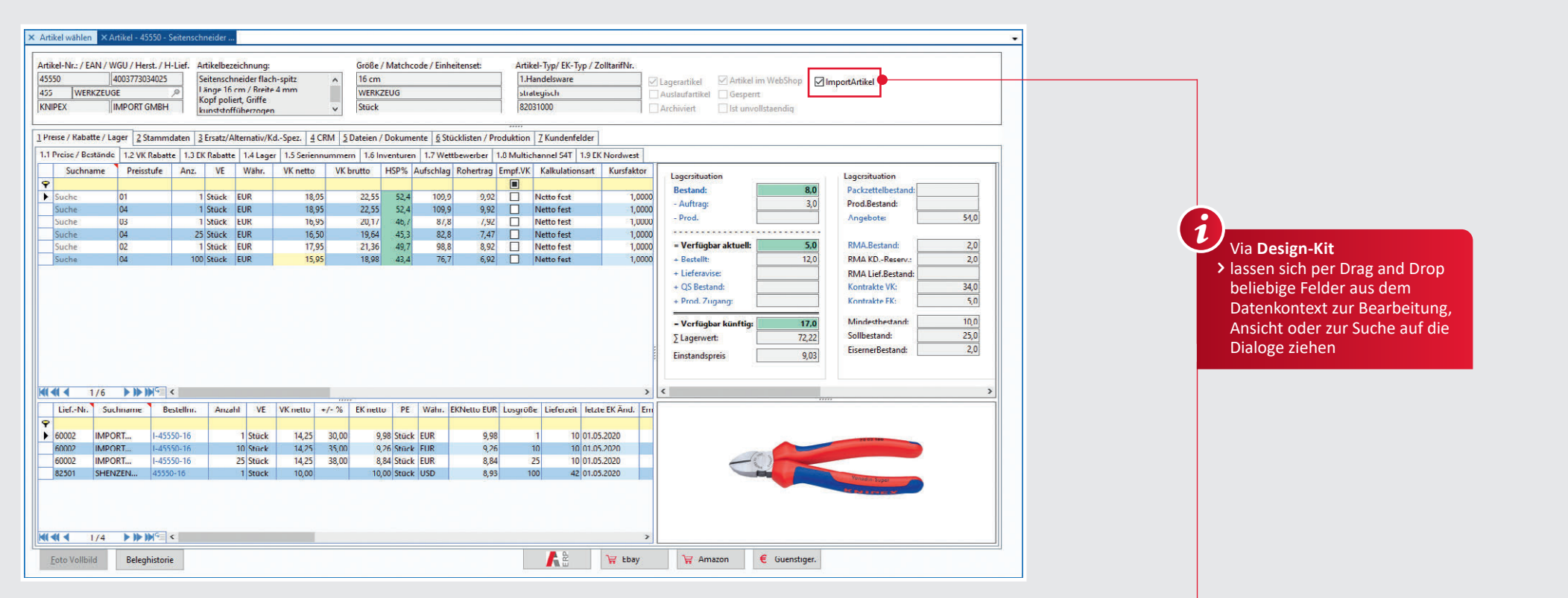

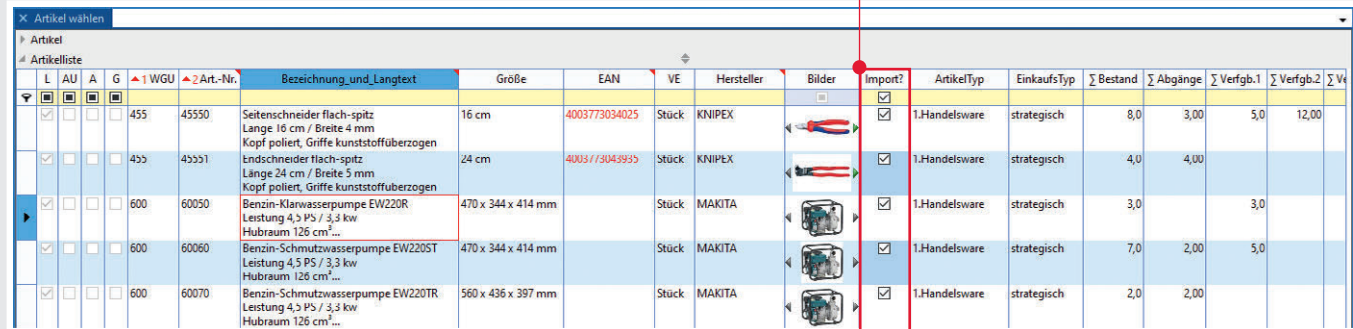

# **Design-Kit Design-Kit Design-Kit Dynamische Gestaltung**

- $\checkmark$  Integration neuer Felder in allen Dialogen einzelner Benutzer und Benutzergruppen
- ↓ Integration neuer Felder in Formulare oder in das Suchsystem
- Volle Unterstützung hochauflösender Windows-Grafikdarstellungen (auch 1920 x 1080 Pixel oder höher)
- ◆ Nutzer-, gruppen- oder firmenspezifische Tabellendarstellungen und
- Dialoge/Masken (Artikelstamm, Rechnungserstellung usw.) ◆ Pflege von Standardtabellen und Dialogen/Masken durch Updates

#### **O** Hinweis:

Anwenderspezifisch gestaltete Bildschirmdialoge bzw. Masken bleiben nach einem Update

erhalten, sie werden nicht aktualisiert oder überschrieben.

Ĩ

# 54 | MODUL: FORMULAR-DESIGN-KIT

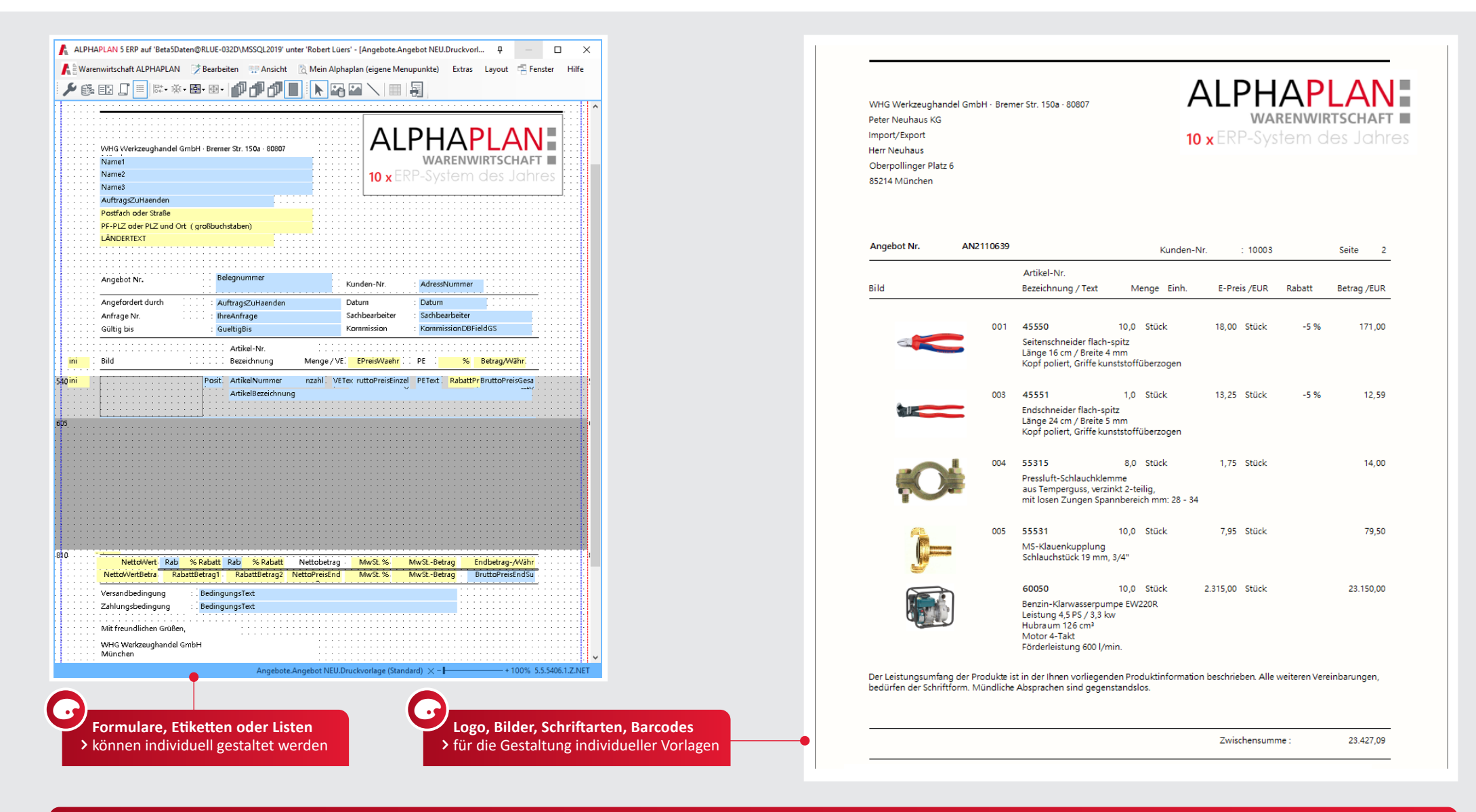

# **Formular-Designer**

- Freies Formulardesign für alle Belege
- Änderung von Standardformularen
- Neuanlage von Formularen und Anlage von Zweit- und Drittformularen
- Unterstützung von Windows-Schriften
	- Umfangreiche Möglichkeiten der Formatierung (z. B. Schriftart, -farbe, -größe, -schnitt (fett, kursiv)
- Einbindung von Grafiken Druckvorschau
- Unterscheidung bei mehrseitigen Belegen in Deck-, Mittel-, Endsowie Gesamtseite
- ◆ Bedingtes Drucken von Objekten Elegante und umfangreiche Funk-
- tionen zur Gestaltung ◆ Drag and Drop-Funktionen
- $\checkmark$  Summierungenn
- ◆ Druckvorlagen auf Artikel- oder Adressstamm definierbar für Ausdrucke wie Artikelstammblatt o. ä.
- Vorlagen-Sets definierbar
- Individuelle Ausdrucke aus Tabellen

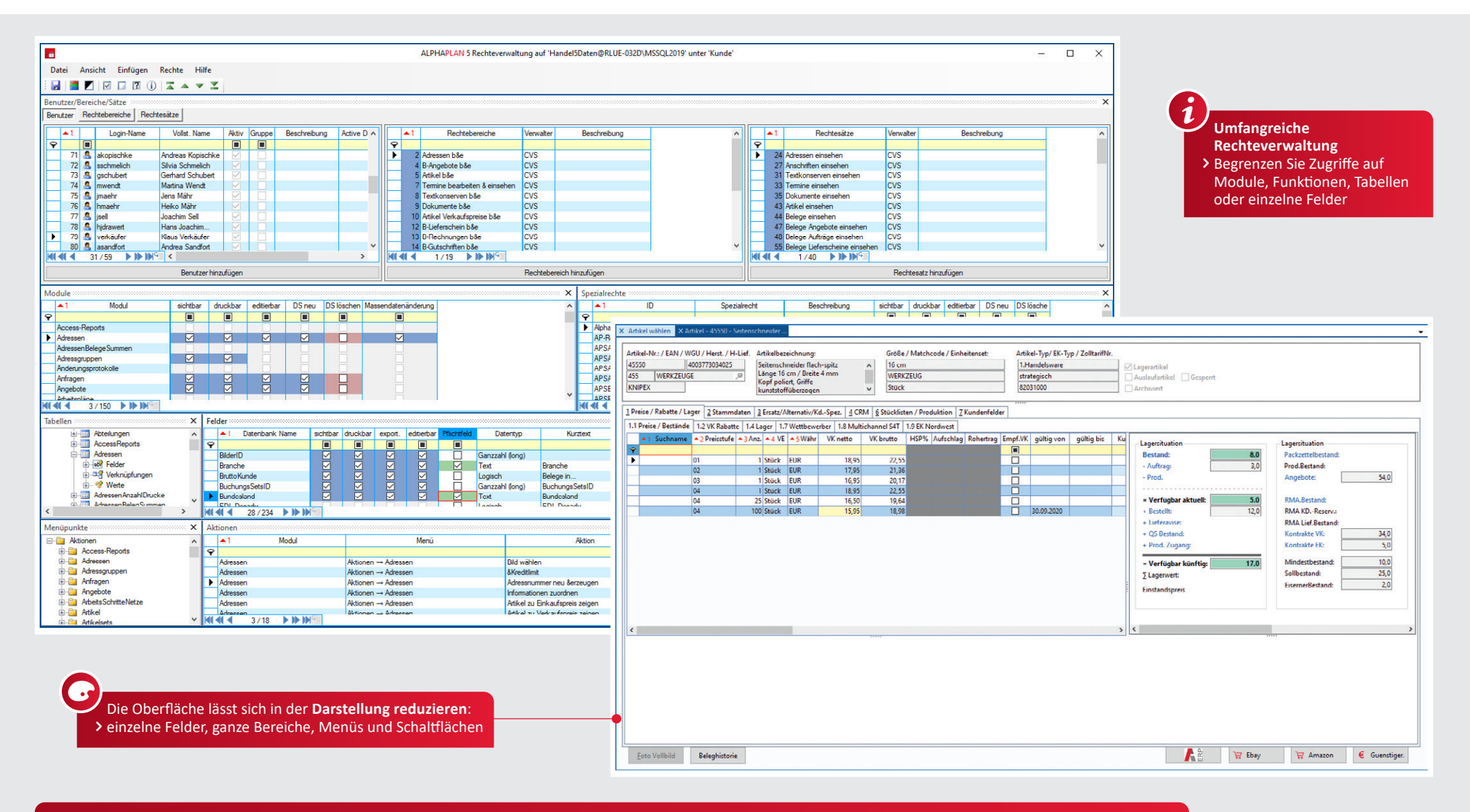

### **Differenzierte Rechtevergabe an Benutzer**

- ◆ Detaillierte Zugriffssteuerung auf Module, Tabellen und einzelne Datenbankfelder
- ◆ Definition von Benutzernamen mit Passwortvergabe
- ◆ Definition von Benutzergruppen ◆ Zusammenfassung von Rechtesätzen zu Rechtebereichen
- Grundrechte auf Tabellen, Funktionen und Modulen einstellbar
- Übersichtliche Zusammenfassung von einzelnen Rechten zu einem Rechtesatz
- Grundrechte sind: Editierfunktionen, Druckfunktionen,
- Einsehfunktionen, Datensatz-Löschfunktionen, Datensatz-Neuanlagefunktionen
- Rechtevergabe für neue Felder und Tabellen

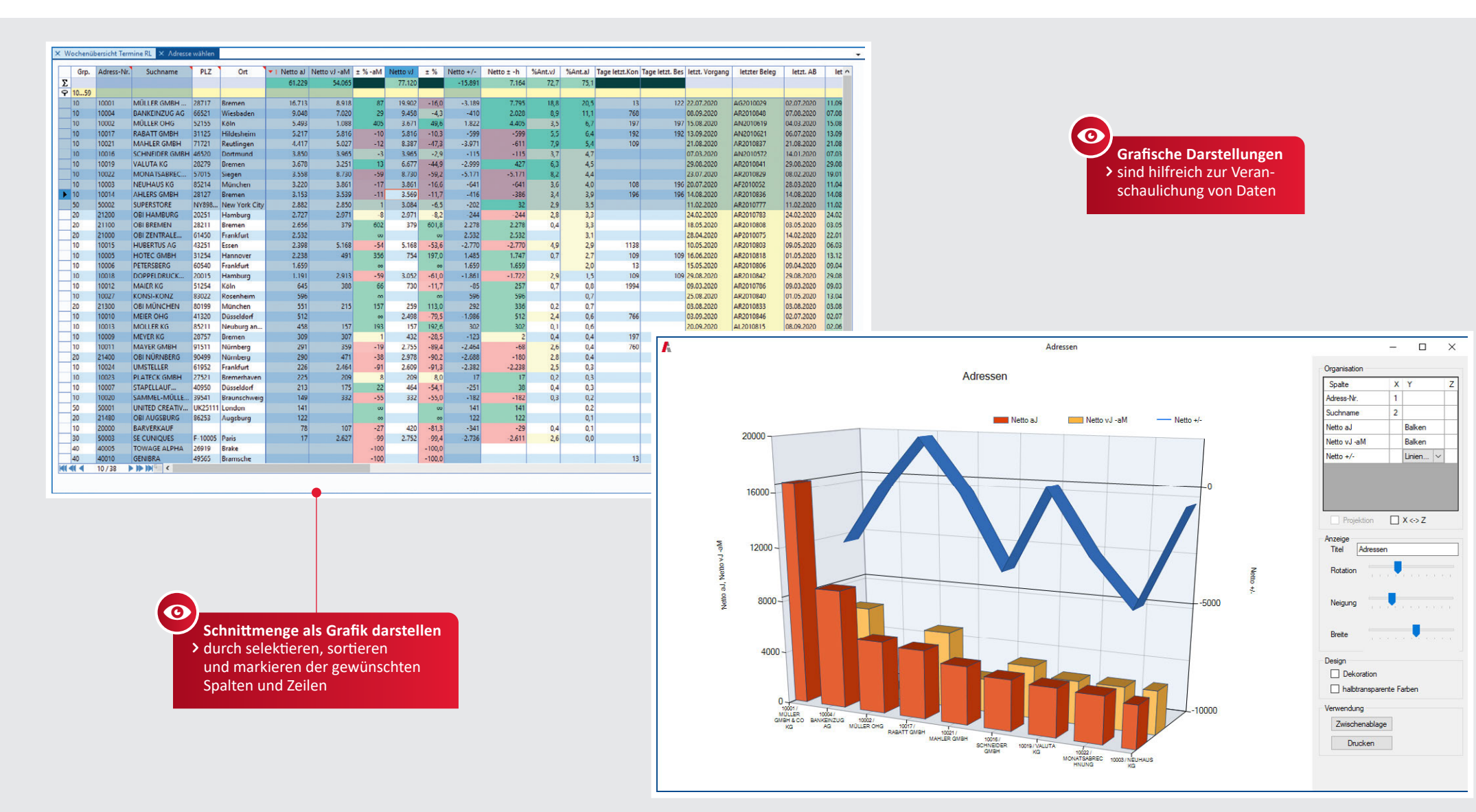

# **3D-Grafiken**

- Universelle Tabellen-Grafiken
- ✔ Selektion durch das ALPHAPLAN Suchsystem, sortieren nach beliebigen Werten oder Feldern,
- markieren der gewünschten Datensätze, aufrufen der Funktion "3D-Grafik"
- Grafikrotation einstellbar
- ◆ Neigung der 3D-Grafik einstellbar
- ◆ Breite der Grafikelemente einstellbar Kopieren in die Windows-Zwischenablage oder Ausdruck möglich
- ◆ Markierung von ausgewählten Spalten und Zeilen für eine individuelle grafische Auswertung

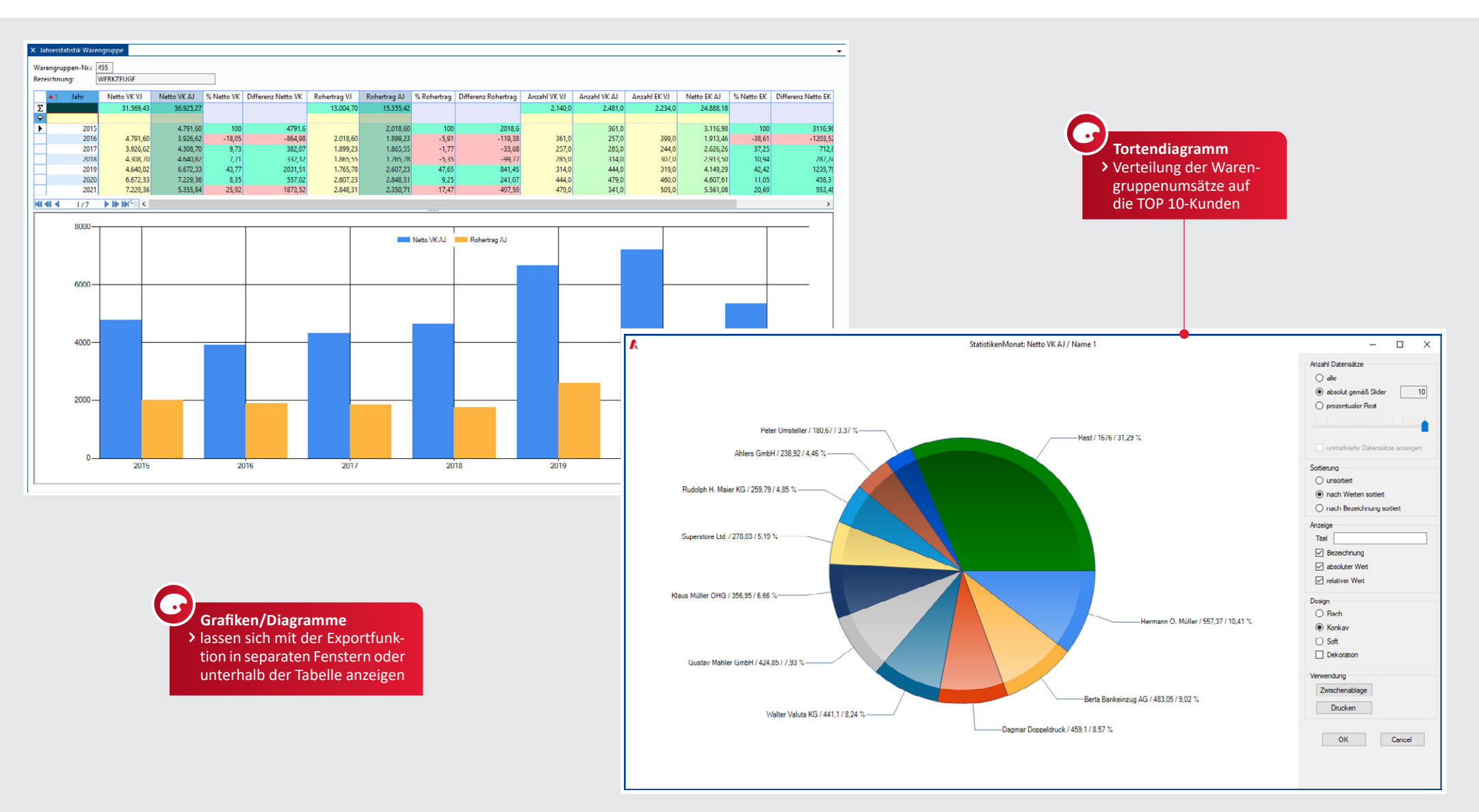

# **Tortengrafiken**

- Visualisierung von verschiedenen Umsatzauswertungen via Tortendiagramm
- ◆ Anteile in Prozent
- Grafik ausdruckbar
- Weiterverwenden der Grafik durch Speicherung in die Windows-Zwischenablage möglich
- ◆ Mehrere Optionen zur Einstellung der Anzeige
- Einstellungen über einen Slider (Schieber), um die Anzahl der Datensätze zu verändern ...
- ... dadurch sind TOP 5- oder TOP 10-Darstellungen ohne Änderungen sofort möglich.

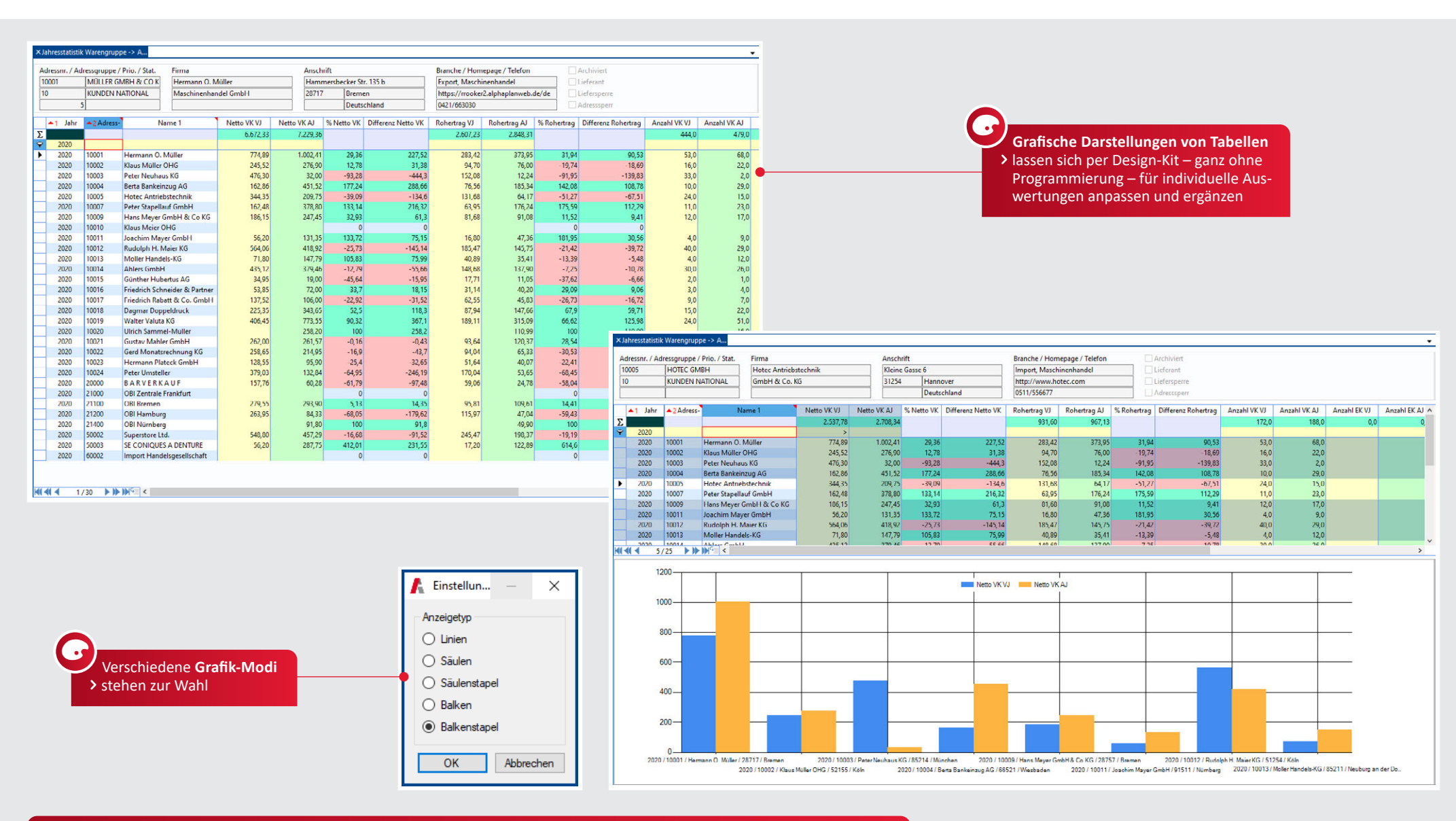

# **Grafiken**

- Grafiken können auch direkt unterhalb einer tabellarischen Darstellung angezeigt werden.
- ↓ Mit Hilfe der rechten Maustaste lassen sich unterschiedliche Darstellungen auswählen.
- Das Selektieren, Sortieren und Markieren verändert auch die grafische Darstellung.

# CUSTOMER RELATIONSHIP MANAGEMENT

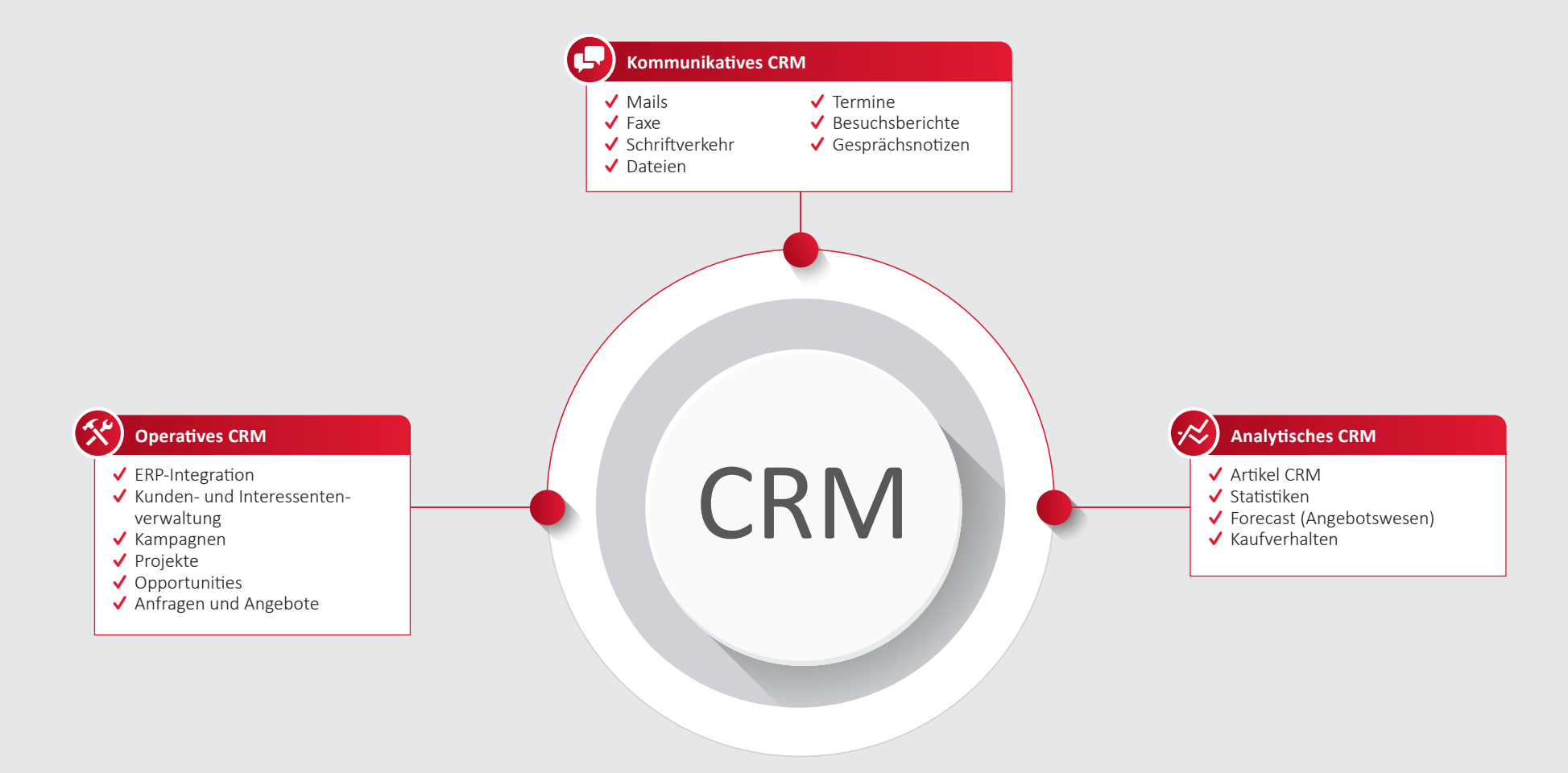

- $J$   $7$ iele:
	- Höhere Produktivität im Betrieb
	- Verbessertes Vertriebsmanagement
	- Verbesserung Produktportfolios
- Verbesserte Zusammenarbeit im Team
- Analysen und Auswertungen
- Höhere Kundenzufriedenheit und Kundenbindung

Ĩ

 ERP ohne CRM ist vergleichbar mit einem Auto ohne Scheibenwischer: bei schönem Wetter kein Problem, bei Wind und Wetter geht es nicht ohne sie. Für eine klare Sicht auf die wichtigen Dinge werden die Wischer dringend benötigt. Aus diesem Grund ist unser CRM auch kein Sondermodul sondern integrierter Bestandteil von ALPHAPLAN.

# 60 | TERMINE I CRM

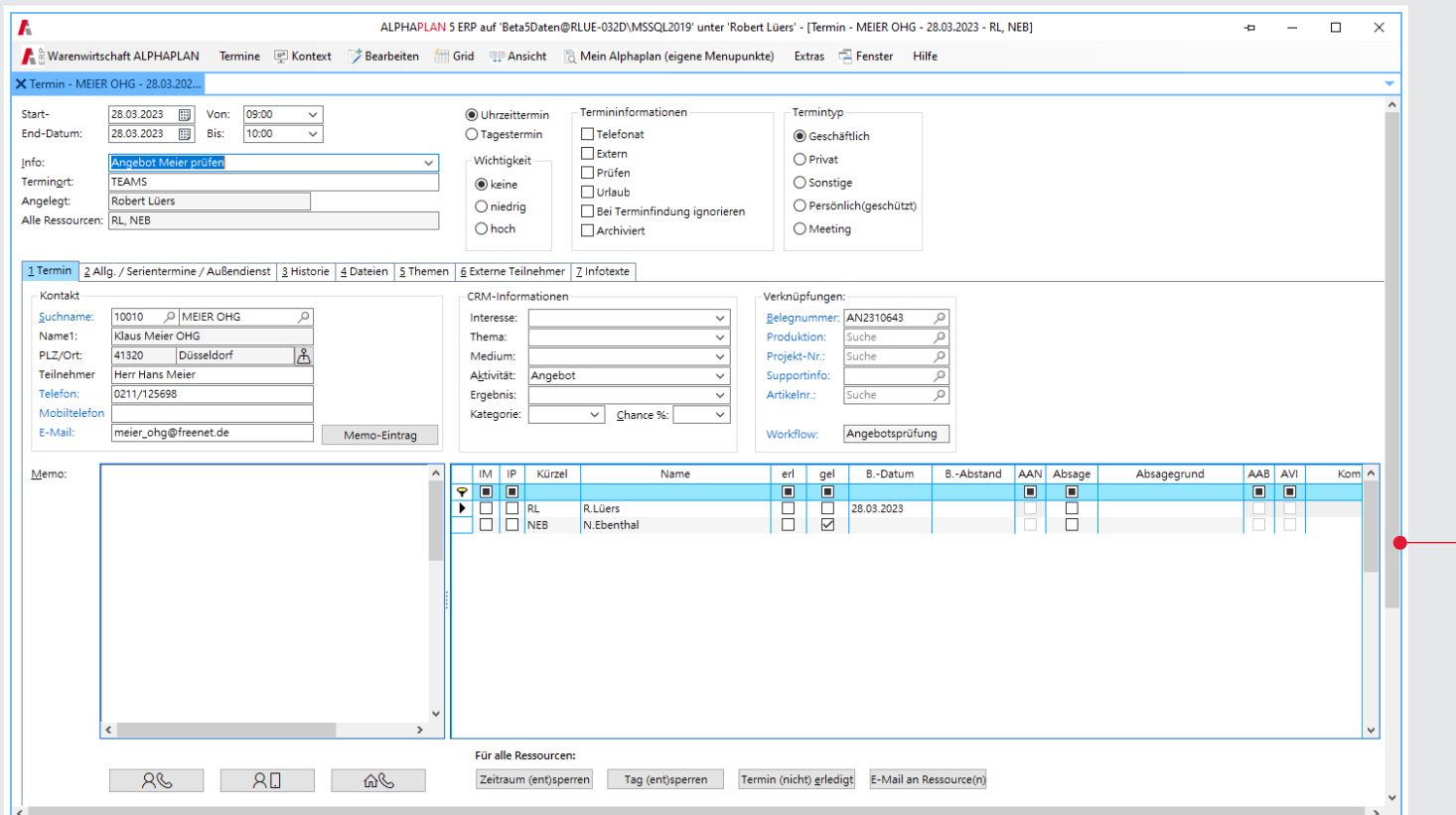

# **Der Termin**

Termine können mit kaufmännischen Vorgängen, Opportunities, Projekten oder Tickets (Support-Info) verknüpft werden

# **Terminkalender**

- ◆ Eingabe von Terminen und Kontakten mit Zuordnung von Kunden bzw. Interessenten (auch für Wiedervorlage)
- Einfaches Kopieren und Verlegen von Terminen per Drag and Drop
- Hinterlegung von Aktivität und Ergebnis
- Gesprächshistorie und Einzelterminnachweis
- $\checkmark$  Feiertage konfigurierbar
- Anzeige des Monatskalenders Terminkalenderhistorie je Adresse einsehbar
- ◆ Zuordnung von mehreren Ressourcen zu einem Termin
- Übersichtliche Wochendarstellung für einzelne oder mehrere Mitarbeiter
- Erinnerungsfunktion, optisch und akustisch
- Vergabe von Terminen mit Drag and Drop über längere Zeiträume
- Gruppierungsmöglichkeiten für mehrere Mitarbeiter

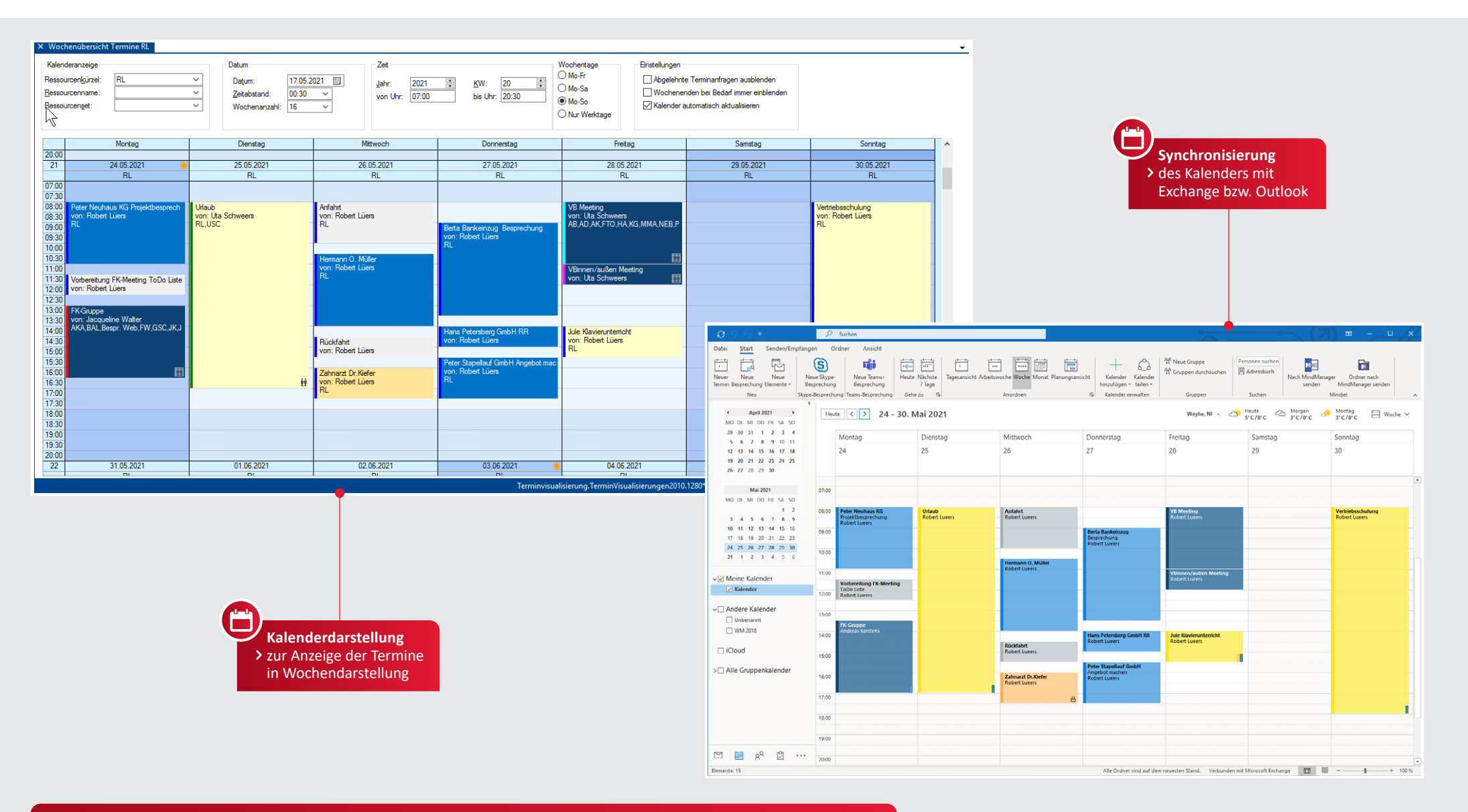

# **Outlook I Exchange**

- Synchronisation der Termine mit MS Outlook (MS Exchange erforderlich)
- Möglichkeit der Änderung/Erweiterung des Termins in Outlook und Rückübertragung zu ALPHAPLAN
- Übertragung von Termin- und deren Adressinformationen an Outlook/ mobile Geräte:

- Adressname - Anschrift

- Ansprechpartner
- Telefonnummer
- E-Mail Adresse
- Mehrfache Synchronisation möglich
- (Smartphone, Tablet-PC, Desktop-PC)

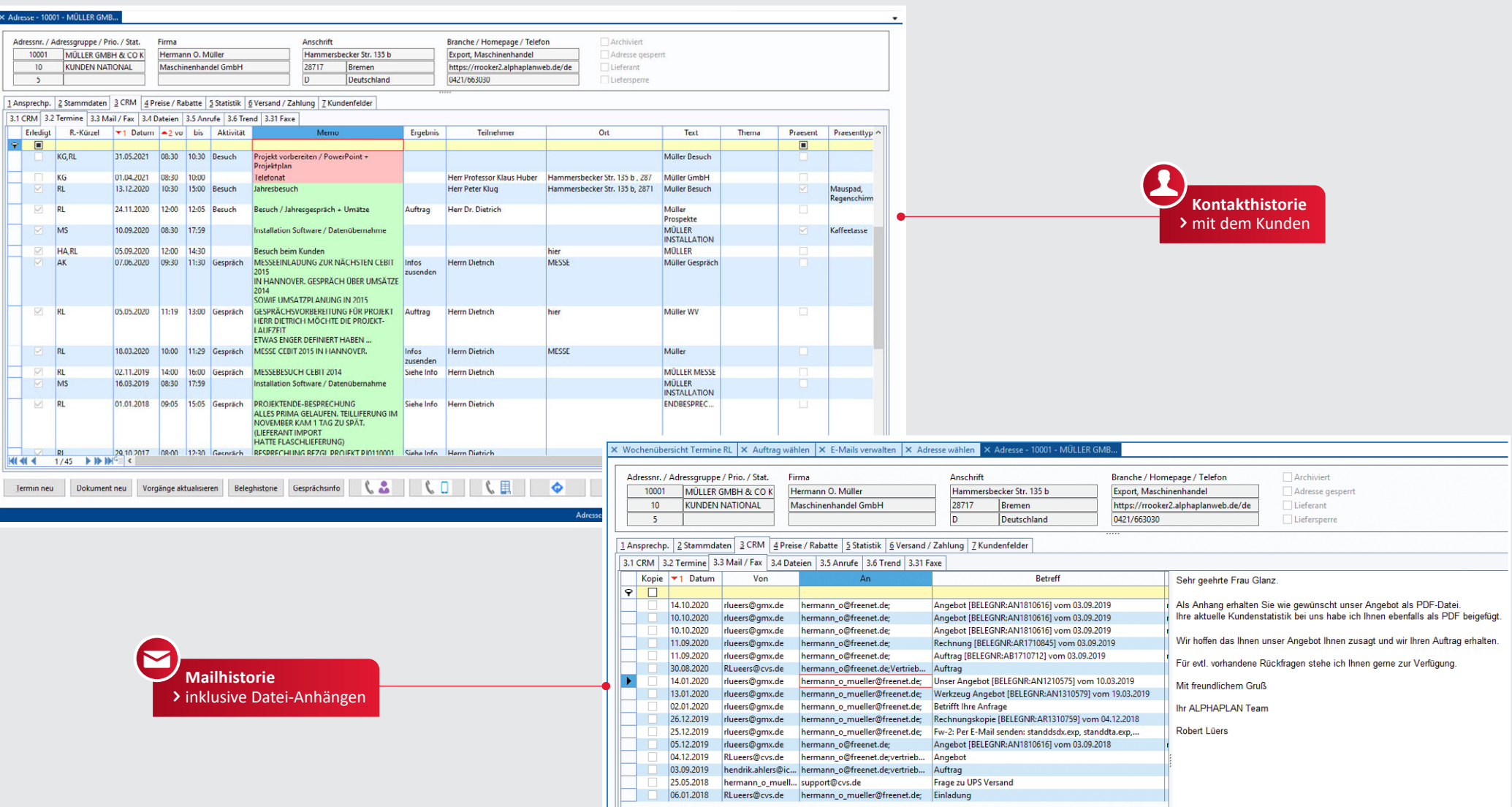

# **Adressen**

- Erfassung von Gesprächsnotizen
- Einsicht in die Mail-Korrespondenz
- system auch bei Mails oder Gesprächsnotizen zu nutzen.
- Übersichtliche tabellarische Darstellung mit Möglichkeit, das Such-
- 

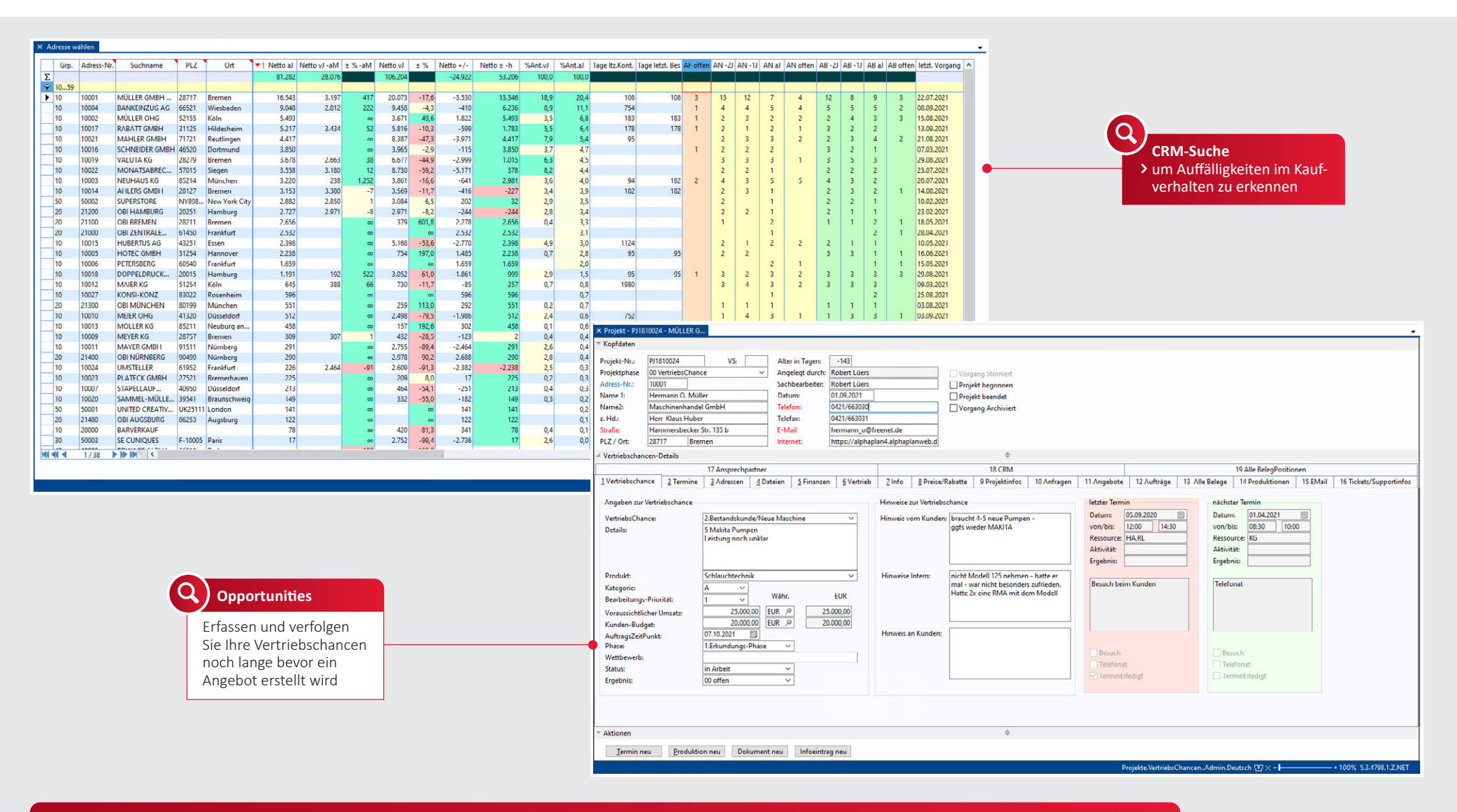

# **CRM-Suche und Oppurtunities**

- CRM-Statistiken werden regelmäßig aktualisiert.
- Wieviel Tage sind seit dem letzten Kontakt bzw. Besuch vergangen?
- Wer wurde dieses Jahr noch nicht besucht?
	- ◆ Wer hat mehrere Angebote bekommen und noch keinen Auftrag erteilt?
- Welche Kunden haben deutlich mehr/weniger Umsatz gemacht als im Vorjahreszeitraum?
- Diese und ähnliche Fragen können direkt mit der CRM-Suche beantwortet werden.

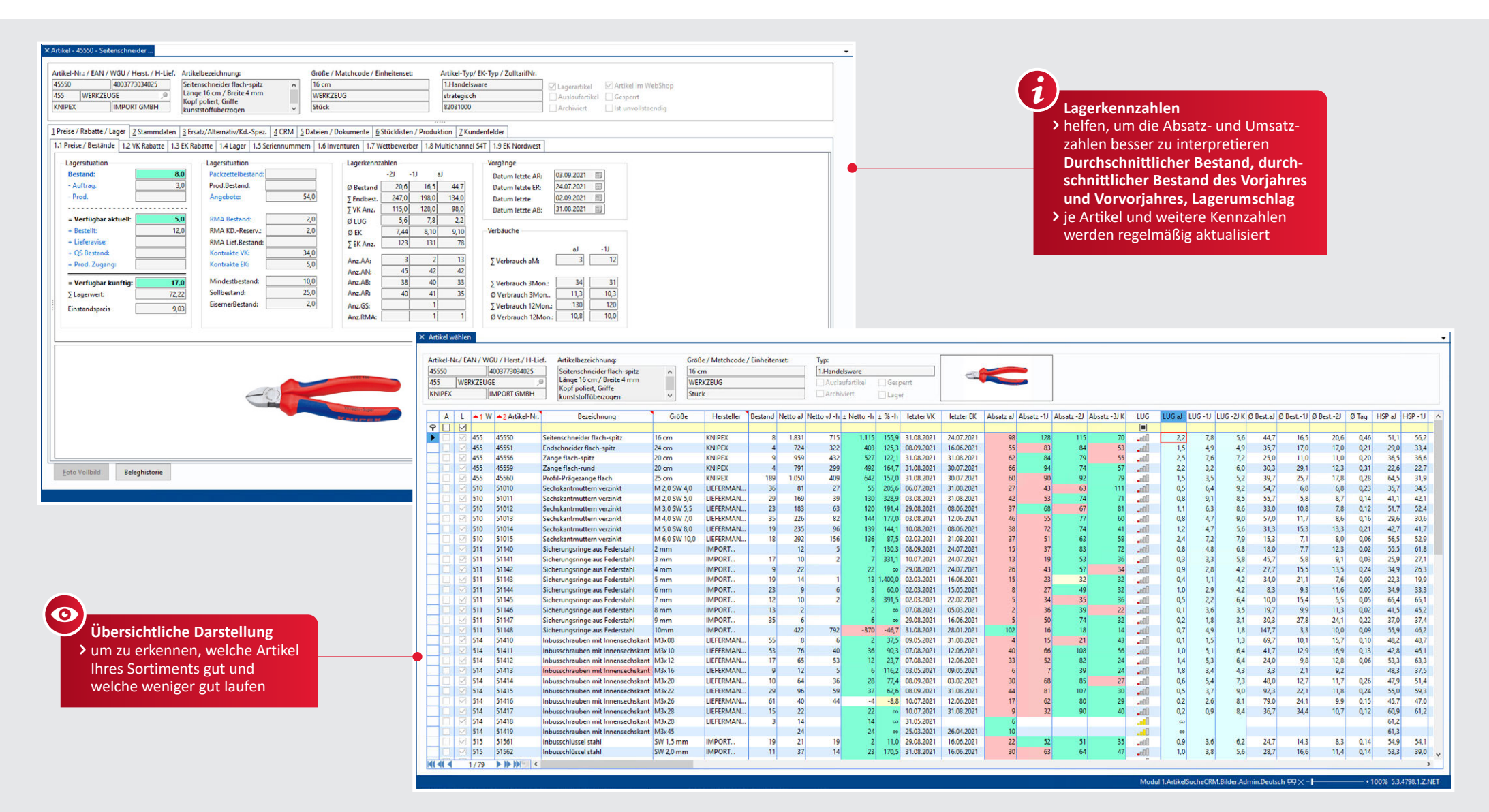

### **Artikel CRM**

- Welche Artikel wurden lange nicht verkauft?
- Welche Artikel drehen sich besonders schnell/langsam?
- Welche Artikel wurden angeboten, aber nicht gekauft?
- Welche Artikel werden häufig reklamiert?
- Welche Artikel verkaufen sich gut, bringen aber keinen Ertrag?
- Diese und andere Fragen lassen sich auf der Artikel-CRM-Suche schnell beantworten.

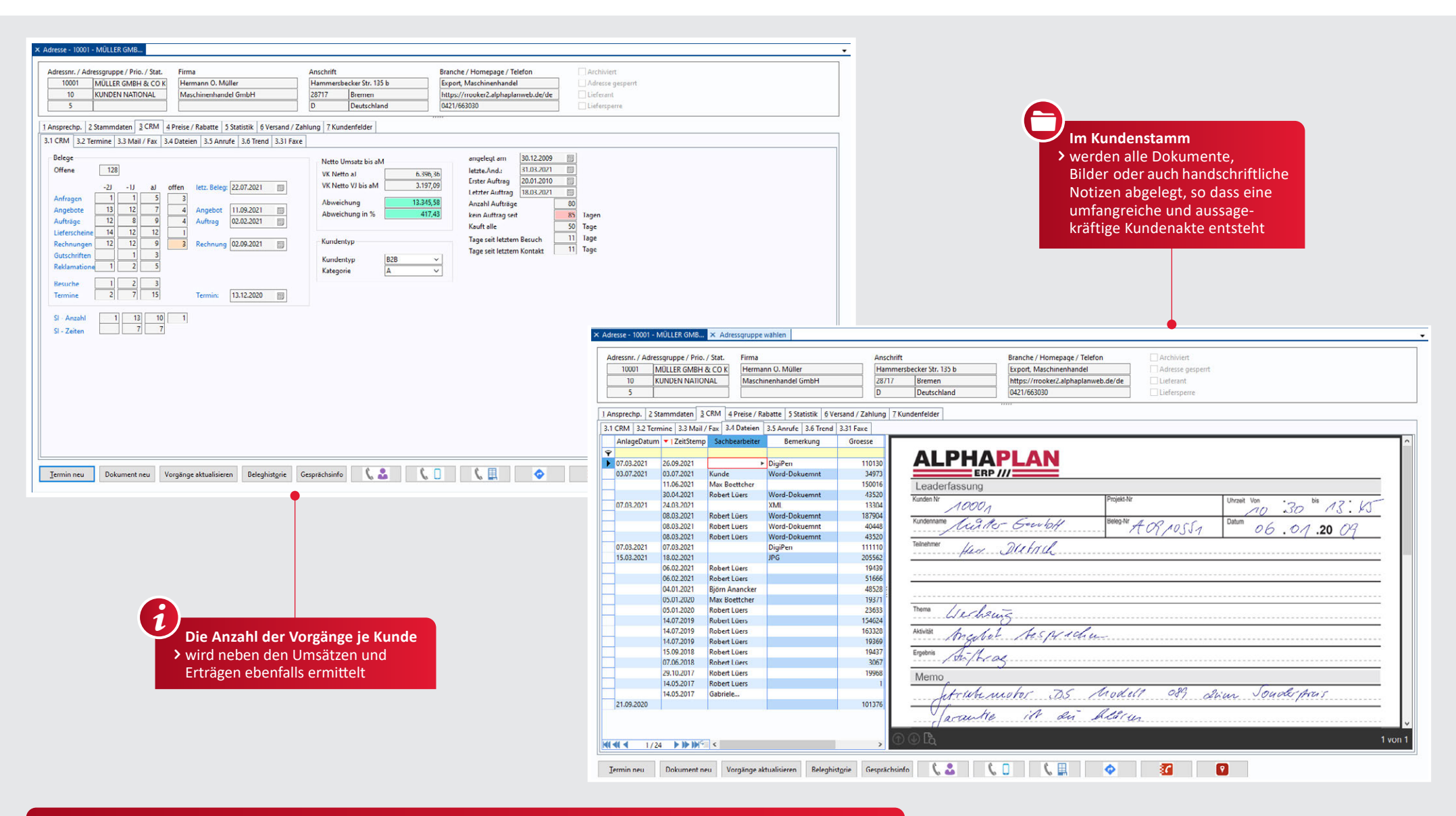

# **CRM**

- Wie viele Angebote hat der Kunde in den vergangenen und im aktuellen Jahr erhalten?
- Wie viele Aufträge hat der Kunde in den vergangenen und im aktuellen Jahr erteilt?
- Wieviele Vorgänge sind offen?
- Die Anzahl der Aufträge gibt einen kurzen Überblick darüber, ob sich das Kaufverhalten verändert hat.

# 66 | EXCELÜBERGABE

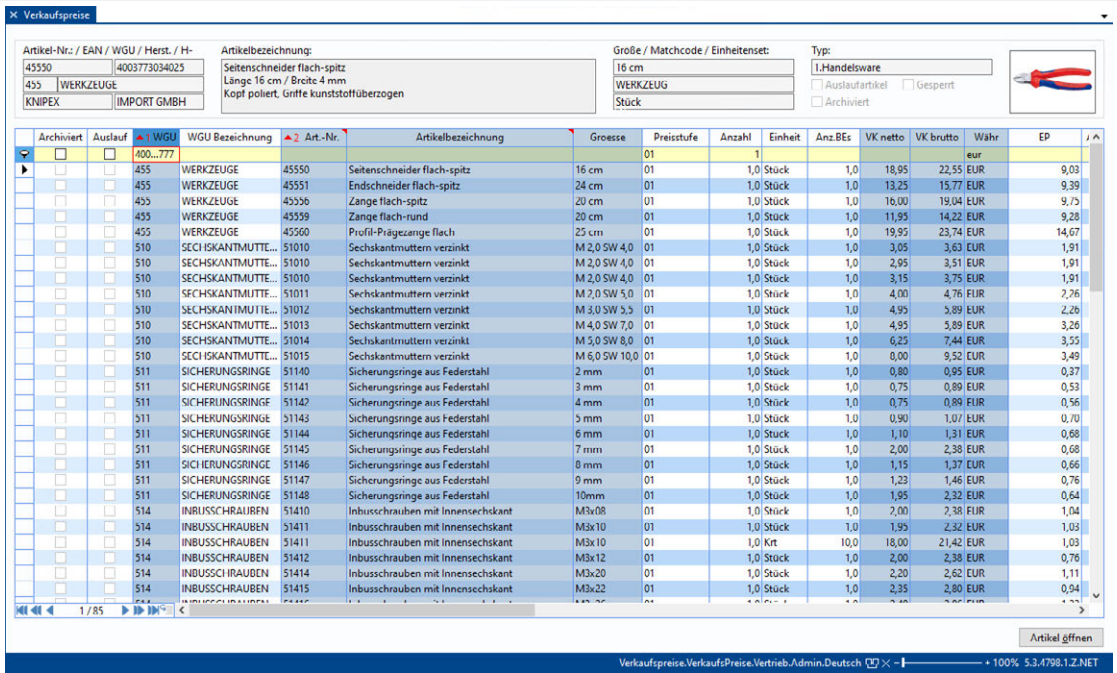

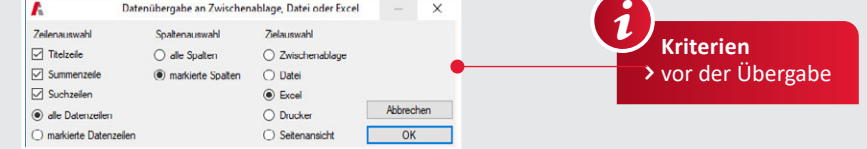

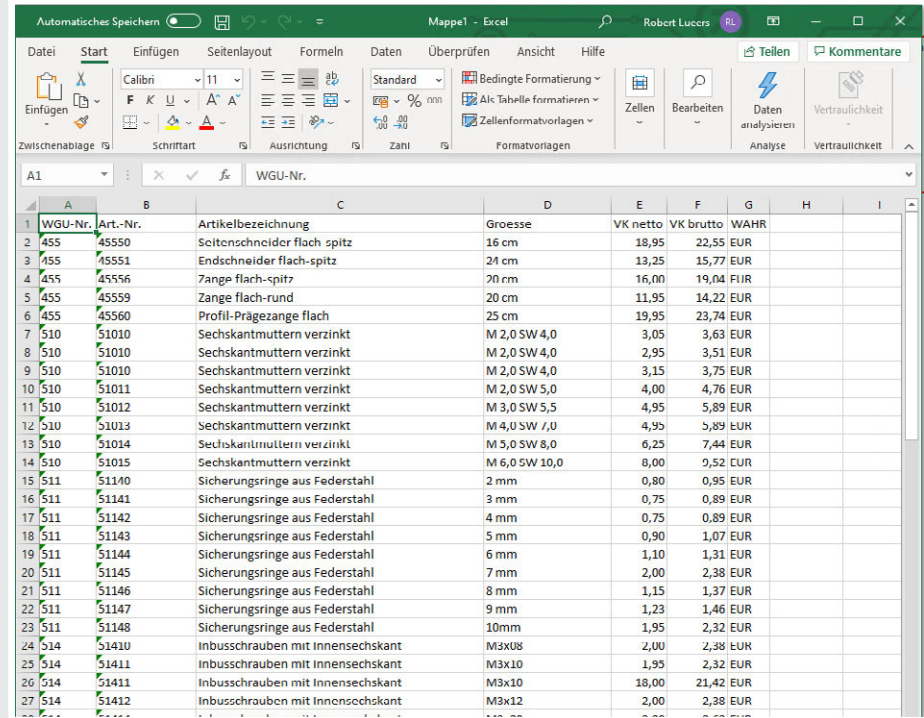

# **MS Excel**

- Daten aus dem ERP ohne Komplikationen, schnell und verständlich an Excel transportieren.
- ◆ Ob Preislisten, Offene Posten Listen, Auftragsrückstandslisten, Inventurlisten, ganz gleich, was schnell nach

**Selektieren, sortieren, markieren**

 $\blacktriangleright$  und Übergabe ins Excel

 $\boldsymbol{d}$ 

Excel übergeben werden muss, mit ALPHAPLAN wird vieles einfacher.

# ALPHAPLAN IN DER CLOUD

Sie haben die Möglichkeit, ALPHAPLAN neben dem klassischen Kauf alternativ auch monatlich zu mieten. CVS bietet Ihnen außerdem solide privat Cloud-Lösungen, die vieles einfacher und sicherer machen. © WORTMANN AG

# Effizienter, weil ...

- $\checkmark$  keine eigene IT-Abteilung mit kostspieligen Ressourcen nötig ist,
- $\checkmark$  die Kosten kalkulierbar sind mit bedarfsgerecht skalierbarer Leistung,
- Sie von überall Zugriff auf Daten und Anwendungen haben.
- $\vee$  keine Investitionskosten in Server-Hardware entstehen,
- $\checkmark$  weniger Strom- und Klimatisierungskosten anfallen.

Sicherer, weil ...

- die komplette Wartung, einschließlich der Server-Updates, in einer Hand ist,
- die hochgradige Verfügbarkeit der Technik ein hohes Maß an Ausfallsicherheit bedeutet,
- die lückenlose Datensicherung das Risiko eines Datenverlustes minimiert
- durch ein Cloud-Backup Ihre Daten an einem anderen Standort gesichert werden,
- unser Cloud-Partner, die WORTMANN AG in Hüllhorst mit mehr als 600 Mitarbeitern und 650 Mio. Euro Umsatz (2016) zu den Schwergewichten der Branche gehört,
- Cloud-Standort, Firmensitz, Gerichtsstand in Deutschland sind und Verträge nach deutschem Recht geschlossen werden,
- √ die TERRA CLOUD der Wortmann AG neben dem eigenen Rechenzentrum das Rechenzentrum der freenet-Group in Düsseldorf nutzen kann, wenn ALPHAPLAN oder andere Applikationen aus Verfügbarkeitsgründen an einem zweiten Standort betrieben (gespiegelt) werden soll.

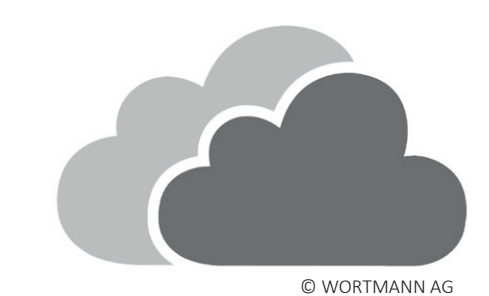

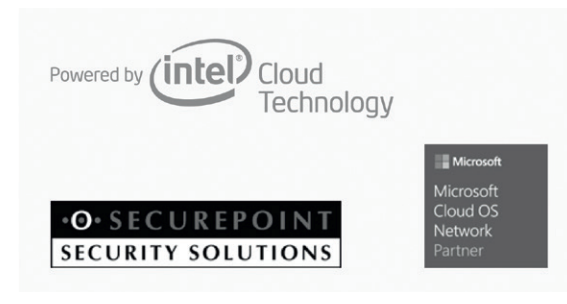

© WORTMANN AG

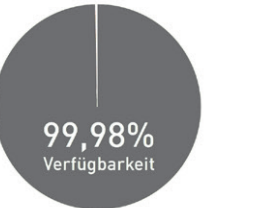

Optional auch MS Office 365 verfügbar!

© TERRA CLOUD GmbH

### **Anforderungen für ALPHAPLAN in der Cloud**

- Leistungsstarke Internetverbindung (VDSL,Glasfaser, o. ä.)
- Firewall, VPN Router (Empfehlung inkl. LTE Failover)
- Individuell zu prüfen:
- ALPHAPLAN Partnerprodukte
- Telefonanlagenverknüpfung (TAPI)
- Firmenspezifisch zu prüfen: - Weitere Anforderungen

# HARD- UND SOFTWARE-EMPFEHLUNGEN

# ALLGEMEINE SYSTEMVORAUSSETZUNGEN

- MS Windows Server 2022 oder 2019 Standard oder Datacenter Edition
- MS SQL Server 2019 Standard oder Enterprise Edition (Version 2022 in Vorbereitung)
- MS Exchange 2019 oder Exchange Online bzw. Microsoft/Office 365
- MS Hyper-V oder VMware Virtualisierung
- ◆ Netzwerkverkabelung & Infrastruktur gemäß aktuellem Stand der Technik
- a) Virtueller Server für ALPHAPLAN bei vorhandener und leistungsfähiger Server-Hardware:

# BIS 10 USER

- $\checkmark$  Ab 4–6 Cores
- Ab 24 GB Arbeitsspeicher

 Festplatten-System ab 10K im RAID-Verbund Empfohlen: SSDs im RAID-Verbund

# BIS 25 USER

 $\triangle$  Ab 6 – 8 Cores Ab 32 GB Arbeitsspeicher √ SSDs im RAID-Verbund

# BIS 50 USER

- Ab 8 Cores
- Ab 64 GB Arbeitsspeicher
- SSDs im RAID-Verbund

# MEHR ALS 50 USER

- Muss individuell analysiert werden
- b) Neuanschaffung eines physikalischen Servers, der neben eines virtuellen Servers für ALPHAPLAN, auch andere virtuelle Server (z.B. MS Exchange & File-Server) übernehmen kann:

# BIS 10 USER

- Ab Intel Xeon Silver 4309Y (oder ähnlich)
- ◆ Ab 64 GB Arbeitsspeicher
- SAS-Festplatten 2,5" 10K im RAID 5 oder 10 Verbund Empfohlen: SSDs im RAID-Verbund

# BIS 25 USER

 Ab 2x Intel Xeon Gold 5315Y (oder ähnlich) ◆ Ab 96 GB Arbeitsspeicher SSDs im RAID-Verbund

# BIS 50 USER

 Ab 2x Intel Xeon Gold (oder ähnlich) Ab 192 GB Arbeitsspeicher SSDs im RAID-Verbund

# MEHR ALS 50 USER

 $\checkmark$  Muss individuell analysiert werden

# PERSONAL COMPUTER\*

- $\sqrt{}$  Intel-Prozessor ab i3/i5
- $\checkmark$  SSD ab 256 GB
- ◆ Ab 8 GB Arbeitsspeicher
- Monitore ab Full-HD-Auflösung (1920 x 1080 Pixel)
- MS Windows 10 oder 11 Professional
- Optional MS Office 2021, 2019, 2016 oder 365

Die aufgeführten Produktnamen sind in der Regel Warenzeichen der jeweiligen Hersteller, Änderungen vorbehalten.

 \* Thin-Clients und Tablets werden via Terminal-Server (MS Windows Server 2019/2016) unterstützt.

# **ALLGEMEINES**

- Betriebssystem: Windows 11 (oder aktuellste mögliche Serverversion)
- Prozessor: 4 Kerne
- $\checkmark$  RAM: 8 GB
- Festplatte: mind. 50 GB

Achten Sie darauf, dass die verwendete Hardware ebenfalls aktuell ist.

# ZUGRIFFE/FREIGABEN

- Netzwerkzugriff
- ausgehend Port 1194 UDP und TCP für OpenVPN
- ausgehend Port 443 TCP für Webshop-Zugriff
- eingehend Port 55639 (Info) für die Auslösung der Synchronisation über ALPHAPLAN
- Senden von SMTP-Mails

# INSTALLATIONEN/VERKNÜPFUNGEN

- $\sqrt{\ }$  NET Framework 4.6 (Ist bei aktuellen Betriebssystemen normalerweise enthalten)
- Verknüpfung zu alphaplan.exe
- ◆ SQL Server Management Studio
- Microsoft-Befehlszeilen-Hilfsprogramme für SQL-Server
- Aktuelles ALPHAPLAN ClientSetup

# ANMELDUNG

 Zugang über Domäneadmin/Admin oder extra Konto mit Adminrechten Hinweis: Zur Einrichtung des Webshop PCs sollte bereits das finale Benutzerkonto vorliegen. Die Nutzung von einem Benutzerkonto für die Einrichtung und einem zum Betrieb des Webshop PCs können zu Problemen führen.

# NUTZUNG

- Auf dem PC bzw. auf der virtuellen Maschine dürfen nur die für den Webshop zuständigen Programme und Dienste laufen.
- Der Energiesparmodus muss ausgeschaltet sein, und der Bildschirm darf sich nicht selbstständig abschalten.

# ANFORDERUNGEN FÜR DEN SEPARATEN WEBSHOP-PC ?

Für eine Beratung zu den technischen Anforderungen wenden Sie sich bitte an unser Webshop-Team:

ALPHAPLAN Webshop webshop@cvs.de Tel. 0421 35017-550

Alle genannten Hard- und Softwareprodukte können Sie direkt vom CVS-IT-Systemhaus beziehen. Ihr Ansprechpartner:

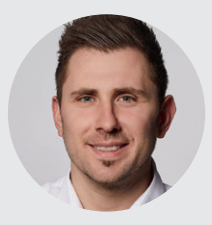

Klaas Minnermann it-beratung@cvs.de Tel. 0421 35017-117

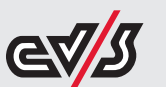

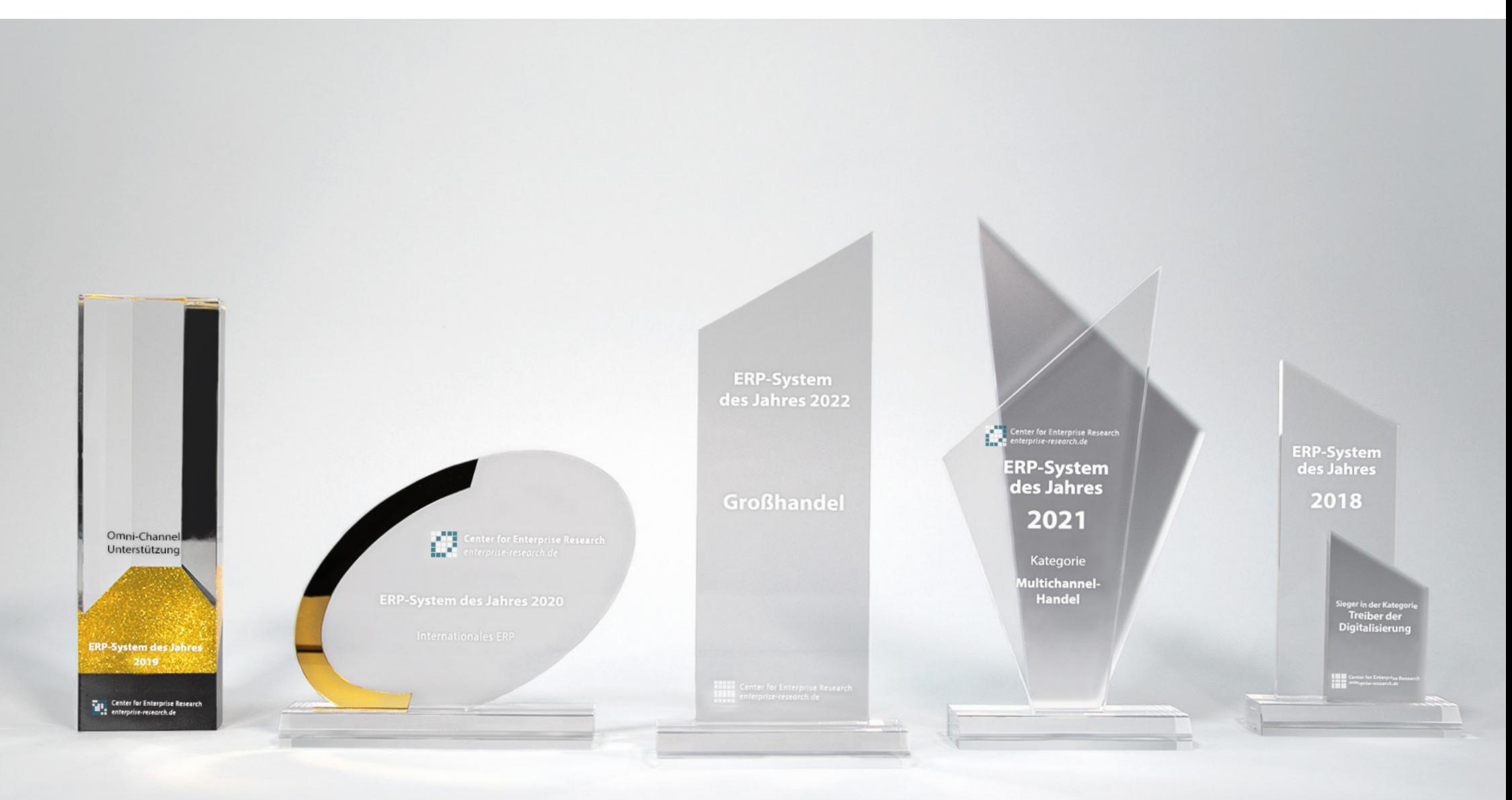

# IHR ERFOLG – ALPHAPLANBAR

Ein erfolgreicher Handwerker benötigt gutes Werkzeug. Ein erfolgreicher Kaufmann benötigt ein gutes ERP-Werkzeug.

# Herzlichen Glückwunsch!

Sie erwerben mit ALPHAPLAN 5 eine ausgezeichnete ERP-Software.

Mit unserer Erfahrung aus über 30 Jahren ERP für den Mittelstand stehen wir Ihnen jederzeit beratend zur Seite. Professionelles Projektmanagement und qualifizierter Support sind zudem Garanten für die Sicherung Ihres Projekt- und Unternehmenserfolgs.

Wie unser ERP-System ALPHAPLAN anderen Unternehmen zu mehr Erfolg verholfen hat,

erfahren Sie in unseren Wettbewerbsprojekten unter www.alphaplan.de.

ALPHAPLAN – einfach vorteilhaft

- √ Zehnmaliger "ERP-System des Jahres"-Sieger
- $\checkmark$  Nachgewiesene Effizienzsteigerung und Zeitersparnis
- Eigenständig anpassbar, voll updatefähig
- Direkt vom Hersteller, besondere Nähe zum Kunden
- Branchenübergreifender Einsatz im Mittelstand

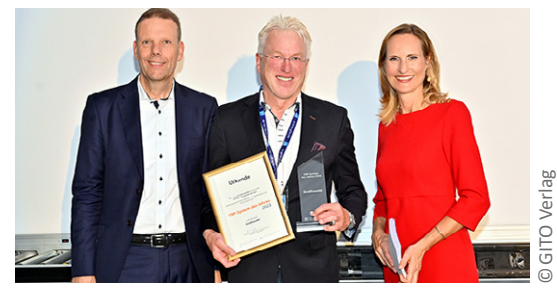

Vertriebsleiter Robert Lüers (Mitte) bei der Preisverleihung des Wettbewerbs "ERP-System des Jahres".

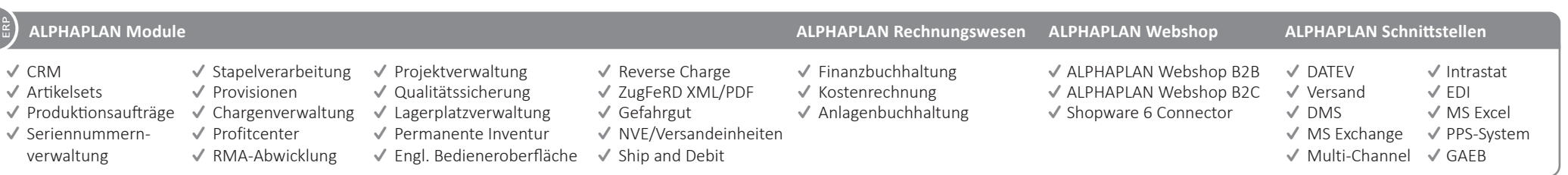

# ALPHAPLAN ERP: 10 X ERP-SYSTEM DES JAHRES

ALPHAPLAN wurde bisher 10 Mal zum ERP-System des Jahres gewählt, das letzte Mal 2022 in der Kategorie Großhandel.

Die ALPHAPLAN ERP-Software überzeugte auf dem ERP-Markt durch:

- $\checkmark$  Konkreten Kundennutzen
- Einführungsmethodik
- $\checkmark$  Forschung und Entwicklung
- $\checkmark$  Brancheneignung durch spezifische Funktionen
- Ergonomie
- $\checkmark$  Technologie
- $\checkmark$  Integrationsumfang

Weitere Auszeichnungen erhielt ALPHAPLAN in den Kategorien Handel, Großhandel, Multichannel-Handel, Online-Handel, Treiber der Digitalisierung, Omni-Channel-Unterstützung und Internationales ERP.

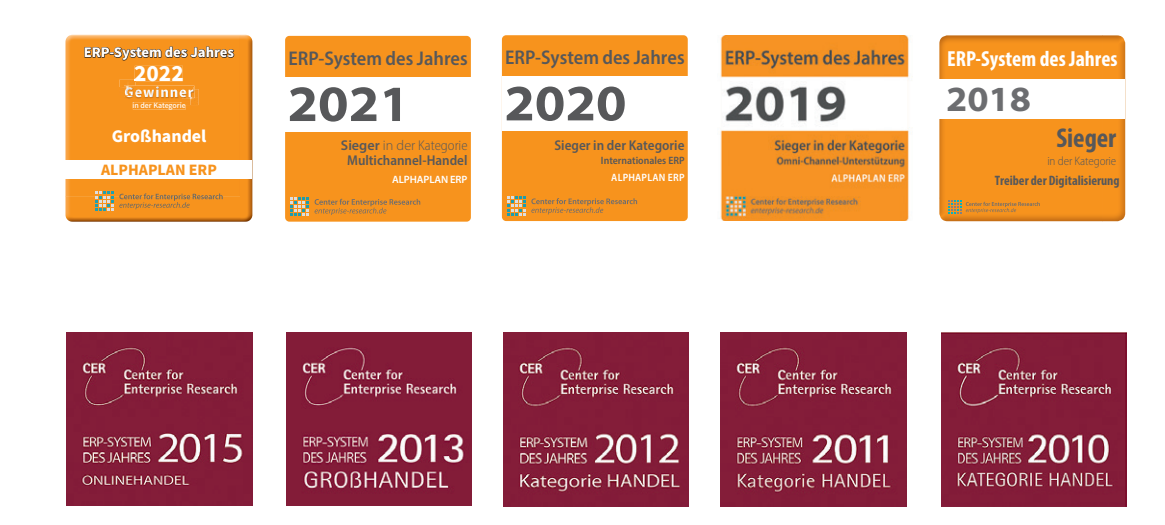
## GUTE GRÜNDE FÜR ALPHAPLAN

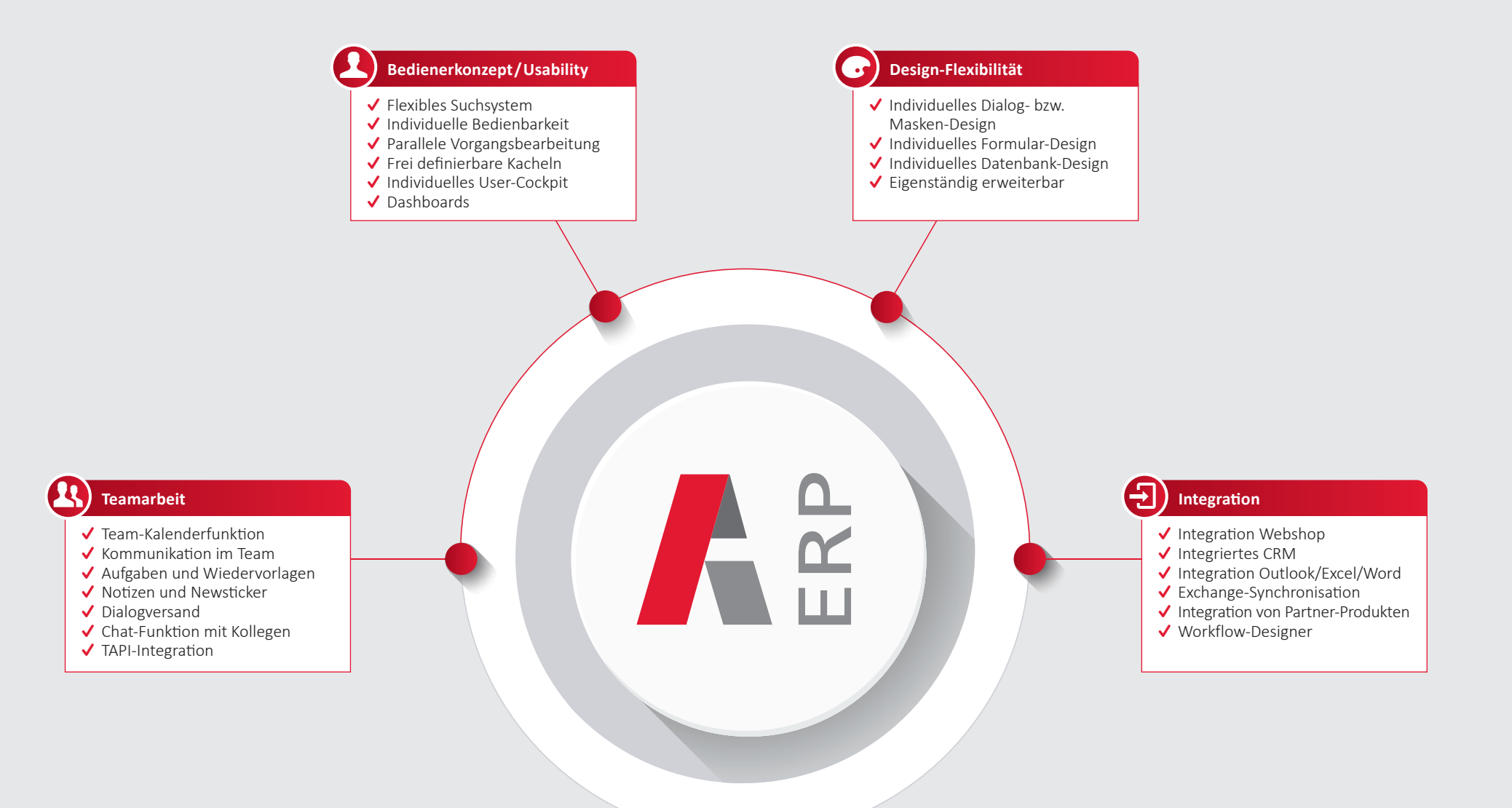

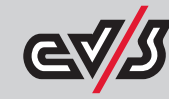

CVS Ingenieurgesellschaft mbH | Otto-Lilienthal-Straße 10 | 28199 Bremen www.alphaplan.de | www.cvs.de | E-Mail: vertrieb@cvs.de | \0421 35 017-CVS Ingenieurgesellschaft mbH | Otto-Lilienthal-Straße 10 | 28199 Bremen www.alphaplan.de | www.cvs.de | E-Mail: vertrieb@cvs.de | **\** 0421 35 017-0